Universidade Federal do Espírito Santo

Fábio Franco de Oliveira

EstGeoMag: Integrando soluções de Hardware, Software e Internet das Coisas na medição de grandezas Geomagnéticas

> Vitória-ES 2017

### EstGeoMag: Integrando soluções de Hardware, Software e Internet das Coisas na medição de grandezas Geomagnéticas

Dissertação para obtenção do grau de mestre apresentada à Universidade Federal do Espírito Santo

Área de concentração: Ciência da Computação

Orientador: Rodolfo da Silva Villaça

Co-Orientador: Roberto Colistete Júnior

Dados Internacionais de Catalogação-na-publicação (CIP) (Biblioteca Setorial Tecnológica, Universidade Federal do Espírito Santo, ES, Brasil)

Oliveira, Fábio Franco de, 1983- O48e EstGeoMag : integrando soluções de hardware, software e internet das coisas na medição de grandezas geomagnéticas / Fábio Franco de Oliveira. – 2017. 116 f. : il.

> Orientador: Rodolfo da Silva Villaça. Coorientador: Roberto Colistete Júnior. Dissertação (Mestrado em Informática) – Universidade Federal do Espírito Santo, Centro Tecnológico.

1. Internet das Coisas. 2. Conversores analógicos-digitais. 3. Geomagnetismo. 4. Magnetômetro. 5. Raspberry Pi (Computador) I. Villaça, Rodolfo da Silva. II. Colistete Júnior, Roberto. III. Universidade Federal do Espírito Santo. Centro Tecnológico. IV. Título.

CDU: 004

### Fábio Franco de Oliveira

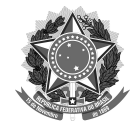

### EstGeoMag: Integrando soluções de Hardware, Software e Internet das Coisas na medição de grandezas Geomagnéticas

Dissertação submetida ao Programa de Pós-Graduação em Informática da Universidade Federal do Espírito Santo como requisito para a obtenção do grau de Mestre em Informática.

Apresentada em 28 de julho de 2017 Pela comissão organizadora

Prof. Dr. Rodolfo da Silva Villaça Orientador

Prof. Dr. Roberto Colistete Júnior Co-Orientador

alpeto

Prof. Dr. Celso Alberto Saibel Santos Examinador interno

s DC I

Prof. Dr. Flávio Duarte Couto Oliveira Examinador externo

Dedico este trabalho à minha família e amigos.

### Agradecimentos

Gostaria de agradecer ao meu orientador, Rodolfo Villaça, pelo empenho e dedicação do seu trabalho, e por ter acreditado no meu potencial, aceitando-me como seu orientando mesmo sabendo de minhas limitações de horário por trabalhar e ainda cursar outra pós graduação na época. Agradeço-o pelas inúmeras revisões de texto, motivações e ensinamentos adquiridos ao longo dos meus estudos. Agradeço também ao meu co-orientador, Roberto Colistete, pela excelência técnica de seu acompanhamento quanto à implementação da solução tratada neste trabalho. Aos amigos da UFES, em especial, ao Wancharle Quirino, pelo fundamental apoio no desenvolvimento deste trabalho e também ao professor Celso Seibel, pelas suas orientações e conselhos. Agradeço ainda ao IFES por ter me cedido tempo e espaço para os estudos, testes e avaliação de minha pesquisa científica.

Gostaria de agradecer ainda à minha família por todo o apoio e, em especial, ao meu pai Paulo Oliveira, por ter sempre acreditado no meu potencial, e ter me dado apoio incondicional nos momentos mais díficeis ao longo da minha jornada.

Obrigado senhor, por tudo de bom que tenho em minha vida.

#### Resumo

O campo magnético ao redor do planeta Terra é gerado pelo efeito de seu núcleo, composto por metal em forma líquida e temperaturas na ordem de 6000 <sup>∘</sup>C. Este campo, que se estende por milhares de quilômetros acima da atmosfera, é denominado Magnetosfera Terrestre. Ao redor deste campo, nosso planeta é exposto à radiação solar conhecida como "ventos solares". Estes, por sua vez, de acordo com o seu grau de intensidade, podem provocar fenômenos conhecidos como "tempestades solares", que podem causar desde oscilações de tensão em linhas de transmissão de energia elétrica até interferências na comunicação de dados via satélite.

Para o estudo e monitoramento das grandezas físicas relacionadas a estes fenômenos, além do estudo de diferentes tipos de formações rochosas e minerais magnéticos, geólogos e geofísicos de escolas e universidades ao redor do mundo utilizam equipamentos chamados magnetômetros.

Nesse contexto, esta dissertação apresenta a EstGeoMag, uma solução de hardware e software de baixo custo, baseada em conceitos presentes na Internet das Coisas, e que tem como objetivo principal auxiliar a obtenção de grandezas geomagnéticas com alta precisão e acurácia.

A arquitetura proposta é implementada usando um computador de placa-única, conversores analógico-digital, sensores Fluxgate, além de software nas linguagens C, Python e Javascript. Diversos experimentos e avaliações ao longo de meses foram executados como prova de conceito, visando demonstrar sua viabilidade, precisão e acurácia quando comparada a equipamentos comerciais.

Palavras-chave: Magnetômetro, Internet das Coisas, Fluxgate, ADC, Raspberry Pi

### Abstract

The magnetic field around the planet Earth is generated by the effect of its core, composed of metal in liquid form with temperatures in the order of 6000 <sup>∘</sup>C. This field, which extends for thousands of kilometers above the atmosphere, is called Magnetosphere. Around this field our planet is exposed to the solar radiation known as "solar winds". These, in turn, according to their degree of intensity, can induce phenomena known as "solar storms", which can induce oscillations of voltage in electric power transmission lines and interference in satellite data communication.

For the study and monitoring of the physical quantities related to these phenomena, besides the study of different types of rock formations and magnetic minerals, geologists and geophysicists from schools and universities around the world use equipment called magnetometers.

In this context, this dissertation presents the EstGeoMag, a hardware-software solution of low-cost, based on concepts present in the Internet of Things, and which the main objective is to assist obtain geomagnetic quantities with high precision and accuracy.

The proposed architecture is implemented using a Single Board Computer, Analogdigital converters, Fluxgate sensors, as well as software in C, Python, and Javascript. Several experiments and evaluations over the course of several months were performed as proof of concept, in order to demonstrate its feasibility, precision and accuracy when compared to commercial equipment.

Keywords: Magnetometer, Internet of Things, Fluxgate, ADC, Raspberry Pi

# Lista de Figuras

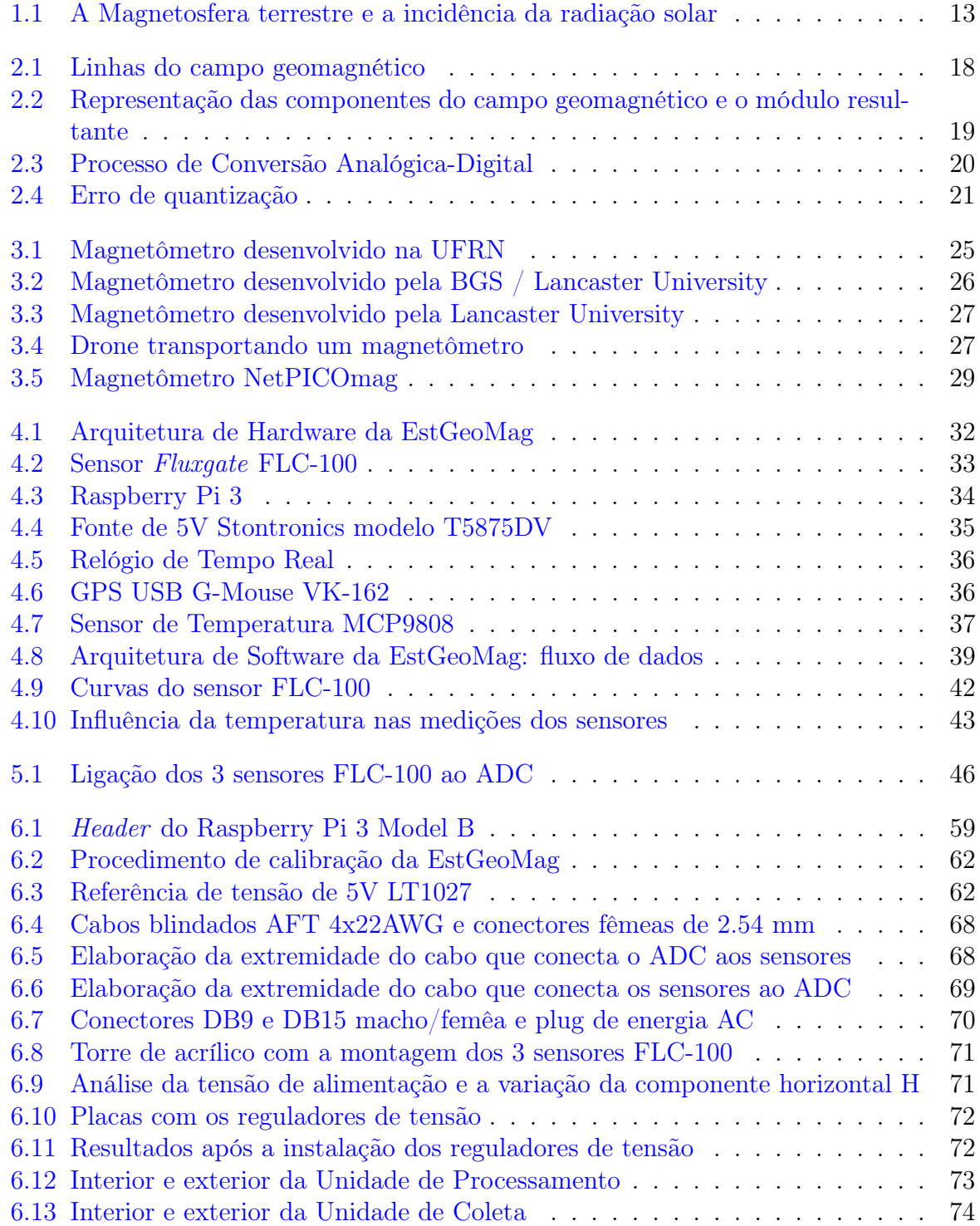

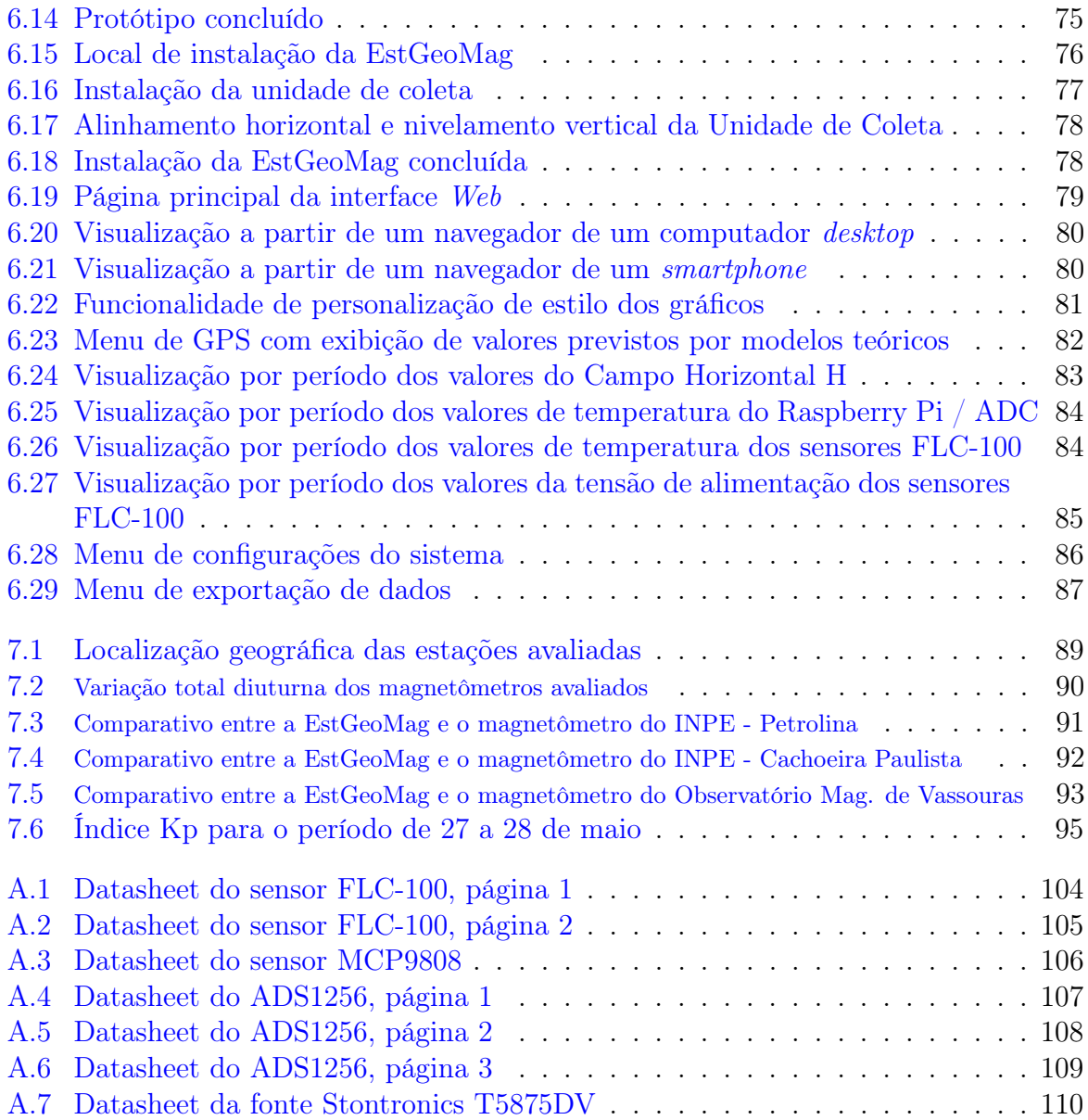

## Lista de Tabelas

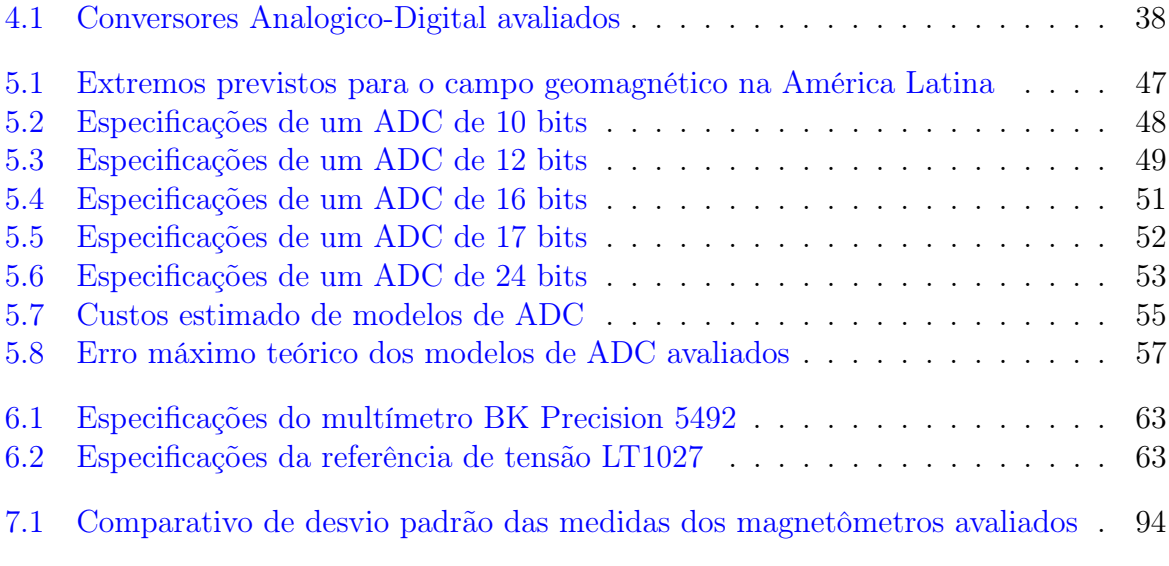

### Lista de Abreviaturas e Siglas

- ADC Analog Digital Converter
- ADSL Asymmetric Digital Subscriber Line
- APT Advanced Package Tool
- CSV Comma-Separated Values
- EaD Educação a Distância
- GPIO General Input Output
- GPS Global Positioning System
- IAGA International Association of Geomagnetism and Aeronomy
- IGRF International Geomagnetic Reference Field
- INPE Instituto Nacional de Pesquisas Espaciais
- IoT Internet of Things
- I²C Inter-Integrated Circuit
- JSON JavaScript Object Notation
- LSB Least Significant Bit
- LXDE Lightweight X11 Desktop Environment
- NASA National Aeronautics and Space Administration
- NTP Network Time Protocol
- PC Personal Computer
- PCB Printed Circuit Board
- PoE Power Over Ethernet
- PVC Polyvinyl Chloride
- RFID Radio-Frequency IDentification
- RSYNC Remote Sync
- RTC Real Time Clock
- SBC Single Board Computer
- SPI Serial Peripheral Interface
- TTL Transistor-transistor logic
- UART Universal Asynchronous Receiver/Transmitter
- UFRN Universidade Federal do Rio Grande do Norte
- USB Universal Serial Bus
- VANT Veículo Aéreo Não Tripulado
- WAL Write-Ahead Logging
- WMM World Magnetic Model

### Sumário

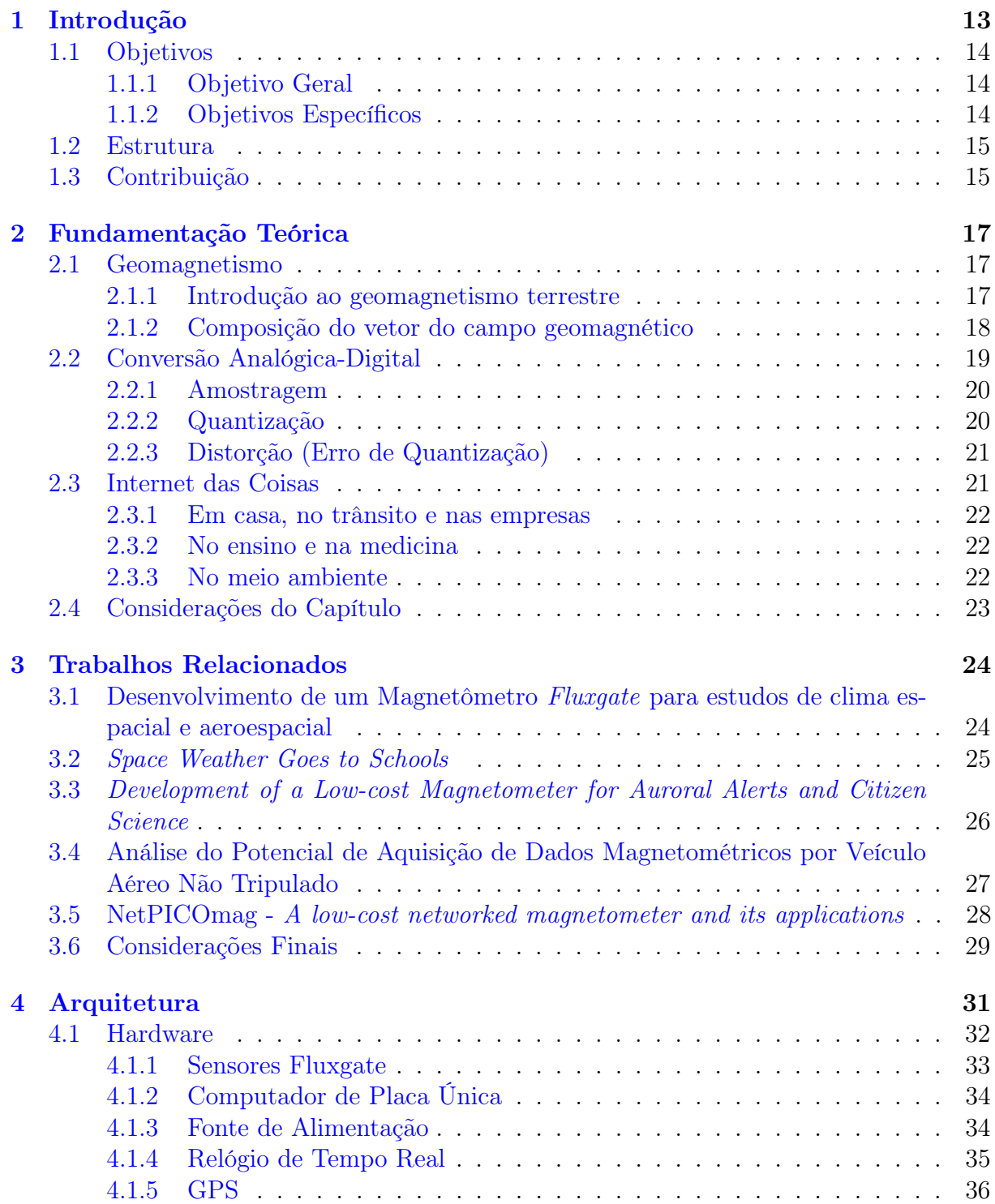

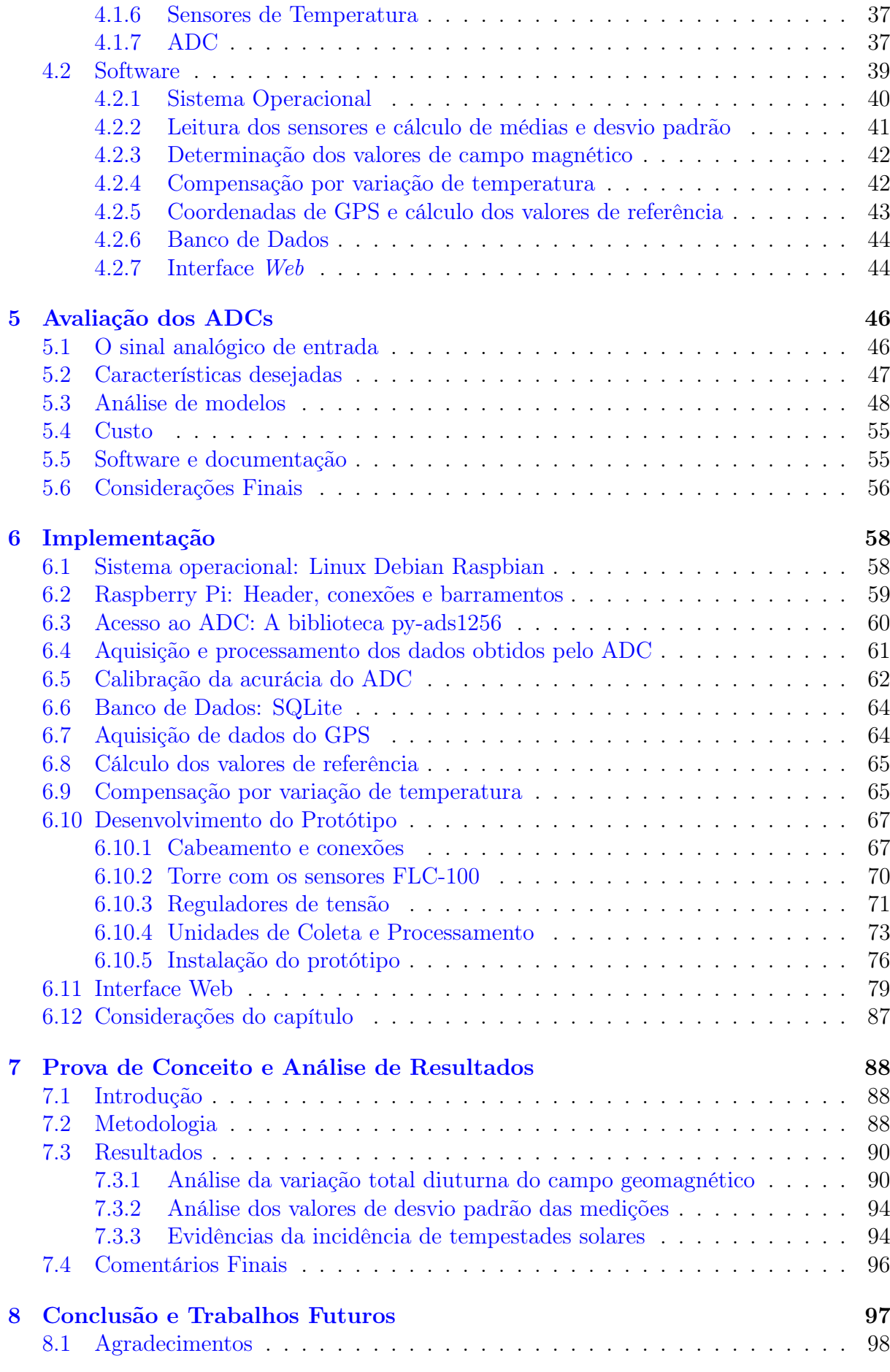

#### [Referências Bibliográficas](#page-102-0) 99

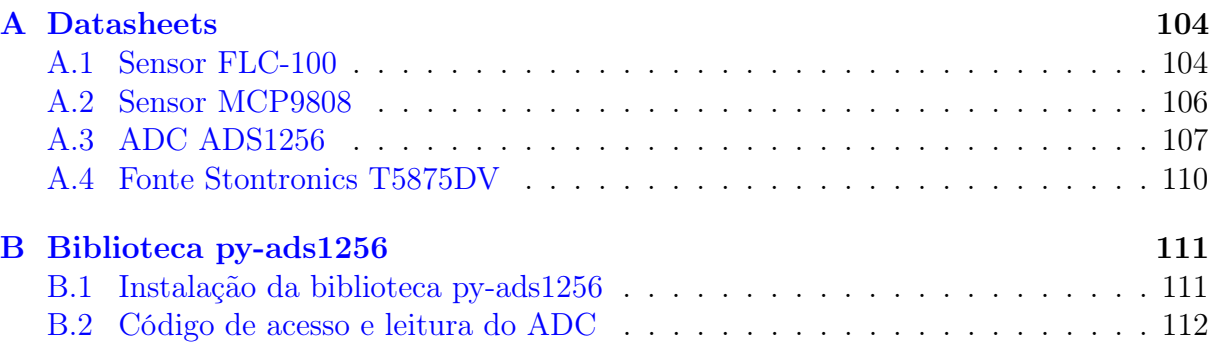

# <span id="page-16-1"></span>Capítulo 1 Introdução

O planeta Terra possui um núcleo composto majoritariamente de ferro metálico e níquel. Devido à altas temperaturas que podem ultrapassar 6000 <sup>∘</sup>C, a maior parte destes elementos estão presentes em sua forma líquida. O fluído condutor, por estar em constante movimento de rotação e de convecção, segundo observado por [\[Gilbert 1958\]](#page-103-0), termina por criar uma espécie de grande imã, explicando portanto o comportamento da agulha de bússolas que sempre apontam na direção do norte magnético da Terra. [\[Elsasser 1958\]](#page-103-1) explica este fenômeno como sendo a Teoria do Dínamo, na qual é descrito o processo pelo qual um fluído condutor de eletricidade em rotação e convecção pode manter um campo magnético durante milhares de anos. Este campo magnético gerado no núcleo do planeta se estende por dezenas de milhares de quilômetros ao exterior do planeta, quando então passa a ser denominado Magnetosfera<sup>[1](#page-16-2)</sup>.

<span id="page-16-0"></span>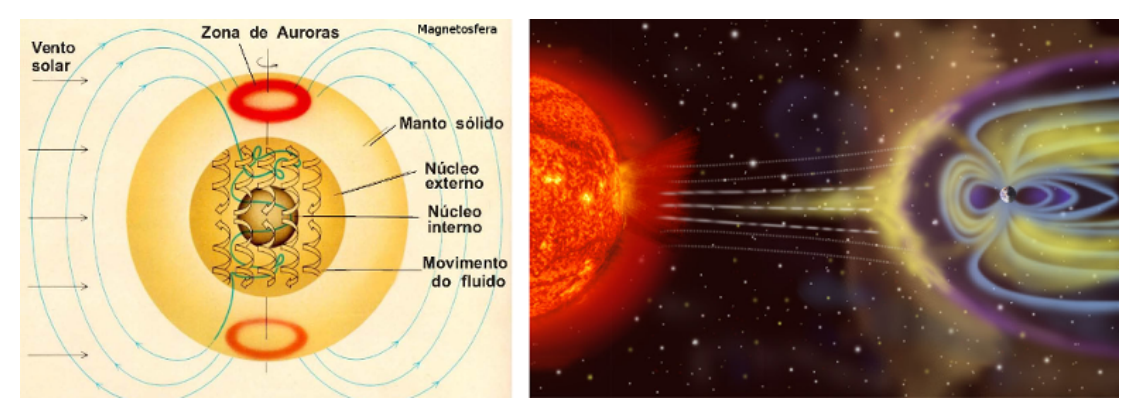

Figura 1.1: A Magnetosfera terrestre e a incidência da radiação solar Fonte: [\[Saint John's University / G.O.E.S - NASA 2016\]](#page-104-0)

Situada acima da atmosfera terrestre, essa região funciona como um escudo que nos protege da alta carga de radiação emitida pelo Sol, conhecida como Ventos Solares [\[Space Weather Canada](#page-105-0) ]. A representação gráfica da Magnetosfera e a incidência dos Ventos Solares pode ser vista na Figura [1.1.](#page-16-0)

<span id="page-16-2"></span><sup>1</sup>https://pt.wikipedia.org/wiki/Magnetosfera

Períodos de atividades solares de alta intensidade podem terminar provocando fe-nomômenos conhecidos como Tempestades Solares<sup>[2](#page-17-3)</sup>, que podem interferir, de maneira sistemática, em satélites ou linhas de comunicação de dados, podendo chegar a extremos, como o ocorrido no ano de 1859, que ficou conhecido como Evento Carrington. Naquele ano, segundo registros da [\[NASA 2008\]](#page-104-1), as descargas elétricas induzidas pelo magnetismo de fortes Tempestades Solares provocaram a sobrecarga de linhas de telégrafo e o incêndio de inúmeros aparelhos conectados na Europa, causando choques elétricos em usuários e técnicos e gerando um caos na indústria das telecomunicações na época. A eventual ocorrência de um evento desses nos dias atuais, sem o devido acompanhamento, com certeza traria consequências catastróficas, uma vez que as Tempestades Solares poderíam interromper comunicações em satélites e sinais de rádio, incluindo transmissões de sinais de televisão, comunicação de aeronaves e transmissões de celulares, podendo ainda afetar os sistemas de GPS. [\[COSTA 2011\]](#page-102-1)

Para o estudo e monitoramento da intensidade, direção e sentido de campos geomagnéticos, utiliza-se um equipamento chamado de magnetômetro. Com este equipamento, é possível medir o campo geomagnético terrestre de forma a se acompanhar possíveis variações temporais causadas pela rotação do planeta (dia e noite), Tempestades Solares, pulsações internas, etc. O uso de magnetômetros é fundamental portanto para o monitoramento do Clima Espacial<sup>[3](#page-17-4)</sup>, auxiliando a prever fenômenos que possam afetar a magnetosfera terrestre.

#### <span id="page-17-0"></span>1.1 Objetivos

#### <span id="page-17-1"></span>1.1.1 Objetivo Geral

Implementar a EstGeoMag: uma estação de medição geomagnética de baixo custo, alta precisão e alta acurácia.

#### <span id="page-17-2"></span>1.1.2 Objetivos Específicos

- Construir um magnetômetro com uso de arquiteturas abertas de hardware, software livre e de baixo custo;
- Auxiliar a obtenção de grandezas geomagnéticas com dados de qualidade, com alta precisão e acurácia;
- Avaliar diferentes tipos de conversor analógico-digital;
- Comparar as medições com outros magnetômetros comerciais existentes;

<span id="page-17-4"></span><span id="page-17-3"></span><sup>2</sup>http://www.swpc.noaa.gov/phenomena/geomagnetic-storms <sup>3</sup>http://www.inpe.br/acessoainformacao/sobre\_clima\_espacial

- Disponibilizar o acesso aos dados obtidos por meio de interface de acesso Web;
- Mostrar, por meio de resultados, que a solução proposta é viável e pode ser aplicada em estudos e pesquisas de geologia e geofísica.

### <span id="page-18-0"></span>1.2 Estrutura

Esta dissertação está estruturada como segue:

- O Capítulo [2](#page-20-0) apresenta aspectos teóricos importantes para a compreensão do trabalho.
- O Capítulo [3](#page-27-0) discute os trabalhos relacionados.
- O Capítulo [4](#page-34-0) evidencia a proposta da arquitetura de hardware e software da Est-GeoMag.
- No Capítulo [5,](#page-49-1) é feita a avaliação e análise de vários modelos de ADC<sup>[4](#page-18-2)</sup> (Analog Digital Converter, do inglês Conversor Analógico-Digital).
- O Capítulo [6](#page-61-0) detalha a implementação do protótipo da EstGeoMag.
- O Capítulo [7](#page-91-0) expõe os resultados como prova de conceito da viabilidade da construção da solução.
- Finalmente, o Capítulo [8](#page-100-0) traz conclusões e as perspectivas de trabalhos futuros.

### <span id="page-18-1"></span>1.3 Contribuição

Este trabalho defende a ideia de que é viável a construção de uma estação geomagnética de baixo custo e com ótima precisão e acurácia, compatível com a de soluções comerciais com custos superiores e arquiteturas fechadas. Além disto, o trabalho traz uma contribuição relevante no Capítulo [5,](#page-49-1) relacionada à avaliação de três ADCs de diferentes resoluções, custos e metodologias de implantação.

É feita também uma análise detalhada de três conversores analógico-digital e todo o processo envolvido para se obter medidas de precisão e acurácia com o menor ruído possível. As constribuições envolvem:

<span id="page-18-2"></span> $4$ https://pt.wikipedia.org/wiki/Conversor\_anal%C3%B3gico-digital

- Análise dos modos programáveis mais adequados de cada um dos três ADCs, com o próposito de se obter a melhor relação sinal x ruído;
- Documentação da construção do hardware, com detalhamento do cabeamento, fontes de alimentação e reguladores de voltagem, base de montagem dos sensores entre outros;
- Desenvolvimento de uma biblioteca de alto nível, que emprega a linguagem Python, para o uso do ADC de 24 bits. Com o uso de uma biblioteca de alto nível de abstração, o pesquisador pode facilmente customizar o software do equipamento com alteração de parâmetros relevantes como o número de médias usadas na quantização do sinal analógico recebido pelos sensores de magnetismo.

Como prova de conceito, a arquitetura da EstGeoMag foi implementada em um protótipo construído pelo autor na cidade de Venda Nova do Imigrante - ES, Brasil, onde o equipamento foi instalado. O protótipo foi testado por mais de 2100 horas de uso contínuo, onde foram coletadas amostras cujos resultados da análise dos dados serão apresentados neste trabalho, visando demonstrar a viabilidade de implementação da arquitetura proposta e as vantagens de sua utilização para uso da comunidade acadêmica.

No contexto desta dissertação, destacam-se as recentes publicações do autor:

- 1. OLIVEIRA et al. (2016, November ). Uma Estação de Medição Geomagnética de Acesso Ubíquo para Estudos de Geofísica. I WICE. In Anais dos Workshops do Congresso Brasileiro de Informática na Educação (Vol. 5, No. 1, p. 1354).
- 2. OLIVEIRA et al. (2017, July). EstGeoMag: Integrando Soluções de Hardware, Software e Internet das Coisas na Medição de Grandezas Geomagnéticas. XLIV SEMISH. In Anais do XXXVII Congresso da Sociedade Brasileira de Computação. São Paulo, 2017.

### <span id="page-20-0"></span>Capítulo 2

### Fundamentação Teórica

Este capítulo tem o objetivo de apresentar aspectos teóricos importantes para a compreensão do trabalho. São abordados os principais conceitos sobre o geomagnetismo terrestre e conversão analógica-digital, enfatizando as componentes do vetor do campo geomagnético e explicando o funcionamento de ADCs. Estes tópicos tornam-se indispensáveis para a contextualização do trabalho apresentado.

O capítulo está organizado da seguinte forma: a Seção [2.1](#page-20-1) aborda os conceitos do geomagnetismo terrestre, com um breve histórico do estudo do geomagnetismo no mundo e explicação das forças que o compõe. A Seção [2.2](#page-22-1) discute os conceitos relacionados à conversão analógica-digital, com detalhamento dos processos de amostragem e quantização. A Seção [2.3](#page-24-2) explica conceitos básicos da Internet das Coisas e sua relação com este trabalho. Por fim, a Seção [2.4](#page-26-0) apresenta algumas considerações sobre o capítulo.

#### <span id="page-20-1"></span>2.1 Geomagnetismo

#### <span id="page-20-2"></span>2.1.1 Introdução ao geomagnetismo terrestre

A observação e o estudo do magnetismo no cotidiano da sociedade teve origem a milhares de anos atrás. Segundo relatos históricos, a civilização grega foi a primeira a observar os fenômenos relacionados, sendo atribuído aos chineses os primeiros estudos específicos, levando à criação do primeiro sensor magnético existente: a bússola. Este instrumento foi muito utilizado posteriormente, no século XIV, que foi a época das grandes navegações.

Em meados do ano de 1600, William Gilbert publicou o famoso livro "De Magnete", ficando conhecido na época como o pai do magnetismo. Sendo o primeiro a idealizar a Terra como um gigante ímã magnetico (tendo origem então o termo "geomagnetismo"), suas pesquisas influenciaram outros cientistas como Galileu, Newton e Gauss.

Entre 1600 e 1700, surgiram os primeiros mapas elaborados com base em observações feitas durante a época das navegações. Tal fato se complementou em 1830, com a invenção pelo físico alemão Friederich Gauss de um instrumento dedicado a fazer medições de campos magnéticos, o "magnetômetro absoluto". Com a criação de tal instrumento, surgiram em diversas partes do mundo observatórios dedicados ao estudo do campo geomagnético terrestre.

<span id="page-21-0"></span>O campo geomagnético terrestre pode ser comparado a um dipolo magnético, com uma inclinação de 11,5° em relação ao eixo de rotação da Terra [\[Zhao and Zong 2012\]](#page-106-0). Possui ainda uma declinação de aproximadamente 23,5° entre o polo norte geográfico e o polo sul magnético, conforme pode ser visto na Figura [2.1.](#page-21-0)

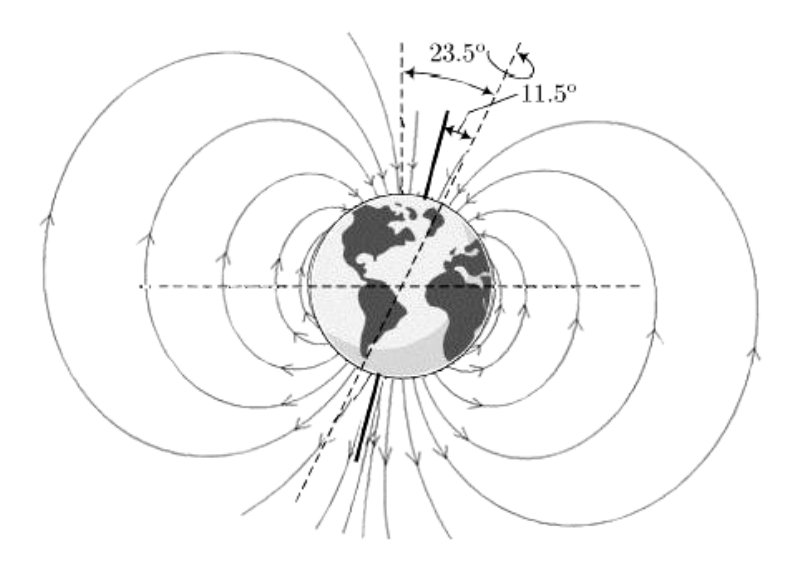

Figura 2.1: Linhas do campo geomagnético Fonte: [\[Calcina et al. 2015\]](#page-102-2)

#### <span id="page-21-1"></span>2.1.2 Composição do vetor do campo geomagnético

Compostos por grandezas vetoriais, os campos geomagnéticos terrestres (que no sistema SI, são medidos na unidade de Tesla), possuem direção e magnitude[\[Filho 2015\]](#page-103-2).

Por isso, podem ser medidos por suas componentes, representadas na Figura [2.2,](#page-22-0) que são as seguintes:

- X Componente norte do vetor do campo geomagnético
- Y Componente leste do vetor do campo geomagnético
- Z Componente vertical do vetor do campo geomagnético
- H Campo Horizontal do vetor. É o módulo das duas componentes X e Y
- B Campo Total do vetor. É o módulo das três componentes X,Y e Z

<span id="page-22-0"></span>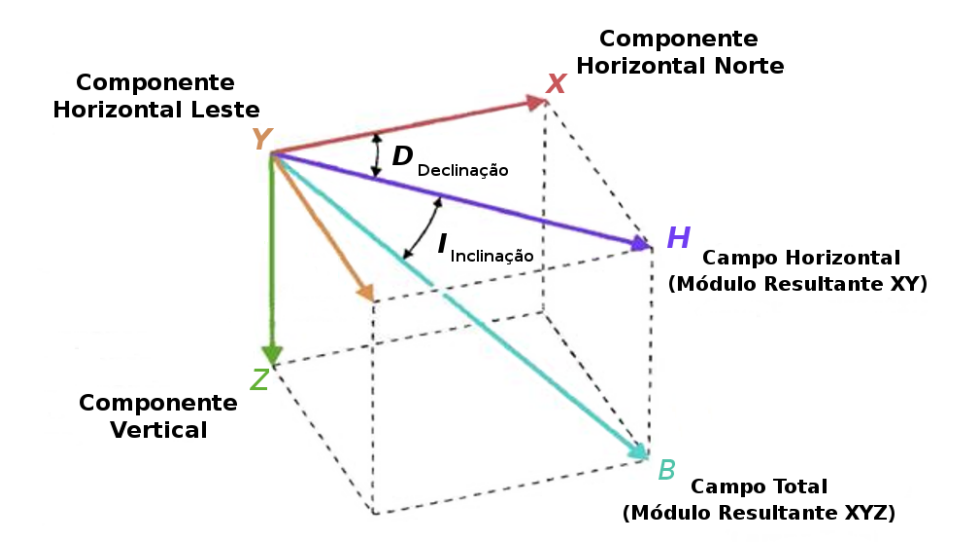

Figura 2.2: Representação das componentes do campo geomagnético e o módulo resultante Fonte: [\[Merrill et al. 1997\]](#page-104-2) (adaptação)

Para o calculo do módulo vetorial do campo geomagnético, são consideradas três componentes: X (eixo norte/sul), Y (eixo leste/oeste) e Z (vertical)[\[UFPR 2011\]](#page-105-1).

O módulo vetorial do campo horizontal H pode ser obtido com a seguinte equação:  $|\vec{H}| = \sqrt{\frac{2}{\pi}}$  $X^2 + Y^2$ 

Já o módulo vetorial do campo total B pode ser obtido com a seguinte equação:  $|\vec{B}| = \sqrt{\}$  $X^2 + Y^2 + Z^2$ 

#### <span id="page-22-1"></span>2.2 Conversão Analógica-Digital

A conversão analógica-digital é o processo de conversão de um sinal contínuo em um valor digital, como por exemplo a conversão de tensão em um valor digital.[\[Florencio 2013\]](#page-103-3).

É composta por duas fases: a Amostragem, que consiste no processo de se medir valores instantâneos (amostras) de um sinal contínuo a cada segundo, e na Quantização, que consiste na conversão dos valores amostrados em valores discretos de quantização (número de bits usados).

Na Figura [2.3,](#page-23-0) temos a representação gráfica do processo de conversão analógicadigital. O circuito responsável por uma conversão analógica-digital é chamado de conversor analógico-digital (ADC).

<span id="page-23-0"></span>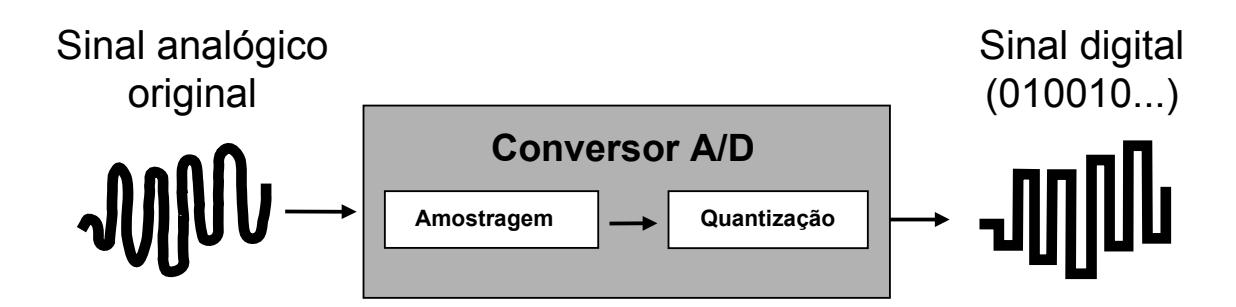

Figura 2.3: Processo de Conversão Analógica-Digital

#### <span id="page-23-1"></span>2.2.1 Amostragem

No processo de amostragem, o ADC realiza medições de tempos em tempos e para cada intervalo de medição, temos uma amostra. A frequência com a qual as amostras são obtidas é chamada de Taxa de Amostragem, sendo medida em Hertz. Cada amostra obtida é convertida em um número, baseado em seu nível de voltagem.

#### <span id="page-23-2"></span>2.2.2 Quantização

Na quantização, para cada amostra dentro de um intervalo, atribui-se o seu valor, sendo estes valores "arredondados" para uma série de valores discretos (inteiros) mais próximos. O tamanho do intervalo neste caso é chamado de Passo de Quantização.

O sinal quantizado pode então ser codificado em bits, correspondendo portanto a números binários (0 ou 1). O número de bits empregado define a resolução de um ADC, isto é, a menor mudança que pode ocorrer na saída analógica como resultado de uma mudança na entrada digital [\[Boccato 2006\]](#page-102-3).

A resolução de um ADC é o seu principal parâmetro, estando relacionado diretamente com a fidelidade com a qual o sinal analógico será representado em sua versão digital. Chips contendo circuitos de ADCs estão disponíveis no mercado em uma ampla faixa de resoluções, sendo as comuns as situadas entre 8 e 24 bits.

#### <span id="page-24-1"></span>2.2.3 Distorção (Erro de Quantização)

<span id="page-24-0"></span>O sinal gerado após o processo de digitalização não é idêntico ao sinal original (obtido do mundo real). A diferença encontrada entre o sinal convertido e o sinal original é chamada de Erro de Quantização, e é exemplificada na Figura [2.3.](#page-23-0)

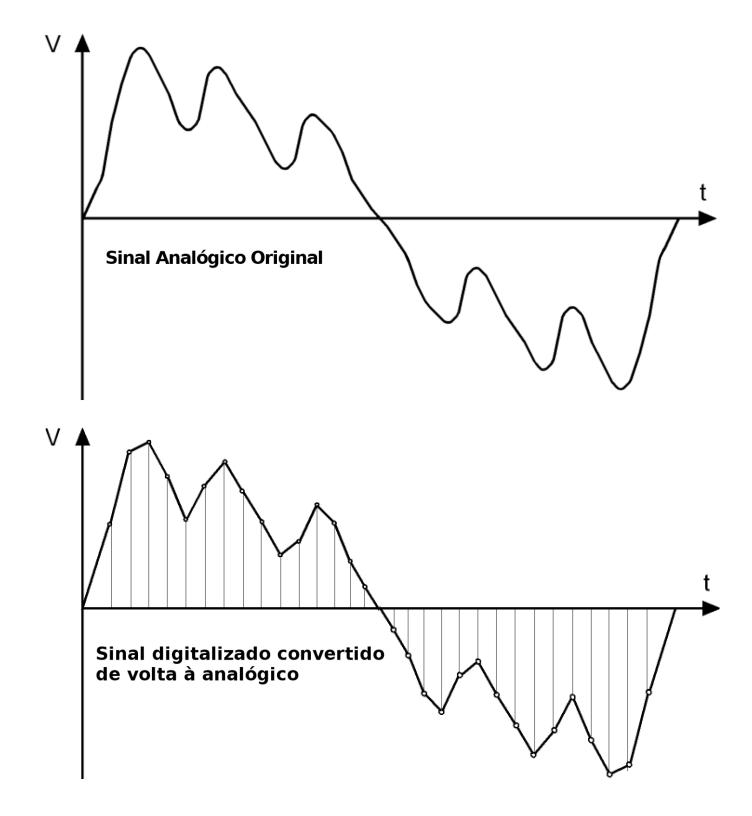

Figura 2.4: Erro de quantização Fonte: [\[Torres 2006\]](#page-105-2)

De forma a se minimizar esta distorção, o ideal é buscar um compromisso entre a resolução / precisão da digitalização (após a amostragem e quantização) e a distorção percebida, de forma que se atenda aos requisitos mínimos da aplicação pretendida.

#### <span id="page-24-2"></span>2.3 Internet das Coisas

O termo IoT (Internet of Things, do inglês Internet das Coisas) teve origem em meados de 1999 durante uma apresentação de Kevin Ashton para executivos da multinacional Procter & Gamble, na qual foi abordada a ideia de uso da tecnologia de RFID<sup>[1](#page-24-3)</sup> para modernização da cadeia de suprimentos daquela organização [\[Ashton 2011\]](#page-102-4).

A ideia básica deste conceito é a presença pervasiva ao nosso redor de uma variedade de objetos, como etiquetas, sensores, atuadores, telefones celular, tags RFID, entre outros, capazes de interagir entre si [\[Atzori et al. 2010\]](#page-102-5), frequentemente com o acesso e disponibilização de dados via Internet.

<span id="page-24-3"></span> $1$ https://en.wikipedia.org/wiki/Radio-frequency identification

#### <span id="page-25-0"></span>2.3.1 Em casa, no trânsito e nas empresas

Com o aumento da interatividade e conectividade proporcionados pela Internet das Coisas, há uma maior integração de objetos existentes em casas, empresas e no trânsito com o cotidiano da sociedade. Os lares estão cada vez mais "inteligentes" com a chegada dos chamados smart-homes, que permite o controle e gerenciamento local ou remoto de grande parte dos eletromésticos, iluminação, portas entre outros. Na indústria, a logística e a cadeia de suprimentos também passam por profundas mudanças, já que agora é possível planejar e readequar a produção e o transporte de produtos no menor tempo possível.

No transito, sensores presentes em trens e automóveis transmitem importantes informações de tráfego em tempo real para seus usuários, num cenário em que começam a surgir também os veículos autonômos, com apurados sistemas anti-colisão e cálculo da melhor rota baseada na informação provida por outros usuários (crowdsourcing), além dos sensores dos próprios veículos interligados.

#### <span id="page-25-1"></span>2.3.2 No ensino e na medicina

Estudantes, principalmente os de ensino superior, estão com a tendência de cada vez mais usarem laptops e tablets no lugar de livros em papel e cadernos. Com as informações disponibilizadas com uma maior agilidade na ponta dos dedos, os estudantes conseguem aprender no seu próprio ritmo e ter uma experiência educacional com quase o mesmo grau de imersão quando também estão em casa, por intermédio da EaD.

Na medicina, médicos estão aos poucos incluindo a rotina do auto-monitoramento em seus pacientes, podendo desta maneira acabar com a necessidade de check-ups períodicos. Isto é obtido por meio de sensores nas casas e nos corpos de seus pacientes, como por exemplo, medidores de glicose<sup>[2](#page-25-3)</sup>.

#### <span id="page-25-2"></span>2.3.3 No meio ambiente

Um uso comum da Internet das Coisas aplicada ao meio ambiente tem sido na agricultura. Na China, por exemplo, surgem propostas de modernização da agricultura com o uso de computação em nuvem e Internet das Coisas para realizar o controle automático da produção agrícola [\[TongKe 2013\]](#page-105-3).

Outro uso interessante é no auxílio à preservação de espécies de animais ameaçadas, como no caso do Lince Ibérico, salvo de extinção na Espanha após o rastreamento e mo-nitoramento dos poucos animais selvagens ainda remanescentes. Foram usadas coleiras<sup>[3](#page-25-4)</sup> com RFID e drones<sup>[4](#page-25-5)</sup> para o geomapeamento e análise de sua localização e hábitos, de

<span id="page-25-3"></span> $^{2}$ http://www.healthline.com/diabetesmine/new-dario-glucose-meter-review

<span id="page-25-4"></span><sup>3</sup>http://www.iotjournal.com/articles/view?16484

<span id="page-25-5"></span><sup>4</sup>https://www.thelocal.es/20151229/drones-to-keep-watchful-eye-over-endangered-iberian-lynx-spain

forma a ajudar os pesquisadores a aumentar gradativamente a população existente da expécie ameaçada de extinção.

Um outro uso relacionado a natureza, sobretudo no campo da Geologia e da Geofísica, é no estudo e monitoramento de grandezas físicas relacionadas ao fenômeno do geomagnetismo terrestre. Instrumentos importantes como estações de medição geomagnética podem ter seus dados disponibilizados online, em tempo real. Com isso, estudantes e pesquisadores da área podem interagir com modelos experimentais baseados na coleta, processamento e na análise dos dados disponibilizados pelos equipamentos, aderindo assim ao modelo de Internet das Coisas.

Este será o caso de uso que será estudado e investigado neste trabalho.

#### <span id="page-26-0"></span>2.4 Considerações do Capítulo

A primeira seção deste capítulo abordou conceitos sobre o geomagnetismo terrestre. Foi destacada a evolução dos estudos do geomagnetismo além da composição e cálculo de sua força.

Na segunda seção deste capítulo, foram apresentados os conceitos básicos relacionados a conversão analógica-digital, descrevendo detalhes deste processo e explicando conceitos como Amostragem e Quantização.

Na terceira e última seção, foram explicados conceitos básicos de Internet das Coisas e como eles estão relacionados com a proposta deste trabalho.

Todos esses conceitos são necessários para o entendimento deste trabalho, onde sua implementação está descrita detalhadamente nos Capítulos [4](#page-34-0) e [6.](#page-61-0)

### <span id="page-27-0"></span>Capítulo 3

### Trabalhos Relacionados

Este capítulo discute os trabalhos relacionados, analisando-os a fim de reforçar a justificativa e a relevância do trabalho que está sendo proposto, além de apresentar características e métodos que serviram de fonte de inspiração para o presente trabalho. Nas seções seguintes, será detalhada a literatura pesquisada com maior relevância para a proposta deste trabalho.

### <span id="page-27-1"></span>3.1 Desenvolvimento de um Magnetômetro Fluxgate para estudos de clima espacial e aeroespacial

O magnetômetro do tipo Fluxgate desenvolvido por [\[Silva Júnior 2015\]](#page-105-4), possui alta sensibilidade para medir campos magnéticos de baixa intensidade. Com o uso de dois sensores FGM-3h<sup>[1](#page-27-2)</sup> (um para a componente Vertical e outros dois para as componentes horizontais Norte e Leste), o equipamento faz uso de um computador de mesa com o software Lab-VIEW [2](#page-27-3) , para a coleta e conversão dos dados e de software feito em linguagem Java para a visualização e acesso aos dados.

Na Figura [3.1,](#page-28-0) temos a implementação dos sensores do tipo Fluxgate FGM-3h e a aná-lise do tipo de sinal digital TTL<sup>[3](#page-27-4)</sup> (*Transistor-Transistor Logic*, do inglês Lógica Transistor-Transistor) gerado por meio de um osciloscópio.

Na EstGeoMag, são utilizados 3 sensores Fluxgate FLC-100<sup>[4](#page-27-5)</sup> para as três componentes do campo magnético terrestre e é utilizado software aberto tanto para a aquisição quanto para a disponibilização dos dados.

<span id="page-27-2"></span><sup>1</sup>http://www.reeve.com/FGMSensors.htm

<span id="page-27-3"></span><sup>2</sup>http://www.ni.com/labview/pt

<span id="page-27-4"></span> $3$ https://pt.wikipedia.org/wiki/Transistor-Transistor\_Logic

<span id="page-27-5"></span><sup>4</sup>http://www.stefan-mayer.com/images/datasheets/Data-sheet\_FLC-100.pdf

<span id="page-28-0"></span>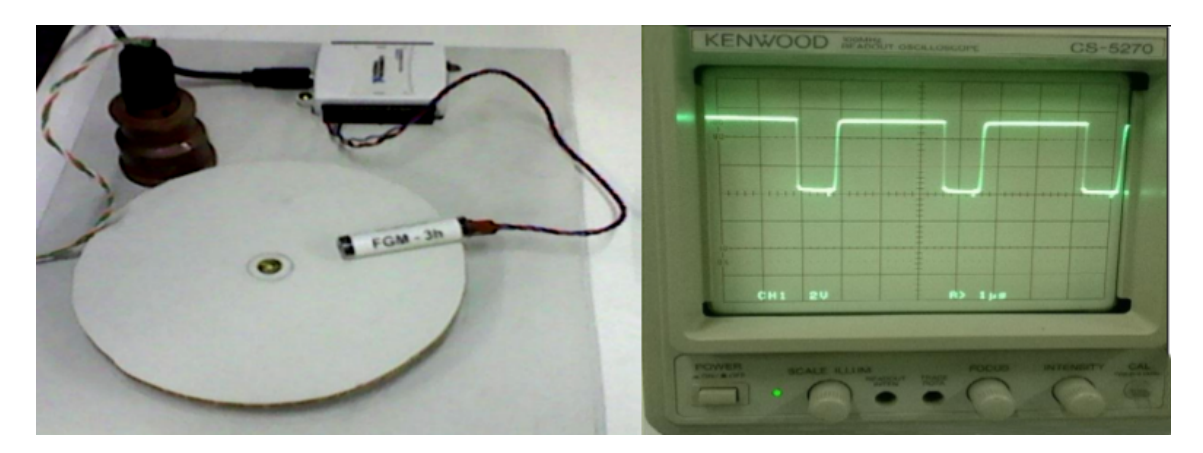

Figura 3.1: Magnetômetro desenvolvido na UFRN Fonte: [\[Silva Júnior 2015\]](#page-105-4)

#### <span id="page-28-1"></span>3.2 Space Weather Goes to Schools

O magnetômetro proposto por [\[Beggan and Marple 2016\]](#page-102-6) possui baixo custo e utiliza um computador de placa única (um Raspberry PI, como na EstGeoMag) para a coleta e processamento de dados de três sensores do tipo Fluxgate, um para cada componente do campo geomagnético. É utilizado um ADC (Analog-Digital Converter, ou Conversor Analógico Digital) de 17 bits. Além do uso de *software* em Python<sup>[5](#page-28-2)</sup>, foram efetuadas medidas a cada 5s e cálculo de médias móveis a cada 10min.

Foi mantido, também, um termômetro externo ao projeto para monitoramento do ambiente e viabilizar a correção dos dados em uma etapa de pós-processamento. Por sua vez, após serem processados os dados são enviados via protocolo RSYNC ou upload para um servidor Web.

Um diferencial da EstGeoMag foi a realização de uma análise de três diferentes tipos de conversores ADC na arquitetura, permitindo que o pesquisador que for implementar a solução, possa escolher o ADC de acordo com a melhor relação custo x precisão. Na Figura [3.2,](#page-29-0) temos o computador de placa única utilizado pelos autores além da montagem dos três sensores FLC-100.

<span id="page-28-2"></span><sup>5</sup>https://www.python.org

<span id="page-29-0"></span>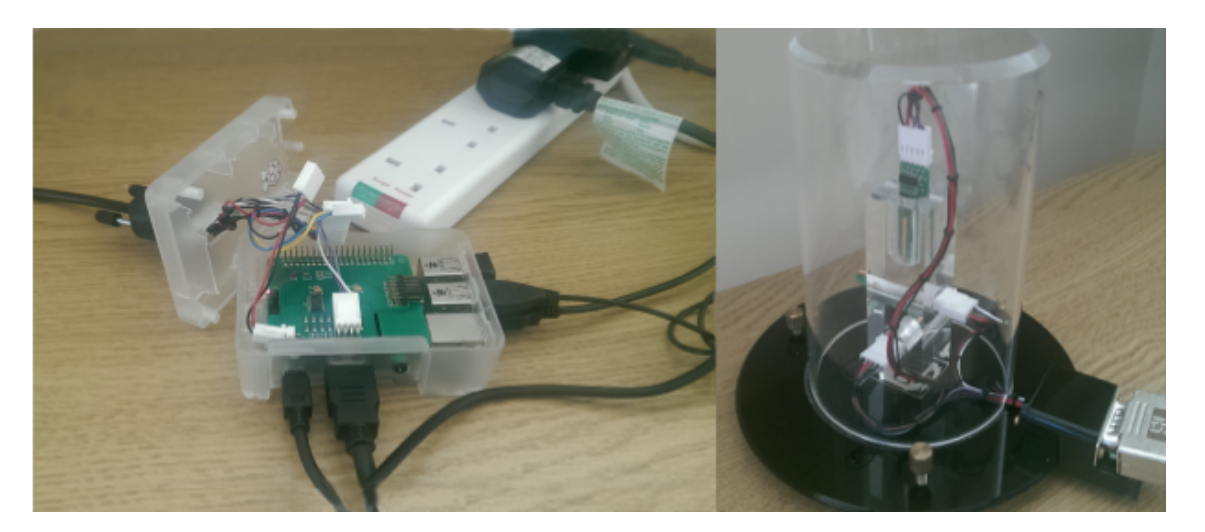

Figura 3.2: Magnetômetro desenvolvido pela BGS / Lancaster University Fonte: [\[Beggan and Marple 2016\]](#page-102-6)

### <span id="page-29-1"></span>3.3 Development of a Low-cost Magnetometer for Auroral Alerts and Citizen Science

No trabalho proposto por [\[Marple 2016\]](#page-104-3), existem algumas similaridades com a EstGeo-Mag: além de usarem software em Python e também o mesmo computador de placa única (Raspberry PI), são usados três sensores FLC-100 (um para cada uma das componentes: Norte, Leste e Vertical) além de ser usado um ADC de 17 bits para cada um dos sensores (ao invés de um ADC com leitura sequencial de 6 canais). Com isso, são obtidas leituras realmente simultâneas dos três sensores de magnetismo.

Os sensores também são enterrados no solo para garantir estabilidade térmica minimizando o desvio por variação de temperatura além de estarem também em um involucro separado dos demais componentes. Além disso, também é usada rede sem fio para a coleta dos dados que é feita usando o protocolo RSYNC para upload dos dados para um servidor central. Como fonte de alimentação, foram avaliadas duas versões: uma utilizando baterias, e outra usando o recurso de PoE<sup>[6](#page-29-2)</sup> (*Power Over Ethernet*).

Na EstGeoMag, foi feita uma análise de diversas fontes de alimentação incluindo as mesmas utilizadas pelos autores deste trabalho. Para o objetivo da EstGeoMag, de alcançar maior precisão e acurácia nas leituras, a conclusão da análise feita foi de que resultados superiores foram obtidos com o uso de uma fonte de boa capacidade de regulação auxiliada por um regulador de tensão linear. Na Figura [3.3,](#page-30-0) temos o detalhe da PCB (Printed Circuit Board, ou Placa de Circuito Impresso) desenvolvida pelo autor, além da montagem do equipamento em caixas plásticas de PVC no meio externo.

<span id="page-29-2"></span> $6$ https://pt.wikipedia.org/wiki/Power\_Over\_Ethernet

<span id="page-30-0"></span>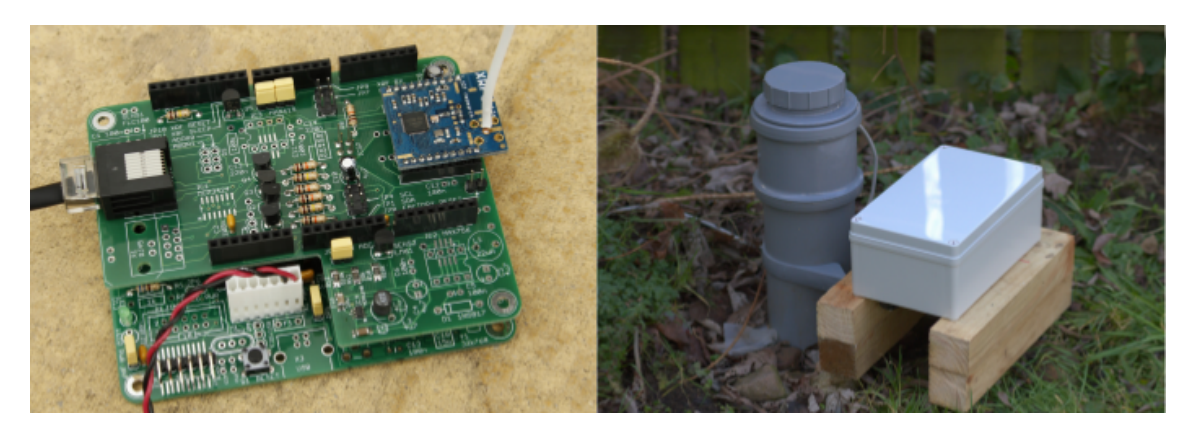

Figura 3.3: Magnetômetro desenvolvido pela Lancaster University Fonte: [\[Marple 2016\]](#page-104-3)

### <span id="page-30-2"></span>3.4 Análise do Potencial de Aquisição de Dados Magnetométricos por Veículo Aéreo Não Tripulado

No trabalho de [\[Coelho 2016\]](#page-102-7), o objetivo foi construir um magnetômetro para investigação de rochas e estruturas geológicas na subsuperfície terrestre, por meio de um método deno-minado Magnetometria<sup>[7](#page-30-3)</sup>. Com este método, é analisado o campo geomagnético primário da Terra naquela região, considerando também o campo magnético secundário induzido por conta dos materiais geológicos, como por exemplo rochas com minerais magnéticos. Por meio da diferença entre o valor esperado de magnetismo para aquela região e o mensurado, é possível de se realizar uma investigação das fontes causadoras destas anomalias.

Ao contrário do protótipo implementado na EstGeoMag, com finalidade similar e instalação fixa em um ambiente, no trabalho deste autor o equipamento foi montado em um tipo de Veículo Aéreo Não Tripulado (VANT): um drone, conforme pode ser visto na Figura [3.4](#page-30-1)

<span id="page-30-1"></span>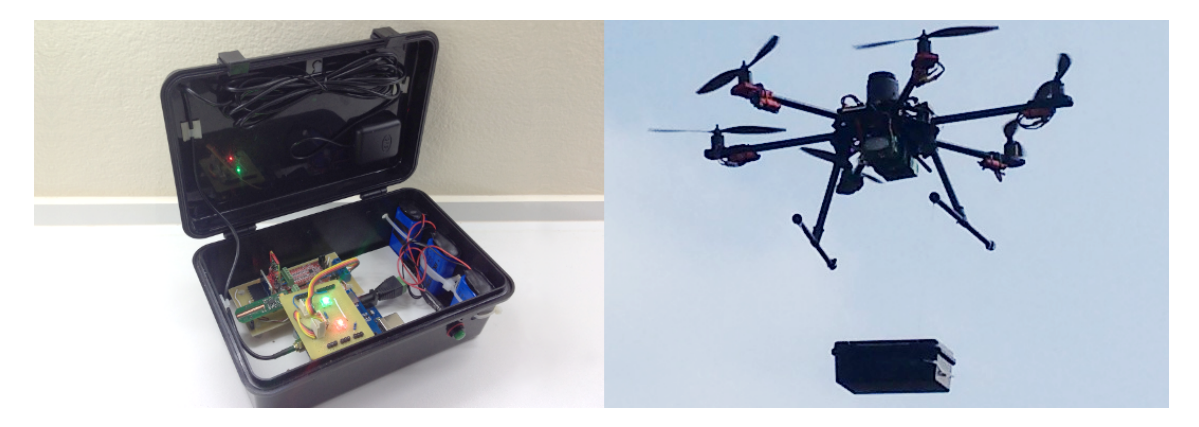

Figura 3.4: Drone transportando um magnetômetro Fonte: [\[Coelho 2016\]](#page-102-7)

<span id="page-30-3"></span><sup>7</sup>http://www.cartografica.ufpr.br/docs/FRANCISCO/Mag\_Teoria.pdf

Foi utilizado um sensor Fluxgate FLCXS2 para a componente Norte e Leste e um FLC-100 para a componente Vertical. Além disto, foi utilizado um ADC de 16 bits em conjunto com um microcontrolador do tipo Arduino. A resolução, por conta do ADC usado, ficou em torno de 10nT. Como a EstGeoMag possui o propósito de atingir um grau de precisão maior sem que haja um aumento considerável do custo da solução, foram analisados também ADCs de 17 e de 24 bits de forma a se investigar o melhor custo x benefício para a construção do protótipo final.

### <span id="page-31-0"></span>3.5 NetPICOmag - A low-cost networked magnetometer and its applications

No trabalho proposto por [\[Schofield et al. 2012\]](#page-105-5), foi construído um magnetômetro de laboratório compacto e de baixo custo, feito para operar de forma autônoma para o ensino, pesquisas e monitoramento geofísico. Com o objetivo de ter um custo em torno de 500 doláres (valor para 2012), o magnetômetro media perturbações de 1nT com frequência média de 1Hz. Assim como a EstGeoMag, seu design foi concebido para que seja enterrado no solo com o objetivo de se garantir estabilidade térmica para os sensores de magnetismo. Neste trabalho, foram utilizados 1 sensor FGM-3 para a componente Norte além de 2 sensores FGM-3h para as componentes Leste e Vertical.

Diferentemente da EstGeoMag em que os sensores empregados fornecem saída em tensão proporcional à amplitude do campo magnético, nos sensores usados pelo NetPICOmag são gerados pulsos digitais no padrão TTL (0-5V DC), cuja frequência é proporcional de maneira não-linear à amplitude do campo magnético. As variações do campo que podem ser detectadas, são de cerca de 1nT. Como os pulsos gerados são digitais, ao invés de se utilizar um ADC, é utilizado um contador de frequencia para os pulsos TTL. Para isto, foram utilizados dois microcontroladores PIC18F252. Para monitorar os dados colhidos e enviar dados via rede para um computador (*datalogger*), é utilizado um outro microcontrolador, o RCM4010.

Na Figura [3.5,](#page-32-0) temos o magnetômetro completo montado em uma base de madeira ao lado de um cano de PVC que é usado como involúcro para o projeto.

<span id="page-32-0"></span>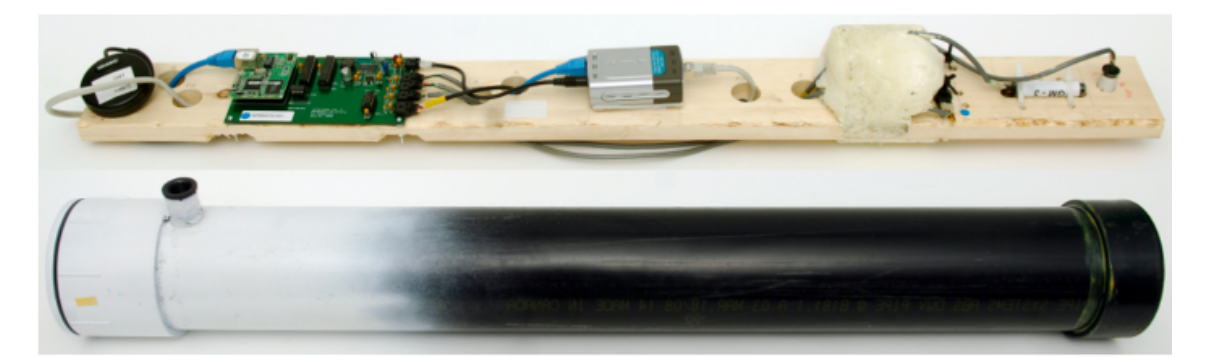

Figura 3.5: Magnetômetro NetPICOmag Fonte: [\[Schofield et al. 2012\]](#page-105-5)

#### <span id="page-32-1"></span>3.6 Considerações Finais

Após uma breve revisão dos trabalhos relacionados, é importante reforçar as principais similaridades e diferenças para a proposta da EstGeoMag.

O trabalho de [\[Silva Júnior 2015\]](#page-105-4), dentre os demais trabalhos avaliados, possivelmente é o de menor complexidade de implementação quando comparado a EstGeoMag por abstrair diversos detalhes de implementação ao se utilizar um ambiente gráfico de programação e interface como o  $LabVIEW$  <sup>[8](#page-32-2)</sup>. Por outro lado, além de se ter um alto custo para uso deste ambiente, perde-se em versatilidade uma vez que a solução desenvolvida sempre dependerá de um hardware externo (um computador de mesa) com o software em execução. Na solução proposta pela EstGeoMag, tanto a aquisição, o processamento e a disponibilização dos dados para o usuário é feito totalmente em um só hardware de arquitetura aberta, sem custos adicionais que não sejam somente os do hardware necessário.

O trabalho de [\[Coelho 2016\]](#page-102-7), tem uma proposta mais distinta da EstGeomag ao se empregar um VANT (Veículo Aéreo Não Tripulado) em constante movimento para a aquisição dos dados com o magnetômetro. Nestas circunstâncias, o nível de ruído de quantização nas leituras é presumidamente maior não justificando talvez a análise de outros ADCs de resoluções superiores ao de 16 bits utilizado. No entanto, mesmo se tratando de uma solução portátil, o acesso aos dados poderia ter sido melhor desenvolvido no projeto ao se utilizar um shield wireless para o microcontrolador utilizado ou ainda empregando-se o uso de um computador de placa única como o Raspberry Pi, utilizado na EstGeoMag.

O trabalho de [\[Schofield et al. 2012\]](#page-105-5), apesar de se tratar de um projeto concebido cerca de 4 anos antes da EstGeoMag, utiliza princípios e técnicas semelhantes para a aquisição dos dados com destaque para a precisão alcançada de 1nT, sendo portanto comparável à pretendida na EstGeoMag. Como limitação do projeto, destaca-se no entanto, a faixa de leitura de  $\pm 15 \mu$ T enquanto na EstGeoMag temos cerca de  $\pm 100 \mu$ T devido

<span id="page-32-2"></span><sup>8</sup>http://www.ni.com/labview/pt

o uso dos três sensores FLC-100 produzidos pela Steffan Mayer<sup>[9](#page-33-0)</sup>. Ressalta-se, ainda, a menor versatilidade no processamento e disponibilização dos dados monitorados, muito em parte devido o uso de um microcontrolador ao invés de um PC de placa única. Temos também a necessidade de computadores externos no papel de servidores para recepção e disponibilização dos dados via rede ou Internet.

Nos trabalhos de [\[Beggan and Marple 2016\]](#page-102-6) e de [\[Marple 2016\]](#page-104-3), são apresentadas soluções com propostas mais semelhantes as da EstGeoMag. Como o objetivo dos autores era o de se obter um custo mais acessível para a implementação dos protótipos em larga escala, em ambos projetos foi adotado o uso de um ADC de 17 bits.

Na EstGeoMag, além de ter sido feita uma avaliação de três ADCs diferentes (16, 17 e 24 bits), a disponibilização dos dados é feita pelo mesmo hardware que efetua a aquisição e pré-processamento dos dados, sem requerer portanto o encaminhamento dos dados para um servidor Web externo como é feito no trabalho proposto pelos autores.

O potencial do computador de placa única (Raspberry PI), usado na EstGeoMag, foi melhor aproveitado ao se desenvolver uma interface Web completa para acesso em tempo real aos dados produzidos, o que viabiliza o acesso aos dados utilizando-se dispositivos como laptops, tablets ou smartphones tanto via Internet quanto via rede sem fio, no escopo de uma rede local.

<span id="page-33-0"></span>No próximo capítulo, serão apresentados os detalhes da arquitetura da EstGeoMag.

### <span id="page-34-0"></span>Capítulo 4

### Arquitetura

A principal dificuldade para a ampliação do uso de magnetômetros comerciais nas mais diversas atividades, dentre as quais o ensino, é o seu custo. Atualmente, os preços deste tipo de equipamento se situam na faixa de U\$[1](#page-34-1)8.900,00<sup>1</sup> à U\$38.[2](#page-34-2)00,00<sup>2</sup>. Considerando a resolução da ordem de 0,1nT de equipamentos comerciais de elevado custo, torna-se plausível a possibilidade de implementação por um pesquisador de um magnetômetro que empregue componentes de baixo custo ou manufaturados artesanalmente para que se alcance precisão e acurácia compatíveis com a de equipamentos comerciais.

Outra questão que envolve a arquitetura é com relação ao acesso de suas especificações e parâmetros de implementação: os equipamentos comerciais disponíveis atualmente no mercado possuem arquitetura fechada, o que significa que os fabricantes não compartilham entre si o design interno de seus produtos tornando-os incompatíveis com outras soluções de hardware e de software. Uma arquitetura aberta, por outro lado, é concebida para facilitar o acréscimo, atualização ou manutenção de componentes com facilidade, além de possibilitar ao usuário a personalização de software com a adaptação e padronização de interfaces de usuário, integração com outros softwares, tais como sistemas de monitoramento e controle [\[Júnior et al. 2005\]](#page-103-4), sistemas de coleta e análise de dados com geração de históricos de informações e compartilhamento via Internet [\[Pritschow et al. 2001\]](#page-104-4), [\[Ferraz Jr and Coelho 2005\]](#page-103-5).

Outro benefício do uso de sistemas abertos é a possibilidade de integração com outros sensores e sistemas de alerta de desastres naturais, conforme observado por [\[Okubo et al. 2011\]](#page-104-5). Tendo em vista os diversos benefícios, a proposta deste capítulo é detalhar o projeto de hardware e software da EstGeoMag e apresentar os requisitos do protótipo a ser implementado, tais como o uso de componentes comuns e de valor acessível, o uso de uma arquitetura de hardware aberta e o uso de software livre e personalizável.

<span id="page-34-1"></span><sup>1</sup>Valor referente ao modelo LEMI-417M, fornecido pela LEMIsensors.

<span id="page-34-2"></span><sup>2</sup>Valor referente ao modelo JROMAG-M103, fornecido pela Tumimed S.R.

Com estes requisitos cumpridos, será investigada a viabilidade de construção de um magnetômetro de precisão média de 1nT, compatível com equipamentos comerciais porém com custo inferior e ótima acurácia das leituras.

A seguir, serão apresentados detalhes da arquitetura de hardware e software da Est-GeoMag.

#### <span id="page-35-1"></span>4.1 Hardware

A arquitetura de hardware da EstGeoMag é composta pelos módulos representados nas unidades tracejadas na Figura [4.1.](#page-35-0) As descrições dos módulos e das suas funcionalidades são as seguintes:

- Unidade 1 Coleta de Dados: responsável pela coleta dos dados por meio de três sensores do tipo Fluxgate, um para cada eixo do campo magnético terrestre. Os sensores são alimentados por um Regulador de Tensão e monitorados por um Sensor de Temperatura.
- Unidade 2 Processamento dos Dados: responsável pelo processamento dos dados, cujas funções são desempenhadas pelo SBC (Single Board Computer, ou Computador de Placa Única) com o auxílio de um RTC (Real Time Clock, ou Relógio de Tempo Real), GPS e um ADC, sendo este último alimentado por outro Regulador de Tensão e também monitorado por mais um Sensor de Temperatura. Os dados das leituras são salvos pelo SBC em um cartão de memória do tipo microSD.

<span id="page-35-0"></span>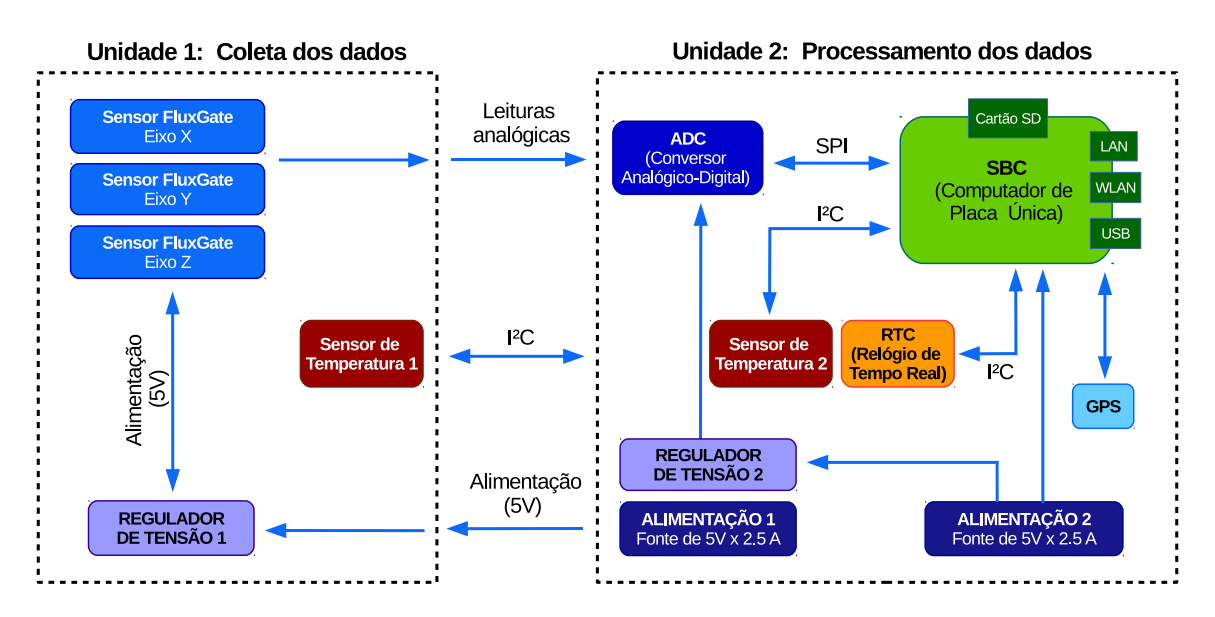

Figura 4.1: Arquitetura de Hardware da EstGeoMag

São usados 3 sensores magnéticos do tipo Fluxgate para acompanhamento das variações do campo magnético terrestre em três eixos: Norte-Sul, Leste-Oeste e Vertical.
Estas variações são associadas a um sinal elétrico gerado nos sensores, medido em V e proporcional ao campo magnético medido. Este sinal, de representação analógica, é lido por um ADC responsável pela quantização e digitalização dos valores lidos. O ADC então entrega os dados, com saída analógica em tensão (V) proporcional à intensidade do campo magnético detectado pelos sensores Fluxgate, para o Computador de Placa Única que executa um sistema operacional embarcado de código-fonte aberto. Os sensores de temperatura possuem a função de monitorar variações de temperatura nos sensores Fluxgate e no ADC no momento da leitura e conversão. Para assegurar precisão no registro do exato instante (data e hora) das medições, é usado também um módulo RTC, regulado por cristal de quartzo, com compensação de variação de temperatura e alimentação por bateria externa, fazendo com que o sistema mantenha seu horário sempre apurado mesmo em caso de interrupções na alimentação do equipamento. Complementando o conjunto, foi incluso um módulo de GPS de baixo custo para registro das coordenadas do local de instalação do magnetômetro.

#### 4.1.1 Sensores Fluxgate

Os três sensores de magnetismo responsáveis pelas leituras são do tipo Fluxgate<sup>[3](#page-36-0)</sup>, modelo FLC-100, fabricados pela *Stefan Mayer Instruments<sup>[4](#page-36-1)</sup>*. Com tensão de saída proporcional ao campo magnético detectado, a indução de um campo magnético de  $50\mu$ T gera, em sua saída e de forma linear, uma variação de voltagem de 1V. Os sensores possuem as seguintes especificações:

- Faixa de medição:  $\pm 100 \mu$ T
- Curva de transferência (linear):  $\pm 1 \text{V}/50 \mu \text{T}$
- Tensão de saída (máxima):  $\pm 2.5$ V
- Ruído: < 3nTpp (0,1 a 10Hz)
- Temperatura de operação: -40 a 85°C
- Tensão de alimentação:  $5V \pm 5\%$
- Consumo: ~2mA

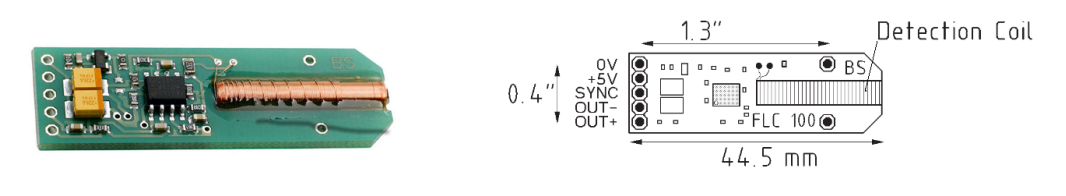

Figura 4.2: Sensor Fluxgate FLC-100 Fonte: [\[Stefan Mayer Instruments](#page-105-0) ]

<span id="page-36-1"></span><span id="page-36-0"></span><sup>3</sup>http://www.mlab.cz/Designs/Measuring\_instruments/Fluxgate\_magnetometer/DOC/fluxgate.pdf <sup>4</sup>http://www.stefan-mayer.com

#### 4.1.2 Computador de Placa Única

Um SBC é um computador completo construído em uma simples placa de circuito, com microprocessador, memória, sistema de entrada e saída e outros recursos que são requeridos em um computador funcional [\[Wikipedia - SBC](#page-105-1) ]. Na plataforma da EstGeoMag, o SBC escolhido foi o Raspberry PI 3 (Modelo 3B), que pode ser visto na Figura [4.3,](#page-37-0) fabricado pela [\[Raspberry Foundation](#page-104-0) ], devido ao seu relevante poder de processamento aliado à simplicidade de implementação. O seu hardware é dotado das seguintes especificações:

- SoC (*System on a Chip*): Broadcom BCM2837
- CPU/Memória: 1.2GHz 64 bits quadcore ARMv8 /1024MB SDRAM
- Rede: Ethernet  $10/100 /$  *Wireless* 2.4 GHz 802.11n
- Alimentação: 5V com consumo de 700mA (3.5W)
- Armazenamento: microSD
- Interfaces:  $GPIO<sup>5</sup>$  $GPIO<sup>5</sup>$  $GPIO<sup>5</sup>$ ,  $I<sup>2</sup>C<sup>6</sup>$  $I<sup>2</sup>C<sup>6</sup>$  $I<sup>2</sup>C<sup>6</sup>$ ,  $SPI<sup>7</sup>$  $SPI<sup>7</sup>$  $SPI<sup>7</sup>$
- <span id="page-37-0"></span>• Portas: HDMI, Áudio-video (3,5mm), 4 x USB 2.0

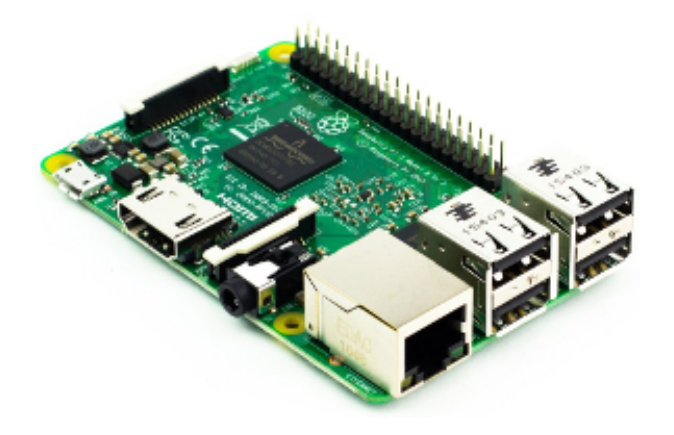

Figura 4.3: Raspberry Pi 3 Fonte: [\[Raspberry Foundation](#page-104-0) ]

#### 4.1.3 Fonte de Alimentação

Em um sistema onde se monitora grandezas de origem analógica e se realiza conversões para valores digitais, é fundamental a escolha de uma fonte de alimentação que seja estável e bem dimensionada para o projeto. Na EstGeoMag, foram utilizadas duas fontes independentes de 5V, modelo T5[8](#page-37-4)75DV do fabricante Stontronics<sup>8</sup>, para assegurar uma

<span id="page-37-1"></span><sup>5</sup>https://en.wikipedia.org/wiki/General-purpose\_input/output

<span id="page-37-2"></span> $6$ http://i2c.info

<span id="page-37-3"></span> $^{7}$ http://www.corelis.com/education/SPI\_Tutorial.htm

<span id="page-37-4"></span><sup>8</sup>http://stontronics.com

mínima variação na estabilização da alimentação de energia do equipamento. Considerando que a carga de consumo gerada pelo Computador de Placa Única oscila de maneira significativa, esta oscilação poderia influenciar na leitura dos sensores de magnetismo em função do fato de que os valores de tensão gerados devido o campo magnético são obtidos de forma relativa à tensão de alimentação dos sensores. Desta forma, se a alimentação dos sensores variar, o resultado da conversão ADC também vai variar de modo proporcional, reduzindo a precisão e a acurácia das medições da EstGeoMag. Para não haver aumento de temperatura e nem possíveis interferências (ruídos) causados pela própria fonte que alimenta a unidade de coleta de dados, ela é mantida no mesmo involucro da unidade de processamento dos dados, e reguladores de tensão são adicionados em duas placas de circuito impresso personalizadas para complementar o papel de regulação das fontes.

As especificações do *datasheet*<sup>[9](#page-38-0)</sup> do modelo T5875DV, são as seguintes:

- Voltagem de saída: +5.1Vdc
- Potência de saída nominal: 13W
- Regulação de saída:  $\pm 5\%$
- Regulação de linha:  $\pm 2\%$
- Ripple e Ruído: 120mV pico à pico (máximo)
- Eficiência: 80,86%

<span id="page-38-1"></span>O modelo da fonte utilizado na EstGeoMag pode ser visto na Figura [4.4.](#page-38-1)

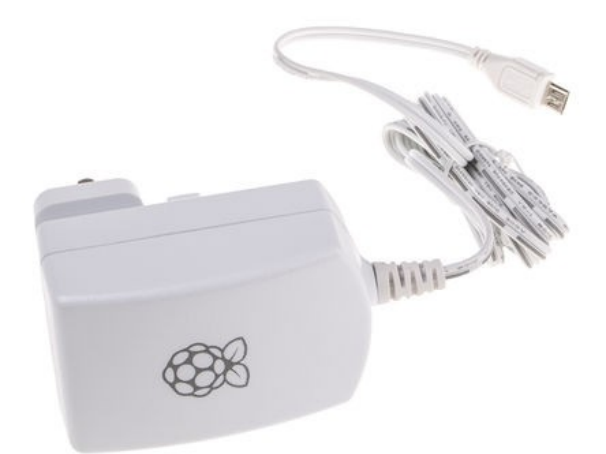

Figura 4.4: Fonte de 5V Stontronics modelo T5875DV Fonte: [\[Rs Components](#page-104-1) ]

#### 4.1.4 Relógio de Tempo Real

Um Relógio de Tempo Real (RTC) tem o funcionamento semelhante ao de um relógio comum: ao ser alimentado com uma bateria, ele é capaz de manter o horário mesmo

<span id="page-38-0"></span> $9$ http://www.alliedelec.com/m/d/7f1c8b9b009b16e35ea443a8069748b0.pdf

no evento de uma queda de energia. Ao se utilizar um RTC, é possível de se manter registros de vários dias, mesmo que este componente seja reprogramado ou desconectado do barramento do computador a qual está conectado. [\[N. Ghatte 2014\]](#page-104-2). O modelo em uso na EstGeoMag, DS3231SN, com chip fabricado pela Maxim<sup>[10](#page-39-0)</sup>, é dotado de um cristal oscilador com compensação térmica além de uma bateria de 3V do tipo CR2032 e uma interface I²C. Sua precisão estimada é de ±2ppm na faixa dos 0°C aos 40°C. Na Figura [4.5,](#page-39-1) pode ser visto um do mesmo usado na EstGeoMag.

<span id="page-39-1"></span>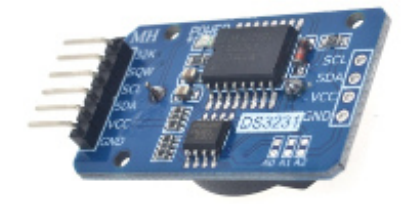

Figura 4.5: Relógio de Tempo Real Fonte: [\[Hacktronics India](#page-103-0) ]

#### 4.1.5 GPS

Um GPS (Global Positioning System, ou Sistema de Posicionamento Global), é um sistema de posicionamento por satélite que fornece a um aparelho receptor móvel a sua posição, com as coordenadas de longitude e latitude do local, assim como informação horária, sob quaisquer condições atmosféricas, a qualquer momento e em qualquer lugar na Terra, desde que o receptor se encontre no campo de visão de três satélites GPS (quatro ou mais para precisão maior) [\[Wikipedia - GPS](#page-105-2) ]. O módulo de GPS usado na EstGeoMag é o G-Mouse VK-162, chipset Ublox- $7^{11}$  $7^{11}$  $7^{11}$ . Trata-se de um modelo de baixo custo com interface USB. O modelo utilizado pode ser visto na Figura [4.6](#page-39-3)

<span id="page-39-3"></span>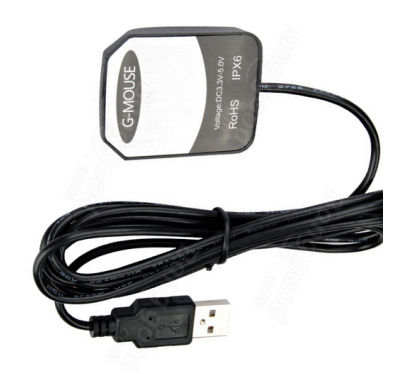

Figura 4.6: GPS USB G-Mouse VK-162 Fonte: [\[Amazon](#page-102-0) ]

<span id="page-39-2"></span><span id="page-39-0"></span><sup>10</sup>https://www.maximintegrated.com

<sup>11</sup>https://www.u-blox.com/sites/default/files/products/documents/u-blox7- V14\_ReceiverDescrProtSpec\_%28GPS.G7-SW-12001%29\_Public.pdf

#### 4.1.6 Sensores de Temperatura

Apesar da curva de transferência da variação do campo magnético em V do sensor Fluxgate utilizado ser linear, ela é afetada pela temperatura, que também afeta a resposta do regulador de tensão usado em sua alimentação. De maneira similar, também há influência da temperatura do local onde é feita a conversão AD das medidas realizadas pelo ADC. Por este motivo, a medição de temperatura é necessária para que seja possível compensar a variação (drift) de temperatura nos componentes mais sensíveis do circuito. Desta forma, para aumentar a precisão e acurácia da medição, são usados dois sensores de temperatura: um na unidade de coleta, para monitorar o ambiente dos sensores de magnetismo, e outro na unidade de processamento para monitorar o ambiente no momento da conversão AD.

Na EstGeoMag, foram utilizados dois sensores MCP9808 que possuem as seguintes especificações:

- Resolução: 0,0625°C
- Acurácia:  $\pm 0.25^{\circ}$ C
- Faixa de leitura: -40°C a 125°C
- Alimentação: 2,7 a 5V

<span id="page-40-0"></span>O modelo escolhido pode ser visto na Figura [4.7](#page-40-0)

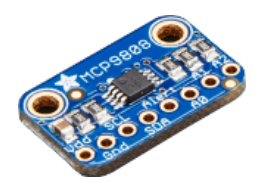

Figura 4.7: Sensor de Temperatura MCP9808 Fonte: [\[Adafruit](#page-102-1) ]

#### 4.1.7 ADC

Segundo [\[Smith et al. 1997\]](#page-105-3), a maioria dos sinais encontrados na natureza e na engenharia são contínuos: a intensidade da luz que varia com a distancia, a voltagem que varia com o tempo, uma reação química que depende da temperatura, etc. Os ADCs (Analog to Digital Converters, ou Conversores Analógico Digitais) são os componentes que permitem computadores digitais interagirem com estes sinais, realizando portanto sua amostragem e quantização. Na EstGeoMag, o ADC é usado para converter os sinais analógicos provenientes dos sensores de magnetismo. Isso o torna um dos componentes mais determinantes da precisão nas leituras da EstGeoMag.

Neste trabalho, foram analisados três diferentes tipos de conversores ADC, com a finalidade de se avaliar a relação custo x benefício (precisão) para o usuário da plataforma. Os modelos avaliados estão apresentados a seguir, na Tabela [4.1](#page-41-0)

<span id="page-41-0"></span>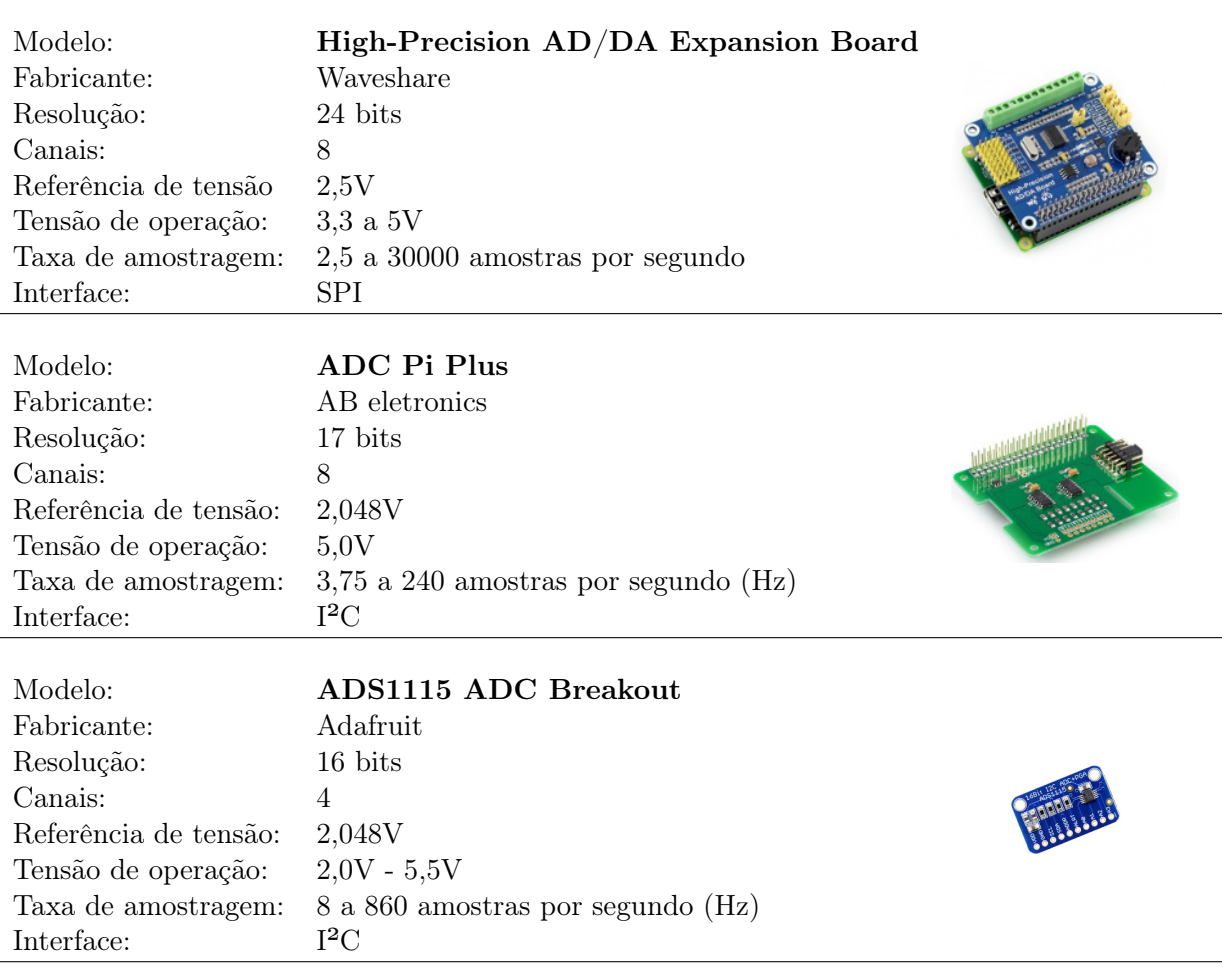

Tabela 4.1: Conversores Analogico-Digital avaliados

No Capitulo [5,](#page-49-0) será detalhado todo o processo de análise dos ADCs de forma a se determinar o modelo mais adequado para implementação na EstGeoMag.

## 4.2 Software

A arquitetura de software da EstGeoMag é composta por um sistema operacional de código fonte aberto, uma aplicação para leitura pelo ADC dos valores provenientes dos sensores de magnetismo, uma aplicação para processamento das amostras obtidas, shellscripts para suporte às rotinas e software para suporte no processamento de dados de GPS e modelos teóricos. Além disto, existe um software de banco de dados SQL para armazenagem dos dados provenientes das medições e finalmente um software servidor Web para disponibilização remota dos dados. A Figura [4.8](#page-42-0) mostra a arquitetura de software proposta, detalhando o fluxo de dados e as principais etapas de processamento realizado pelos componentes da arquitetura.

<span id="page-42-0"></span>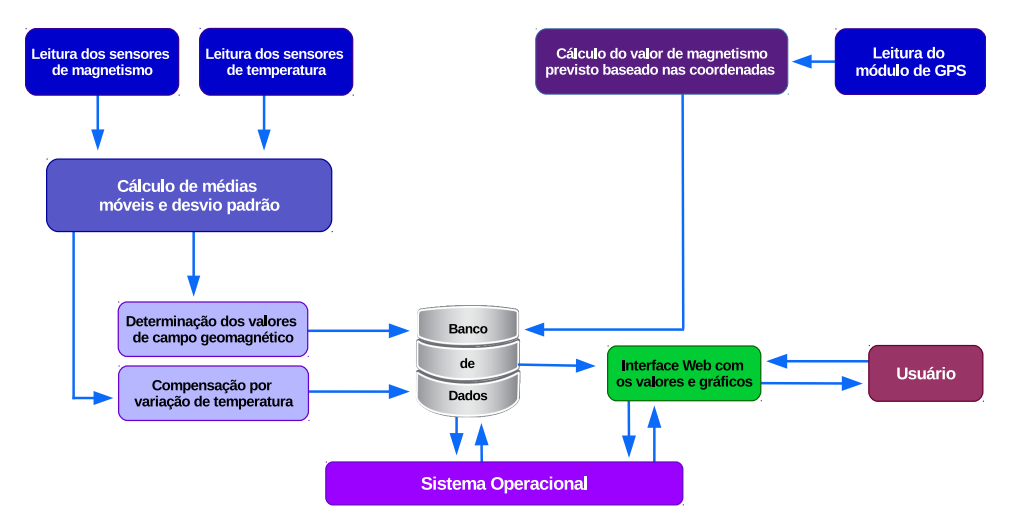

Figura 4.8: Arquitetura de Software da EstGeoMag: fluxo de dados

Conforme visto na Figura [4.8,](#page-42-0) após a leitura dos valores de magnetismo e temperatura realizada pelo software de controle do ADC e Sensores de Temperatura, são aplicadas médias móveis para melhorar a qualidade dos dados medidos, com o aumento da precisão das leituras. É também calculado o desvio padrão destas médias para a avaliação da precisão das leituras. Em seguida, é calculada e aplicada a compensação por variação de temperatura, determinando assim o valor final de campo magnético mensurado, armazenando este valor em um banco de dados. Em paralelo, são realizadas leituras do módulo de GPS, que por sua vez retorna valores de latitude, longitude e altura referentes ao local de instalação do magnetômetro.

Em seguida, outro software utiliza estes valores como parâmetros para cálculo, com base em modelos teóricos, do valor absoluto de magnetismo previsto para aquela região. Os valores são comparados com os que foram mensurados e os resultados são armazenados no banco de dados. Finalmente, os dados armazenados são disponibilizados para o usuário por meio de uma interface Web.

Nas seções à seguir, serão detalhados cada um destes componentes da arquitetura de software.

#### 4.2.1 Sistema Operacional

Para a natureza da proposta da EstGeoMag, buscou-se procurar por um sistema operacional que tenha um bom desempenho para uso em sistemas embarcados e que atenda aos requisitos de uma arquitetura aberta. Dentre os existentes, foi avaliado que o sistema operacional Linux<sup>[12](#page-43-0)</sup> é o mais adequado para a arquitetura proposta.

Segundo [\[Karim et al. 2003\]](#page-104-3), existem várias razões para a escolha do sistema operacional Linux como sistema operacional de uso embarcado. Dentre elas, destacam-se:

- Qualidade e confiabilidade do código: ao desenvolver um software em um sistema operacional, um dos recursos esperados pelos desenvolvedor é que cada funcionalidade deve ser encontrada em um módulo separado, o que reflete no layout do sistema. Além disto, deve haver facilidade em se adicionar novos recursos ao software produzido. Finalmente, o código criado deve ser capaz de ser executado por longos períodos sem assistência e com recursos para se recuperar em caso de erros. Deve ainda alertar com mensagens significativas de diagnóstico ao administrador do sistema.
- Suporte a hardware e portabilidade: como o Linux suporta diferentes tipos de plataformas de hardware e dispositivos, com drivers desenvolvidos pela própria comunidade, não há risco do suporte dos mesmos serem descontinuados pelo fabricante. Além disto, o código gerado para uma plataforma pode ser facilmente portado para outra arquitetura na qual o Linux esteja sendo executado.
- Padrões de protocolo de comunicação e software: a facilidade de integração com ambientes de trabalho existentes, mesmo com outros sistemas operacionais em execução, incluindo software legados. Diferentemente de outros sistemas para uso embarcado e que são proprietários, há um amplo suporte à diferentes protocolos e padrões de software existentes.
- Ferramentas disponíveis: há uma imensa variedade de ferramentas atualmente disponíveis para o Linux, para diversos tipos de aplicações, estando a maioria disponível livremente na Internet. Isto expande as possibilidades de extensão do sistema embarcado desenvolvido.
- Licenciamento: possibilidade de uso, modificação e redistribuição de código com as licenças mais comuns de software livre (GPL, LGPL, BSD, MPL, etc) não significando, no entanto, a perda do controle sobre seus direitos autorais e patentes incorporadas no código gerado.
- <span id="page-43-0"></span>• Custo: existem geralmente três componentes de custo embutidos na construção de um sistema embarcado tradicional: royalties de tempo de execução (pagos por unidade de dispositivos a serem usados), configuração inicial de desenvolvimento

40

(compra de licenças de desenvolvimento) e ferramentas adicionais (compra de ferramentas adicionais não adquiridas no item anterior). Com o software desenvolvido em Linux, a maioria dos componentes e ferramentas de software do sistema operacional são gratuitos, não permitindo a coleta de royalties sobre nenhum de seus componentes.

Considerando as razões destacadas, podemos concluir que o Linux é a mais adequada escolha de sistema operacional para uso embarcado para a proposta da EstGeoMag.

#### 4.2.2 Leitura dos sensores e cálculo de médias e desvio padrão

Após serem efetuadas as leituras de temperatura e campo magnético, e após a conversão AD dos dados lidos, um pós-processamento dos dados é realizado com a finalidade de se aumentar a precisão da conversão e eliminar ruídos aleatórios gerados por outliers [\[Smith et al. 1997\]](#page-105-3). São aplicadas médias móveis a uma taxa de medidas por minuto personalizável pelo usuário. A técnica de média móvel consiste em calcular, constantemente, a média aritmética das n amostras mais recentes obtidas nas leituras, gerando portanto novas amostras com o agrupamento das médias calculadas. Por meio desta técnica, é possível de ser eliminar pequenas falhas e distorções de curta duração que podem ocorrer durante a leitura dos sensores, implicando assim no aumento de sua precisão.

Para fins de estatística, é previsto também um modo de operação no qual o software calcula o desvio padrão das leituras, o que pode ser útil para auxiliar na calibração do magnetômetro ou detectar interferências geradas na própria montagem do equipamento ou por campos magnéticos externos.

#### 4.2.3 Determinação dos valores de campo magnético

Após a leitura dos sensores e cálculo de médias e desvio padrão, ocorre a conversão da grandeza de valores de tensão para valores de magnetismo (medido em Teslas).

Para esta conversão, são consideradas as especificações técnicas<sup>[13](#page-45-0)</sup> do sensor FLC-100, nas quais encontramos que a indução de um campo magnético de  $50\mu$ T gera na saída do sensor uma variação de voltagem de 1V.

Essa curva de transferência ocorre de forma linear, conforme o gráfico da Figura [4.9.1.](#page-45-1) Na Figura [4.9.2,](#page-45-2) temos um exemplo de sinal de saída de um sensor FLC-100, com os valores em V gerados, exibidos no eixo da esquerda do gráfico. Já no eixo da direita, temos os valores equivalentes já convertidos em nT.

<span id="page-45-1"></span>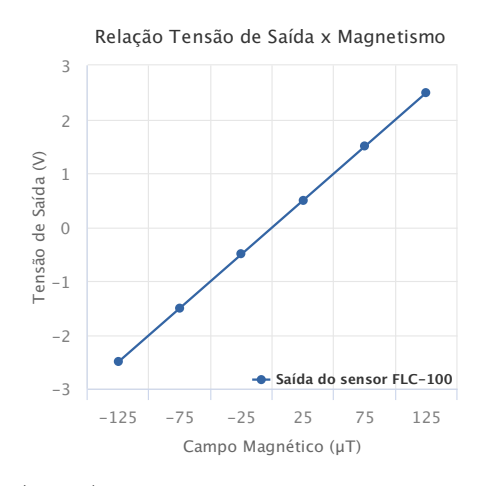

(4.9.1) Linearidade da tensão de saida do sensor FLC-100

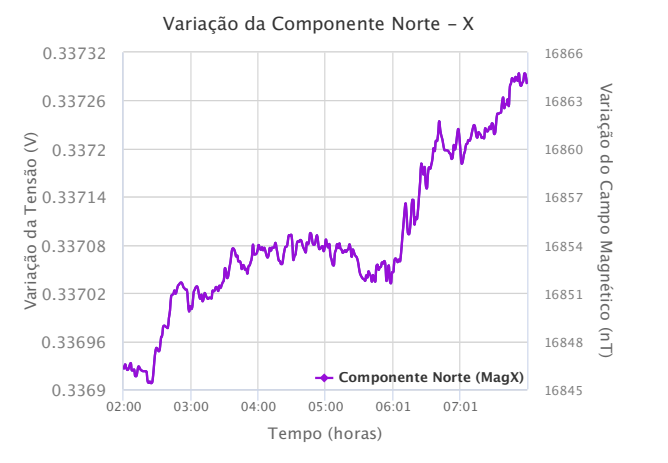

<span id="page-45-2"></span>(4.9.2) Equivalência dos valores de tensão para magnetismo

Figura 4.9: Curvas do sensor FLC-100

#### 4.2.4 Compensação por variação de temperatura

Segundo [\[Boyes 2009\]](#page-102-2), a primeira condição ambiental que deve ser considerada em termos de instrumentação, é a temperatura. Por meio de estudos cuidadosos das especificações dos instrumentos, é possível de se determinar a faixa de temperatura ideal em que eles irão trabalhar de maneira satisfatória, com a mínima variação de suas especificações originais.

Quando um parâmetro importante de um instrumento (como por exemplo, sua tensão de referência) é afetada pela temperatura, temos um fenômeno conhecido como a variação em função da temperatura [\[Bakshi 2009\]](#page-102-3). A especificação que define o quanto um parâmetro de um componente é afetado em função da temperatura, é conhecida como o Coeficiente de Temperatura [\[Maxim Integrated 2012\]](#page-104-4).

<span id="page-45-0"></span><sup>13</sup>http://www.stefan-mayer.com/images/datasheets/Data-sheet\_FLC-100.pdf

Na Figura [4.10,](#page-46-0) podem ser vistas curvas com valores de medição do campo geomagnético horizontal (variação H) e da variação de temperatura referentes a um período de 16h de medição. Enquanto a curva de cor rosa, na Figura [4.10.1,](#page-46-1) representa o valor previsto de geomagnetismo para este período, a curva de cor verde representa o valor do mesmo campo observado, porém, com o efeito da variação em função da temperatura. No gráfico da Figura [4.10.2,](#page-46-2) para comparação, podemos ver a variação de temperatura correspondente ao mesmo período mensurado.

<span id="page-46-0"></span>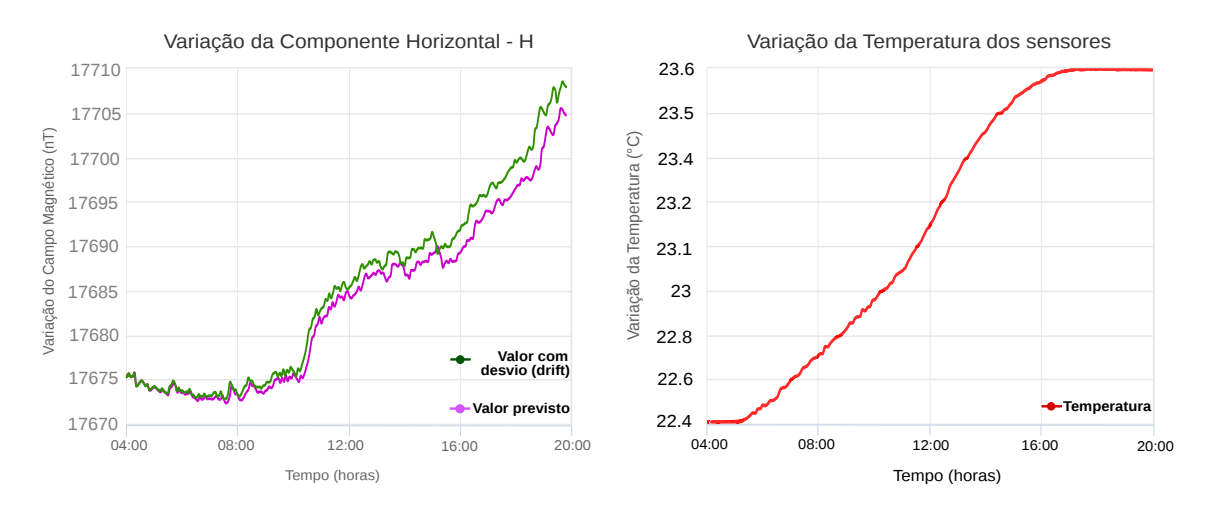

<span id="page-46-1"></span>(4.10.1) Desvio do valor de H com a vari-(4.10.2) Valor da variação da temperatura ação da temperatura medida pelos sensores

<span id="page-46-2"></span>Figura 4.10: Influência da temperatura nas medições dos sensores

Na EstGeoMag foi investigada, de forma empírica, a viabilidade de criação de uma fórmula para compensação em tempo real dos valores de geomagnetismo dos sensores em função da variação da temperatura ambiente em um período de 24 horas.

No Capítulo [6,](#page-61-0) será detalhada a metodologia para a implementação da compensação por variação de temperatura.

#### 4.2.5 Coordenadas de GPS e cálculo dos valores de referência

A partir do registro das coordenadas do local de instalação obtidas com o módulo de GPS (latitude, longitude e altitude), a EstGeoMag utiliza como software auxiliar o aplicativo Geomag  $7.0^{14}$  $7.0^{14}$  $7.0^{14}$ , que tem seu código fonte disponibilizado publicamente pela [\[IAGA - NGDC](#page-103-1)]. O software se baseia nos modelos teóricos de magnetismo  $WMM^{15}$  $WMM^{15}$  $WMM^{15}$  e IGRF<sup>[16](#page-46-5)</sup>, segundo os quais é possível de ser descrever, por intermédio de modelos matemáticos, o campo magnético do planeta [\[Thébault et al. 2015\]](#page-105-4).

<span id="page-46-3"></span><sup>14</sup>https://www.ngdc.noaa.gov/IAGA/vmod/geomag70\_license.html

<span id="page-46-4"></span><sup>15</sup>https://www.ngdc.noaa.gov/geomag/WMM

<span id="page-46-5"></span><sup>16</sup>https://www.ngdc.noaa.gov/IAGA/vmod/igrf.html

Com o valor absoluto do campo magnético previsto para o local de instalação da EstGeoMag, o usuário pode ter uma ideia do grau de distorção entre o valor medido e o valor esperado, o que pode auxiliar na calibração do magnetômetro.

O valor medido pode ainda fornecer importantes informações sobre a composição geológica do solo da região, ou indicar a existência de interferências geradas por campos magnéticos externos, tais como linhas de alta tensão, construções, ferragens ou veículos automotores próximos do local de instalação.

#### 4.2.6 Banco de Dados

No modelo de arquitetura proposta, todos os dados obtidos pelos sensores são gravados em um banco de dados SQL, o qual é armazenado em um cartão microSD externo. Os dados incluem a data e o horário das medições, os valores medidos pelos sensores de magnetismo e de temperatura e as coordenadas de altitude, latitude e longitude fornecidas pelo GPS. Além disto, são registrados também os valores calculados pelos modelos teóricos citados na subseção anterior.

Os dados armazenados no banco de dados são acessados de forma continua para a alimentação de dados da interface Web. Em paralelo, os dados também são salvos no formato aberto de texto delimitado por vírgulas (CSV, ou Comma-Separated Values).

#### 4.2.7 Interface Web

Após terem sido armazenados, os dados podem ser acessados por intermédio da interface Web via rede local ou Internet. Concebida com uma técnica de *design Web* responsivo<sup>[17](#page-47-0)</sup>, permite a exibição de maneira personalizada na tela de dispositivos como celulares, tablets ou laptops. Os dados e os gráficos das leituras dos sensores de temperatura e de magnetismo são atualizados automaticamente, em tempo real ou por períodos selecionáveis, e exibidos na tela sem que para isso seja preciso a intervenção do usuário.

A interface irá permitir ao usuário visualizar as seguintes informações:

- Variação em tempo real, e por período, do módulo das duas componentes horizontais do campo geomagnético: Norte e Leste. Também chamado de "Variação Horizontal", ou Delta H;
- Variação em tempo real, e por período, do módulo das três componentes do campo geomagnético: Norte e Leste (horizontal) e vertical. também chamado de "Variação Total", ou Delta B;
- Variação em tempo real, e por período, de cada uma das três componentes do campo geomagnético;

<span id="page-47-0"></span><sup>17</sup>https://developers.google.com/web/fundamentals/design-and-ui/responsive

- Variação, por período, da temperatura e voltagem medidos nos sensores Fluxgate e no conjunto Raspberry/ADC;
- Dados do GPS: latitude, longitude e altura do local de instalação da estação;
- Calculo dos valores de referência dos modelos teóricos IGRF e WMM, com base nos dados do GPS;
- Informações de status do sistema, com diagnóstico completo do Raspberry Pi;
- Informações sobre os parâmetros em uso pelo ADC, tais como taxa de amostragem, ganho, resolução, quantidade de médias móveis, além do intervalo e duração entre elas.

Deve disponibilizar para o usuário os seguintes recursos:

- Personalização do número de médias móveis no ADC, além do parâmetro de taxa de amostragem;
- Exportação de dados nos formatos CSV, XLS;
- Exportação de gráficos nos formatos PNG, JPG, PDF e SVG;
- Backup do banco de dados.

Com a técnica de design aplicada na concepção da interface, o objetivo é ter uma versão única que se adapte a qualquer dispositivo com navegador Web, seja ele um smartphone, tablet ou um computador desktop / laptop.

# <span id="page-49-0"></span>Capítulo 5

# Avaliação dos ADCs

# 5.1 O sinal analógico de entrada

Uma vez definida a arquitetura da EstGeoMag, para a leitura dos valores medidos pelos 3 sensores Fluxgate, procede-se com a escolha de um conversor AD (Analógico para Digital) que melhor se adeque aos requisitos de precisão, acurácia e taxa de amostragem necessários para o monitoramento das variações diuturnas do campo geomagnético terrestre.

Conforme explicado no Capítulo [4,](#page-34-0) o sinal analógico de entrada é proveniente da saída de tensão de 3 sensores FLC-100. Cada sensor trabalha com uma tensão de 5V, contendo internamente um divisor de tensão ativo que reduz esta tensão pela metade. Por este motivo, o sensor trabalha com dois pinos: OUT+, que produz uma tensão de saída analógica proporcional ao campo geomagnético detectado, e OUT- que produz uma tensão de referência gerada por um divisor de tensão interno no sensor, ficando tipicamente em 2.5V com referencial ao GND (Terra, de potencial 0V).

Para se obter o valor final de saída de tensão de cada sensor, são necessários portanto dois canais de um ADC, totalizando 6 canais que são conectados conforme visto na Figura [5.1.](#page-49-1)

<span id="page-49-1"></span>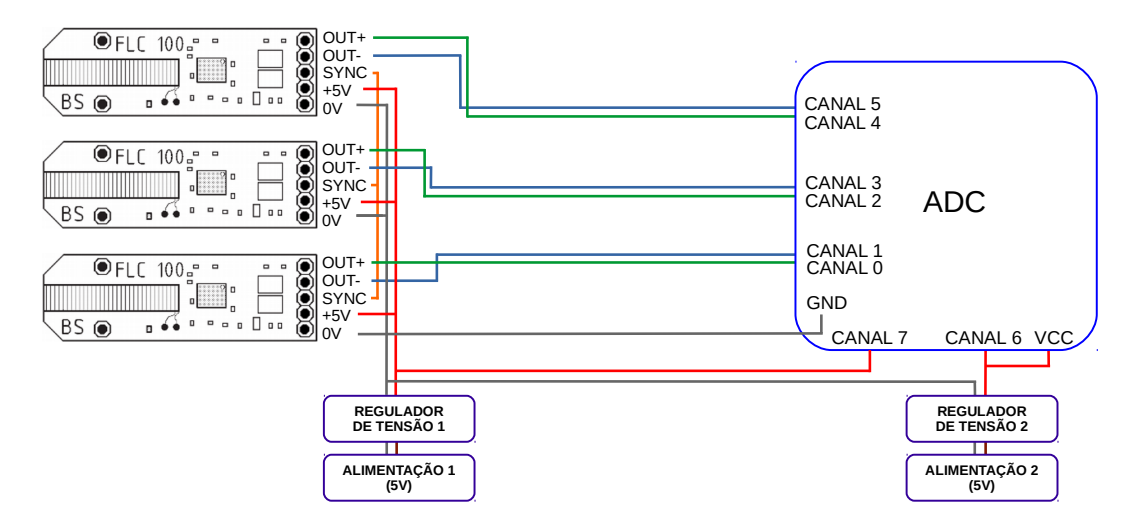

Figura 5.1: Ligação dos 3 sensores FLC-100 ao ADC

Para determinação do valor final medido por cada sensor, o ADC irá subtrair via software o valor medido entre os dois canais que monitoram os pinos OUT+ e OUT- de cada sensor. Desta maneira, o valor final das leituras será determinado por três subtrações: (CANAL0 - CANAL1), (CANAL2 - CANAL3) e (CANAL 4 - CANAL5).

Como a indução de um campo geomagnético de  $50\mu$ T gera, de forma linear, uma variação de voltagem de 1V, isto implica em uma escala máxima teórica de ±2.5V no valor de saída resultante após a subtração realizada em cada sensor, o que resulta portanto em um valor máximo mensurável de  $125\mu$ T. O valor máximo de medição recomendado pelo fabricante, no entanto, é de até  $100\mu$ T.

Outros dois canais são utilizados para o monitoramento da tensão de alimentação na saída do regulador de tensão 1 (que alimenta os sensores FLC-100 na unidade de coleta), e do regulador de tensão 2 (que alimenta o próprio ADC, na unidade de processamento).

Os pinos SYNC de cada sensor são interligados entre si de forma a se manter sincronizadas suas bobinas de excitação.

# 5.2 Características desejadas

Como a intensidade total do campo geomagnético terrestre medido na América Latina normalmente compreende o mínimo de  $22\mu$ T (devido a Zona de Anomalia do Atlântico  $\text{Sul}^1$  $\text{Sul}^1$ ), e um máximo de 35 $\mu$ T, podemos otimizar a faixa de medição mínima e máxima necessária para o ADC a ser avaliado.

Segundo os modelos teóricos IGRF, temos na Tabela [5.1](#page-50-1) os seguintes valores previstos<sup>[2](#page-50-2)</sup> das componentes do campo geomagnético para os extremos da América Latina:

<span id="page-50-1"></span>Tabela 5.1: Extremos previstos para o campo geomagnético na América Latina

| Latitude                 | Longitude      | Norte $(X)$ | Leste $(Y)$ |                                                              | Vertical $(Z)$ Total (Campo B) |
|--------------------------|----------------|-------------|-------------|--------------------------------------------------------------|--------------------------------|
| 24° 26' 49.7"S           | 56° 54' 33.1″O |             |             | $18.692.2n$ T $-4.945.7n$ T $-11.152.1n$ T $22.321n$ T       |                                |
| $14^{\circ} 5' 38.3''$ N | 68° 33' 16.9"O |             |             | $26.633.6$ n $T = 5.502.4$ n $T = 22.047.3$ n $T = 25.633.6$ | 35.010.1nT                     |

Considerando que cada componente do campo será monitorada por um sensor FLC-100 distinto, temos previsto um valor mínimo de -4945,7nT e máximo de 26.633,6nT para cada sensor. Como o sensor pode ser rotacionado (mesmo invertido), deve-se considerar portanto um valor mínimo de -26.633,6nT e máximo de 26.633,6nT. Esta faixa de valor corresponde, portanto, a uma tensão de saída na faixa de -5[3](#page-50-3)2,7m $\rm V^3$  a 532,7m $\rm V^4$  $\rm V^4$ . Esta é a faixa de valores que serão considerados na análise das especificações e modos programáveis ideais para o conversor AD da EstGeoMag.

<span id="page-50-2"></span><span id="page-50-0"></span><sup>1</sup>http://www.teses.usp.br/teses/disponiveis/14/14132/tde-24072006-230811/publico/DISSERTACAO.pdf  $^{2}$ https://www.ngdc.noaa.gov/geomag-web/#igrfwmm

<span id="page-50-3"></span> $^{\rm 3\text{-}26.633,6\;\ / \;50} =$  -532,7mV

<span id="page-50-4"></span> $^{4}26.633.6 / 50 = 532.7 \text{mV}$ 

# 5.3 Análise de modelos

A velocidade de variação diuturna do campo geomagnético terrestre é relativamente baixa, da ordem de pouco menos de 1nT por segundo [\[Dentith and Mudge 2014\]](#page-103-2). Isto implica, portanto, que para se monitorar as mudanças do campo geomagnético, o conversor AD deverá ser capaz de medir, com o máximo de acurácia e precisão, variações da ordem de 0,02mV por segundo.

<span id="page-51-0"></span>Diferentes modelos de ADC serão analisados de forma a se avaliar qual melhor se adequa a proposta da EstGeoMag. Nas Tabelas [5.2](#page-51-0) e [5.3,](#page-52-0) temos as principais especificações técnicas de modelos de ADC com resoluções de 10 e de 12 bits.

| Chip / módulo breakout                                                                                          | <b>ATmega328/P (Arduino UNO)</b>                                                                                                    |  |  |
|----------------------------------------------------------------------------------------------------|----------------------------------------------------------------------------------------------------|--|--|
| Resoluções disponíveis                                                                                          | 10 Bits                                                                                                    |  |  |
| Taxas de amostagem por segundo (SPS)                                                                            | 9600                                                                                                    |  |  |
| Faixa de fundo de escala<br>Amplificador de Ganho Programável                                                   | 5V<br>Não possui amplificador de ganho programável                                                                                                    |  |  |
| Quantidade de valores possíveis                                                                                 | $2^10 = 1024$                                                                                                    |  |  |
| Canais                                                                                                    | 6                                                                                                    |  |  |
| Existência de modo diferencial                                                                                  | Não                                                                                                    |  |  |
| Tensão de entrada máxima<br>(VDD a GND)                                                                         | -0,5V até VDD+0,5V                                                                                                    |  |  |
| Modos de conversão                                                                                              | - Free Running<br><b>Single Conversion Mode</b>                                                                                                    |  |  |
| Tipos de entrada                                                                                                | Single-Ended (6 entradas)                                                                                                    |  |  |
| Modo padrão ao inicializar o chip                                                                               | Resolução: 10 bits<br>Taxa de amostragem: 9600 SPS<br>PGA: não possui<br>Modo de conversão: Single Conversion Mode                                                                                                    |  |  |
| Tensão de referência onboard fixa                                                                               | 1,1 Volts (referência de bandgap)<br>5 Volts                                                                                                    |  |  |
| Erro de offset                                                                                                  | $\pm 2$ LSB (VREF = 4V, VCC = 4V, Clock do ADC = 200kHz)                                                                                                    |  |  |
| Erro de ganho                                                                                                   | $\pm$ 2 LSB (VREF = 4V, VCC = 4V, Clock do ADC = 200kHz)                                                                                                    |  |  |
| Ruído de saída                                                                                                  | N/D                                                                                                    |  |  |
| Erro integral de não linearidade<br>(Integral Nonlinearity Error - INL)                                         | (VREF = $4V$ , VCC = $4V$ , Clock do ADC = 200kHz)<br>$\pm$ 0.25 LSB                                                                                                    |  |  |
| Acurácia da tensão de<br>referência onboard                                                                     | $\pm 2$ LSB ( $\pm$ 0,2% com 1.1V)<br>±2 LSB (± 5% com 5V)                                                                                                    |  |  |
| Sensibilidade à temperatura (drift)                                                                             | 1mV/°C                                                                                                    |  |  |
| Existência de tensão de<br>referência externa                                                                   | Sim                                                                                                    |  |  |
| Existência de buffer de entrada                                                                                 | Não                                                                                                    |  |  |
| Cálculo do erro máximo teórico<br>(Somatório do erro de: offset, ganho,<br>ruído e integral de não linearidade) | Erro de <i>offset</i> = $\pm$ 2 LSB = 0.004882813 $*$ 2 =<br>9.7656mV<br>Erro de ganho = $\pm 2$ LSB = 0,004882813 * 2 =<br>9,7656V<br>Ruído de saída = N/D<br>Erro integ. não linearid.=±0,25LSB=0,004882813*0,25 =<br>1,2207mV<br>Considerando VREF = 4V, VCC = 4V e Clock do ADC<br>sendo de 200khz, temos: |  |  |
|                                                                                                    | ± 20,752mV<br>Erro Total (V) ao medir 1.5, 2.5 e 3.5V =                                                                                                    |  |  |
| Bit Menos Significativo (LSB)                                                                                   | ± 6,917%<br>Erro Total (%) ao medir 1.5, 2.5 e 3.5V =<br>$5000$ mV / (2 $^{\circ}$ 10) = 4,8828mV                                                                                                    |  |  |
| Bit menos significativo X Teslas<br>(FLC-100)                                                                   | 4,8828mV $\times$ 50nT/V = 244,14nT                                                                                                    |  |  |
| Bit menos significativo X Teslas (FLC-100)<br>(Faixa de Fundo de Escala: 0 a 5V)                                | $4,8828$ mV $\times$ 50nT/V = 244,14nT                                                                                                    |  |  |
| Melhor modo programável<br>para leitura de 1Hz<br>(Maior resolução possível com<br>menor erro)                  | Clock do ADC: 200 Khz<br>Modo de leitura:<br>- Buffer: não<br>- Tensão de referência: 1,1 V (interna de bandgap)<br>Resolução: 10 bits                                                                                                    |  |  |
| Referência Bibliográfica<br>(datasheet)                                                                         | http://www.atmel.com/Images/Atmel-42735-8-bit-<br>AVR-Microcontroller-ATmega328-328P Datasheet.pdf                                                                                                    |  |  |

Tabela 5.2: Especificações de um ADC de 10 bits

<span id="page-52-0"></span>

| Chip / módulo breakout                                                                         | ADS1015 (Adafruit ADS1015 12-Bit ADC)                                                                                                    |  |  |
|------------------------------------------------------------------------------------------------|----------------------------------------------------------------------------------------------------|--|--|
| Resoluções disponíveis                                                                         | 12 bits em modo diferencial (valores positivos e negativos)<br>11 bits em modo single-ended (só com valores positivos)                                                                                                    |  |  |
| Taxas de amostagem por segundo (SPS)                                                           | 128, 250, 490, 920, 1600, 2400, 3300                                                                                                    |  |  |
| Faixa de fundo de escala<br>Amplificador de Ganho Programável                                  | $2/3x \pm 6,144V$<br>± 4,096V<br>1x<br>2x<br>± 2,048V<br>4x<br>$±$ 1,024V<br>8x<br>± 0,512V<br>$16x \pm 0.256V$                                                                                                    |  |  |
| Quantidade de valores possíveis                                                                | 2^12 (modo diferencial)<br>2^11 (modo single-ended)                                                                                                    |  |  |
| Canais                                                                                         | 4                                                                                                    |  |  |
| Existência de modo diferencial                                                                 | Sim                                                                                                    |  |  |
| Tensão de entrada máxima<br>(VDD a GND)                                                        | $-0.3$ to $+5.5$                                                                                                    |  |  |
| Modos de conversão                                                                             | Single-shot<br>- Continuous conversion                                                                                                    |  |  |
| Tipos de entrada                                                                               | Diferencial (2 entradas)<br>Single-Ended (4 entradas)                                                                                                    |  |  |
| Modo padrão ao inicializar o chip                                                              | Resolução: 12 bits<br>Taxa de amostragem: 1600 SPS<br>PGA: 2x<br>Modo de conversão: Single-shot                                                                                                    |  |  |
| Tensão de referência onboard fixa                                                              | 2,048 V (referência virtual para ganho em 2)                                                                                                    |  |  |
| Erro de offset                                                                                 | $\pm$ 0,25 LSB (entradas single-ended e FS = $\pm$ 2,048)<br>(entradas diferenciais e FS = $\pm$ 2,048)<br>$\pm 0.5$ LSB                                                                                                    |  |  |
| Erro de ganho                                                                                  | 0,05 a 0,25 % (FS = $\pm$ 2,048V em 25°C)                                                                                                    |  |  |
| Ruído de saída                                                                                 | $\pm$ 0.2 LSB (SPS = 3300 / FS = $\pm$ 2,048)                                                                                                    |  |  |
| Erro integral de não linearidade<br>(Integral Nonlinearity Error - INL)                        | $0,5$ LSB (SPS = 128 / FS = ±2,048V)                                                                                                    |  |  |
| Acurácia da tensão de<br>referência onboard                                                    | N/D                                                                                                    |  |  |
| Sensibilidade à temperatura (drift)                                                            | 7 ppm/°C (FS ±0.256V)<br>5 ppm/°C (FS $\pm$ 2.048V)<br>5 ppm/°C (FS ±6.144V)                                                                                                    |  |  |
| Existência de tensão de<br>referência externa                                                  | Não                                                                                                    |  |  |
| Existência de buffer de entrada                                                                | Não                                                                                                    |  |  |
|                                                                                                | Erro de <i>offset</i> = $\pm$ 0,25LSB = 1*0,25 =<br>$0.25$ mV<br>(single ended e ganho 2x)<br>Erro de ganho= $\pm$ 0,25 % de 1,5V =<br>3,75mV<br>$(FS = \pm 2,048V$ em 25°C)<br>Erro de ganho= $\pm$ 0,25 % de 2,5V =<br>6,25mV<br>$(FS = \pm 2,048V$ em 25°C)<br>Erro de ganho= $\pm$ 0,25 % de 3,5V =<br>8,75mV<br>$(FS = \pm 2,048V$ em 25°C)<br>Ruído de saída= $\pm$ 0,2LSB=0,001*0,2=<br>$(FS = \pm 2,048 / SPS = 3300)$<br>0,2mV<br>Erro integ. não linearid = $0,5LSB=1*0,5=$<br>5mV<br>$(FS = \pm 2,048V / SPS = 128)$ |  |  |
| Cálculo do erro máximo teórico<br>(Somatório do erro de: offset, ganho,                        | Considerando 11 bits, ganho do PGA de 2x (FS=2048mV) e SPS de 128, temos:                                                                                                    |  |  |
| ruído e integral de não linearidade)                                                           | Erro Total (V) ao medir $1,5V = 0,25+3,75+0,2+5 =$<br>± 9,2mV<br>Erro Total (%) ao medir 1,5V = (9,2 / 1500) * 100 =<br>± 0,00613%                                                                                                    |  |  |
|                                                                                                | ± 11,7mV<br>Erro Total (V) ao medir $2,5V = 0,25+6,25+0,2+5$<br>Erro Total (%) ao medir $2,5V = (11,7 / 2500) * 100 =$<br>± 0,468%                                                                                                    |  |  |
|                                                                                                | ± 14,2mV<br>Erro Total (V) ao medir $3,5V = 0,25+8,75+0,2+5$<br>± 0,40571%<br>Erro Total (%) ao medir $3,5V = (14,2 / 3500) * 100 =$                                                                                                    |  |  |
| Bit Menos Significativo (LSB)                                                                  | (modo single ended, ganho 2/3x)<br>$6144$ mV / (2^11) = 3mV<br>4096mV / $(2^11) = 2mV$<br>(modo single ended, ganho 1x)<br>$2048mV / (2^11) = 1mV$<br>(modo single ended, ganho 2x)                                                                                                    |  |  |
| Bit menos significativo X Teslas<br>(FLC-100)                                                  | $3mV * 50 = 150nT$ (modo single ended, ganho 2/3x)<br>$2mV * 50 = 100nT$ (modo single ended, ganho 1x)<br>$1 \text{mV}$ * 50 = 50nT (modo single ended, ganho 2x)                                                                                                    |  |  |
| Bit menos significativo X Teslas (FLC-100)<br>(Faixa de Fundo de Escala: 0 a 5V)               | $3mV * 50 = 150nT$ (modo single ended, ganho 2/3x)                                                                                                    |  |  |
| Melhor modo programável<br>para leitura de 1Hz<br>(Maior resolução possível com<br>menor erro) | Ganho: 2/3 (2/3x)<br>- Taxa de amostragem: 128 SPS<br>- Modo de leitura: Single-shot<br>- Tensão de referência: 2,048V (ref. virtual interna para ganho de 2x)<br>Resolução: 11 bits (efetivos, modo single ended)                                                                                                    |  |  |
| Referência Bibliográfica<br>(datasheet)                                                        | http://www.ti.com/lit/ds/symlink/ads1015.pdf                                                                                                    |  |  |

Tabela 5.3: Especificações de um ADC de 12 bits

O primeiro parâmetro relevante a ser analisado deve ser o LSB<sup>[5](#page-53-0)</sup> (Least Significant Bit, do inglês Bit Menos Significativo). O LSB está diretamente relacionado com a resolução de um ADC, e expressa o menor valor de uma grandeza capaz de ser medido pelo mesmo. Considerando o objetivo de se monitorar valores iguais ou menores que 0,02mV a cada segundo, significa portanto que precisamos ter um valor de LSB pelo menos igual ou menor do que este valor.

Analisando as Tabelas [5.2](#page-51-0) e [5.3,](#page-52-0) temos que os modelos analisados de 10 e de 12 bits (respectivamente, chip ATmega328/P encontrado no microcontrolador Arduino UNO e o chip ADS1015 encontrado, por exemplo, no módulo Adafruit ADS1015 12-Bit ADC), possuem os respectivos valores de LSB de 4,9mV e  $3mV^6$  $3mV^6$ , não atendendo portanto aos requisitos buscados.

Prosseguindo com a análise, nas Tabelas [5.4,](#page-54-0) [5.5](#page-55-0) e [5.6,](#page-56-0) temos as especificações dos modelos de ADC de 16, 17 e 24 bits.

<span id="page-53-1"></span><span id="page-53-0"></span><sup>5</sup>http://www.ti.com/lit/an/slaa013/slaa013.pdf

<sup>&</sup>lt;sup>6</sup>Para o chip de ADC ADS1015, foi considerado o ganho de  $2/3x$ , necessário para se obter um fundo de escala de 6,144V, que é o ideal para que se possa cobrir integralmente a tensão máxima de saída do sensor FLC-100 caso seja necessário

<span id="page-54-0"></span>

| Chip / módulo breakout                                                                                                    | ADS1115 (Adafruit ADS1115 16-Bit ADC)                                                                                                    |  |  |
|----------------------------------------------------------------------------------------------------|----------------------------------------------------------------------------------------------------|--|--|
| Resoluções disponíveis                                                                                                    | 16 bits em modo diferencial (valores positivos e negativos)                                                                                                    |  |  |
|                                                                                                    | 15 bits em modo single-ended (só com valores positivos)                                                                                                    |  |  |
| Taxas de amostagem por segundo (SPS)                                                                                       | 8, 16, 32, 64, 128, 250, 475, 860                                                                                                    |  |  |
| Faixa de fundo de escala<br>Amplificador de Ganho Programável                                                              | $2/3x \pm 6,144V$<br>± 4,096V<br>1x<br>2x<br>± 2,048V<br>± 1,024V<br>4x -<br>8x<br>± 0,512V<br>$16x \pm 0.256V$                                                                                                    |  |  |
| Quantidade de valores possíveis                                                                                            | $2^16 = 65536$ (modo diferencial)<br>$2^15 = 32768$ (modo single-ended)                                                                                                    |  |  |
| Canais                                                                                                    | 4                                                                                                    |  |  |
| Existência de modo diferencial                                                                                             | Sim                                                                                                    |  |  |
| Tensão de entrada máxima<br>(VDD a GND)                                                                                    | -0,3V até VDD+0,3V                                                                                                    |  |  |
| Modos de conversão                                                                                                    | - Single-shot<br>- Continuous conversion                                                                                                    |  |  |
| Tipos de entrada                                                                                                    | Single-shot<br>- Continuous conversion                                                                                                    |  |  |
| Modo padrão ao inicializar o chip                                                                                          | Resolução: 16 bits<br>Taxa de amostragem: 128 SPS<br>PGA: 2x<br>Modo de conversão: Single-shot                                                                                                    |  |  |
| Tensão de referência onboard fixa                                                                                          | 2,048 V (referência virtual para ganho do PGA em 2x)                                                                                                    |  |  |
| Erro de offset                                                                                                    | $\pm$ 3 LSB (entradas single-ended e FS = $\pm$ 2,048)                                                                                                    |  |  |
| Erro de ganho                                                                                                    | $\pm$ 3 LSB (entradas diferenciais e FS = $\pm$ 2,048)<br>$0.01$ a 0.15 % (FS = ±2.048V em 25°C)                                                                                                    |  |  |
| Ruído de saída                                                                                                    | $3,5 \mu V$ (30 °C / FS= $\pm$ 2,048V / SPS=8)                                                                                                    |  |  |
| Erro integral de não linearidade                                                                                           | 28 μV (30 °C / FS= ± 2,048V / SPS=860)<br>$1$ LSB (SPS = 8 / FS = $\pm$ 2,048V)                                                                                                    |  |  |
| (Integral Nonlinearity Error - INL)<br>Acurácia da tensão de                                                               |                                                                                                    |  |  |
| referência onboard                                                                                                    | N/D                                                                                                    |  |  |
| Sensibilidade à temperatura (drift)                                                                                        | 7 ppm/°C (FS ±0.256V)<br>5 ppm/°C (FS ±2.048V)<br>5 ppm/°C (FS $\pm$ 6.144V)                                                                                                    |  |  |
| Existência de tensão de<br>referência externa                                                                              | Não                                                                                                    |  |  |
| Existência de buffer de entrada                                                                                            | Não                                                                                                    |  |  |
| Cálculo do erro máximo teórico<br>(Somatório do erro de: offset, ganho,<br>ruído e integral de não linearidade)            | Erro de offset= $\pm 3$ LSB=0,0625*3 = 0,1875mV (single-ended e ganho 2x)<br>Erro de ganho= $\pm$ 0,15 % de 1,5V =<br>$2,25mV$ (FS = ±2,048V em 25°C)<br>Erro de ganho= $\pm$ 0,15 % de 2,5V =<br>3,75V<br>$(FS = \pm 2,048V$ em 25°C)<br>Erro de ganho= $\pm$ 0,15 % de 3,5V =<br>5,25V $(FS = \pm 2,048V \text{ em } 25^{\circ}C)$<br>Ruído de saída= 3,5µV =<br>0,0035mV (30 °C / FS= ± 2,048V / SPS=8)<br>Erro integ. não linearid = 1LSB =<br>$0,0625$ mV (SPS=8 / FS= $\pm 2,048$ V sing.-end,ganho 2x)<br>Considerando 15 bits, ganho do PGA de 2x (FS=2048mV) e SPS de 8, temos:<br>Erro Total (V) ao medir 1,5V = 0,1875+2,25+0,0035+0,0625=<br>± 2,5035mV<br>Erro Total (%) ao medir $1,5V = (2,5035 / 1500)$ * 100 =<br>± 0,1669%<br>± 4,0035mV<br>Erro Total (V) ao medir $2,5V = 0,1875+3,75+0,0035+0,0625=$<br>Erro Total (%) ao medir $2,5V = (4,0035 / 2500)$ * 100 =<br>± 0,1601%<br>± 5,5035mV<br>Erro Total (V) ao medir 3,5V = 0,1875+5,25+0,0035+0,0625=<br>± 0,1572%<br>Erro Total (%) ao medir 3,5V = (5,5035 / 3500) * 100 = |  |  |
| Bit Menos Significativo (LSB)                                                                                              | (single ended, ganho 2/3x)<br>$6144$ mV / (2^15) = 0,1875mV<br>$4096mV/(2^15) = 0.125mV$<br>(single ended, ganho 1x)<br>$2048mV / (2^15) = 0.0625mV$<br>(single ended, ganho 2x)                                                                                                    |  |  |
| Bit menos significativo X Teslas<br>(FLC-100)                                                                              | $0,1875$ mV $*50 = 9,375$ nT<br>(modo single ended, ganho 2/3x)<br>0,125mV<br>$*50 = 6,25nT$<br>(modo single ended, ganho 1x)<br>0,0625mV<br>$*50 = 3,125nT$<br>(modo single ended, ganho 2x)                                                                                                    |  |  |
| Bit menos significativo X Teslas (FLC-100)<br>(Faixa de Fundo de Escala: 0 a 5V)                                           | $0,1875$ mV $*50 = 9,375$ nT<br>(modo single ended, ganho 2/3x)                                                                                                    |  |  |
| Melhor modo programável<br>para leitura de 1Hz<br>(Maior resolução possível com<br>menor erro)<br>Referência Bibliográfica | Ganho: 2/3x<br>Taxa de amostragem: 8 SPS<br>Modo de leitura: Single-shot<br>Tensão de referência: 2,048V (ref. virtual interna para ganho de 2x)<br>Resolução: 15 bits (efetivos, modo single ended)                                                                                                    |  |  |
| (datasheet)                                                                                                    | http://www.ti.com/lit/ds/symlink/ads1115.pdf                                                                                                    |  |  |

Tabela 5.4: Especificações de um ADC de 16 bits

<span id="page-55-0"></span>

| Chip / módulo breakout                                                                                                    | <b>MCP3424 (AB Eletronics ADC Pi Plus)</b>                                                                                                    |
|----------------------------------------------------------------------------------------------------|----------------------------------------------------------------------------------------------------|
| Resoluções disponíveis                                                                                                    | 12 bits (240 SPS)<br>14 bits (60 SPS)<br>16 bits (15 SPS)<br>17 bits (3.75 SPS)                                                                                                    |
| Taxas de amostagem por segundo (SPS)                                                                                                    | 3,75, 15, 60, 240                                                                                                    |
| Faixa de fundo de escala<br>Amplificador de Ganho Programável                                                                                      | 1x 5,060V (uso de resistores div. de tensão de 10k e 6,8k. Modo: single ended)<br>2x 2,048V<br>4x 1,024V<br>8x 0,512V                                                                                                    |
| Quantidade de valores possíveis                                                                                                    | $2^12 = 4096$<br>$2^14 = 16384$<br>$2^16 = 65536$<br>$2^17 = 131072$                                                                                                    |
| Canais                                                                                                    | $2 X 4 = 8 (2 chips na placa ADC Pi Plus)$                                                                                                    |
| Existência de modo diferencial                                                                                                    | Sim (porém não na placa ADC Pi Plus)                                                                                                    |
| Tensão de entrada máxima<br>(VDD a GND)                                                                                                    | -0,4V até VDD+0,4V                                                                                                    |
| Modos de conversão                                                                                                    | One shot conversion<br>Continuous conversion                                                                                                    |
| Tipos de entrada                                                                                                    | Diferencial (4 entradas)<br>Single-Ended (4 entradas)                                                                                                    |
| Modo padrão ao inicializar o chip                                                                                                    | Resolução: 12 bits<br>Taxa de amostragem: 240 sps<br>PGA: 1x<br>Modo de conversão: Continuous conversion                                                                                                    |
| Tensão de referência onboard fixa                                                                                                    | 2.048V                                                                                                    |
| Erro de offset                                                                                                    | $15a 55 \mu V$ (PGA = 1.0 e SPS = 3,75)                                                                                                    |
| Erro de ganho                                                                                                    | $0,05$ a 0,35 % (PGA = 1.0 e SPS = 3,75)                                                                                                    |
| Ruído de saída                                                                                                    | $1.5 \mu V$ (PGA = 1.0 e SPS = 3,75)                                                                                                    |
| Erro integral de não linearidade<br>(Integral Nonlinearity Error - INL)                                                                            | 10 a 35 ppm do Faixa de escala completa (3.75 SPS)                                                                                                    |
| Acurácia da tensão de<br>referência onboard                                                                                                    | ± 0.05% de 2,048V                                                                                                    |
| Sensibilidade à temperatura (drift)                                                                                                    | 15 ppm/°C                                                                                                    |
| Existência de tensão de                                                                                                    | Não                                                                                                    |
| referência externa                                                                                                    | Não                                                                                                    |
| Existência de buffer de entrada<br>Cálculo do erro máximo teórico<br>(Somatório do erro de: offset, ganho,<br>ruído e integral de não linearidade) | Erro de <i>offset</i> = $\pm$ 55 µV =<br>±0.055mV<br>$(PGA = 1.0 e SPS = 3.75)$<br>Erro de ganho (máximo) = $\pm$ 0,35 % de 1,5 V =<br>±5,25mV<br>$(PGA = 1.0 e SPS = 3.75)$<br>Erro de ganho (máximo) = $\pm$ 0,35 % de 2,5 V =<br>±8,75mV<br>$(PGA = 1.0 e SPS = 3.75)$<br>Erro de ganho (máximo) = $\pm$ 0,35 % de 3,5 V =<br>±12,25mV<br>$(PGA = 1.0 e SPS = 3.75)$<br>Ruído de saída = $\pm$ 1,5 µV =<br>±0,0015mV<br>$(PGA = 1.0 e SPS = 3.75)$<br>Erro integ. não linearid=35ppm do FSR=(35/1000000)*2,048=<br>$\pm 0.07168$ mV (FSR = full / SPS = 3,75)<br>Considerando 17 bits, ganho do PGA de 1x (FS=4096mV) e SPS de 3.75, temos:<br>Erro Total (V) ao medir $1,5V = 0,055+5,25+0,0015+0,07168 =$<br>± 5,3782mV<br>Erro Total (%) ao medir $1,5V = (5,37818 / 1500)$ * 100 =<br>± 0,3585%<br>±8,8782mV<br>Erro Total (V) ao medir $2,5V = 0,055+8,75+0,0015+0,07168 =$<br>± 0,3551%<br>Erro Total (%) ao medir 2,5V = $(8,87818/2500)$ * 100 =<br>± 12,38mV<br>Erro Total (V) ao medir 3,5V = 0,055+12,25+0,0015+0,07168 =<br>± 0.3537%<br>Erro Total (%) ao medir $3,5V = (12,37818/3500)$ * 100 = |
| Bit Menos Significativo (LSB)                                                                                                    | $(2 * 2048mV) / (2^12) = 1mV$<br>(single ended, 12 bits, 240 SPS, ganho 1x)<br>$(2 * 2048 \text{mV}) / (2^14) = 0.25 \text{mV}$<br>(single ended, 14 bits, 60 SPS,<br>ganho 1x)<br>$(2 * 2048$ mV $)$ / $(2^216) = 0.0625$ mV (single ended, 16 bits, 16 SPS,<br>ganho 1x)<br>$(2 * 2048$ mV) / $(2 \n17) = 0.03125$ mV (single ended, 17 bits, 3.75 SPS, ganho 1x)                                                                                                    |
| Bit menos significativo X Teslas<br>(FLC-100)                                                                                                    | $*50 =$<br>50nT<br>(single ended, 12 bits, 240 SPS,<br>ganho 1x)<br>1mV<br>0,25mV<br>$*50 = 12,5nT$<br>(single ended, 14 bits, 60 SPS,<br>ganho 1x)<br>(single ended, 16 bits, 16 SPS,<br>0,0625mV<br>$*50 = 3,125nT$<br>ganho 1x)<br>$0.03125 \text{mV}$ * 50 = 1,5625nT<br>(single ended, 17 bits, 3.75 SPS, ganho 1x)                                                                                                    |
| Bit menos significativo X Teslas (FLC-100)<br>(Faixa de Fundo de Escala: 0 a 5V)                                                                   | $0.03125$ mV * 50000 = 1.5625nT (single ended, 17 bits, 3.75 SPS, ganho 1x)                                                                                                    |

Tabela 5.5: Especificações de um ADC de 17 bits

<span id="page-56-0"></span>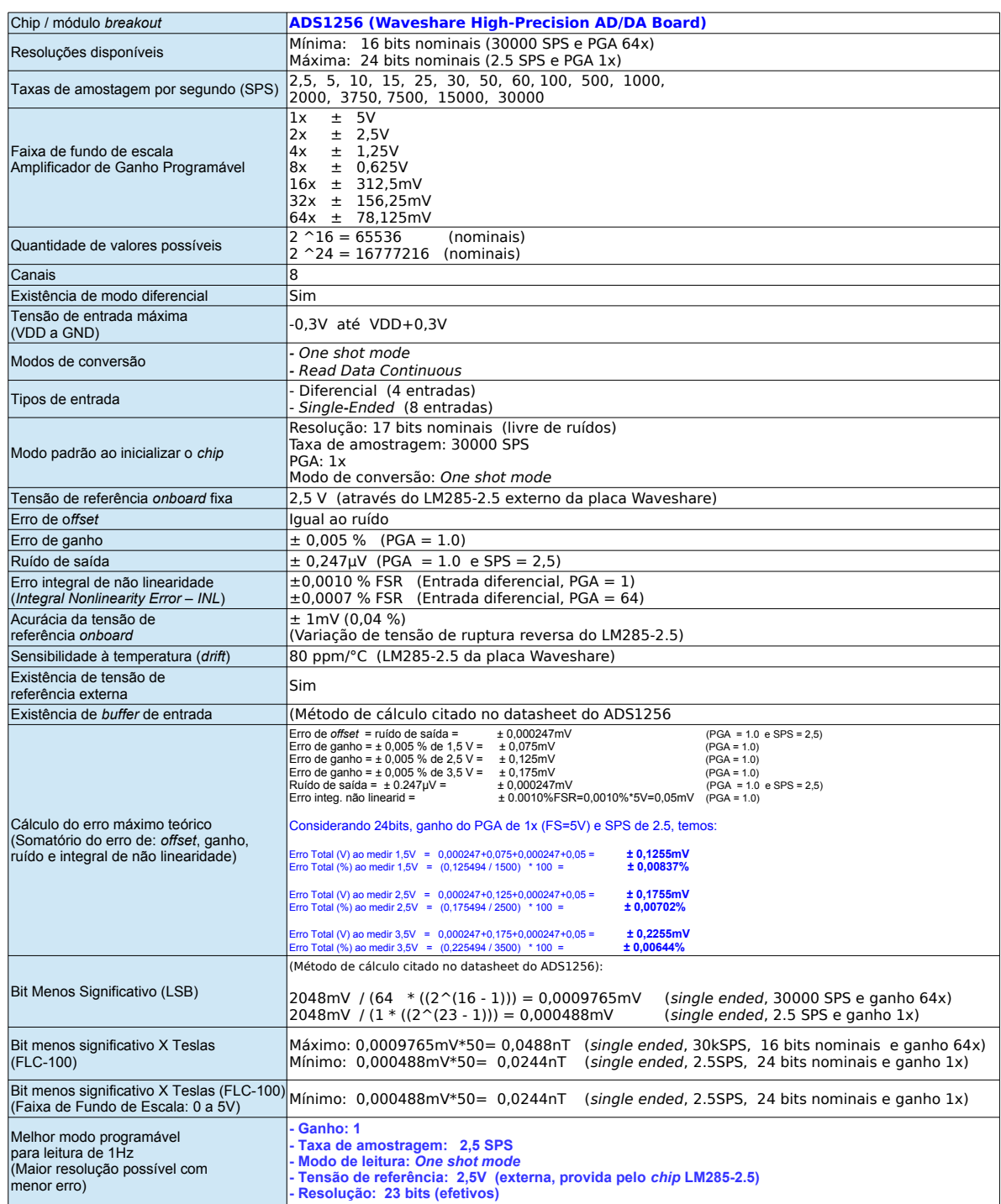

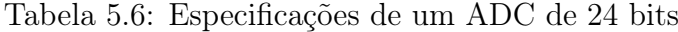

Na Tabela [5.4,](#page-54-0) temos o valor de LSB de 0,1875mV[7](#page-57-0) para o chip ADS1115 encontrado no módulo Adafruit ADS1115 16-Bit ADC. Apesar deste valor ainda se situar quase uma ordem de grandeza decimal acima do LSB ideal de 0,02mV, durante a leitura dos canais do ADC podem ser utilizadas técnicas como a de média móvel, melhor explicada no Capítulo [4,](#page-34-0) e também de *Oversampling*<sup>[8](#page-57-1)</sup>, que consiste em se adquirir um número de amostras maior do que o necessário<sup>[9](#page-57-2)</sup> dentro de um período de tempo, de forma a se aumentar a resolução de um ADC. Para se aplicar o aumento de n=1 bit de resolução ao ADC ADS1115, usaríamos a seguinte fórmula: Amostras =  $(2<sup>n</sup>)<sup>2</sup>$ . Seriam necessárias portanto:  $(2^1)^2 = 16$  amostras.

Considerando a taxa de amostragem de menor ruído deste ADC, que é de 8 amostras por segundo, isto significa que para se aplicar o oversampling de 1 bit seria necessário 2 segundos para se realizar a leitura de 16 amostras para cada canal do ADC. Porém, como precisamos de 2 canais para monitorar cada um dos três sensores FLC-100, seriam necessários portanto, no mínimo 12 segundos para um ciclo de leitura completo de 6 canais. Assumindo-se este custo no desempenho, obteríamos neste caso um LSB final de 0,09375mV, o que resultaria em uma resolução de 4,6875nT, tornando este ADC mais próximo dos requisitos buscados.

Na sequencia da análise dos demais modelos, na Tabela [5.5](#page-55-0) temos o chip MCP3424 utilizado no ADC Pi Plus de 17 bits além do chip ADS1256 utilizado no ADC High-Precision AD/DA Board de 24 bits, que pode ser visto na Tabela [5.6.](#page-56-0)

No caso do MCP3424, temos um LSB de 0,03125mV, o que proporciona uma resolução de 1,5625nT, ficando próximo do valor desejado, de 1nT. Para esta resolução, este ADC trabalha com uma taxa de amostragem mais baixa, de 3,75 amostras por segundo. Isto significa que seriam necessários cerca de 1,6 segundos para a leitura completa de 6 canais<sup>[10](#page-57-3)</sup>. No caso de ser desejado um ciclo de leituras com um intervalo menor, é possível reprogramar este ADC para trabalhar com uma taxa de amostragem de 15 amostras por segundo. Neste caso, teríamos um valor de LSB de 0,0625mV que resultaria em uma resolução de 3,125nT. Com este valor, teríamos um ponto médio de desempenho embora ainda fosse acima do valor ideal.

O chip ADS1256, com LSB teórico de cerca de 0,0005mV em sua configuração de melhor desempenho, permite uma resolução de cerca de 0,025nT. Este valor ultrapassa com boa margem a resolução pretendida de 1nT. Este ADC, neste modo, requer uma taxa de amostragem máxima de 2,5 amostras por segundo, requerendo portanto pelo menos  $2,4$  segundos para uma leitura completa de 6 canais<sup>[11](#page-57-4)</sup>. No caso de ser necessário um ciclo

<span id="page-57-0"></span><sup>7</sup>Considerando uma resolução efetiva de 15 bits, com a qual trabalha este ADC no modo single ended necessário para uso com o sensor FLC-100

<span id="page-57-1"></span><sup>8</sup>https://en.wikipedia.org/wiki/Oversampling

<span id="page-57-2"></span><sup>9</sup>http://getulio.eng.br/meusalunos/sad/Teorema\_da\_Amostragem.pdf

<span id="page-57-3"></span> $10<sup>10</sup>$  / 3,75 = 0,266s para cada canal. Para 6 canais, temos aproxidamamente 1,6s

<span id="page-57-4"></span> $11$ 1 / 2,5 = 0,4s para cada canal. Para 6 canais, temos 2,4s

de leituras com um menor intervalo (1 por segundo, por exemplo), com o recurso de filtro digital descrito em seu datasheet, este ADC pode ter sua taxa de amostragem elevada conforme descrito em seu datasheet, resultando em um valor de LSB igual ou menor do que cerca de 0,001mV. Isto significa uma resolução de cerca 0,05nT, o que ainda permanece sendo um ótimo valor de resolução, considerando o valor de LSB mínimo desejado ser de 0,01mV.

### 5.4 Custo

<span id="page-58-0"></span>Temos na Tabela [5.7,](#page-58-0) os seguintes valores de aquisição para os últimos três modelos de ADC avaliados:

| $\Box$ Chip | Modelo                                       | Fabricante                 | Custo $(U$)$ |
|-------------|----------------------------------------------|----------------------------|--------------|
|             | ADS1115 ADS1115 16-Bit ADC                   | Outros                     | 2.14         |
|             | ADS1115 ADS1115 16-Bit ADC                   | Adafruit                   | 14.95        |
|             | MCP3424 ADC Pi Plus                          | AB Eletronics $20.71^{12}$ |              |
|             | ADS1256 High-Precision AD/DA Board Waveshare |                            | 29.99        |

Tabela 5.7: Custos estimado de modelos de ADC

No caso do modelo ADS1115 16-Bit ADC, por este conter somente um chip ADS1115, seria necessária a aquisição de dois módulos para se ter disponíveis 8 canais e se realizar a leitura dos 3 sensores FLC-100, aumentando-se seu custo para U\$29.9 para o caso de se utilizar módulos do fabricante Adafruit, ou U\$4.28 para o caso de se adquirir de outros fabricantes.

Para o modelo ADC Pi Plus, até o momento da escrita desta dissertação, o fabricante AB Eletronics consta como com restrição de envio para alguns países, incluindo o Brasil, alegando dificuldades de entrega pelos  $Correios<sup>13</sup>$  $Correios<sup>13</sup>$  $Correios<sup>13</sup>$ . Neste caso, deve-se portanto proceder com a sua importação independente.

# 5.5 Software e documentação

O modelo ADS1115 16-Bit ADC do fabricante Adafruit, além de possuir uma ótima  $\alpha$ documentação<sup>[14](#page-58-3)</sup> disponível, possui também uma biblioteca<sup>[15](#page-58-4)</sup> de alto nível, em linguagem Python, para uso com o PC de Placa Única Raspberry Pi. Além disto, possui uma outra biblioteca<sup>[16](#page-58-5)</sup> disponível para o Arduino.

<span id="page-58-2"></span><span id="page-58-1"></span><sup>&</sup>lt;sup>12</sup>Convertidos para dólares a partir do valor de £15.99, com a cotação da libra esterlina em U\$1.2952  $13$ https://www.abelectronics.co.uk/shipping-and-delivery-options/info#nodel

<span id="page-58-3"></span><sup>14</sup>https://cdn-learn.adafruit.com/downloads/pdf/adafruit-4-channel-adc-breakouts.pdf

<span id="page-58-4"></span> $15$ https://github.com/adafruit/Adafruit\_Python\_ADS1x15

<span id="page-58-5"></span> $16$ https://github.com/adafruit/Adafruit\_ADS1X15

O modelo ADC Pi Plus do fabricante AB Electronics, possui uma excelente e vasta documentação[17](#page-59-0) disponível, que inclui inclusive tutoriais e vídeos explicando detalhes de cabeamento e soldagem dos conectores da placa. O software também é um ponto alto, com bibliotecas<sup>[18](#page-59-1)</sup> disponíveis nas linguagens Python, C, C++, Arduino, Node.js, além de uma biblioteca específica para o Windows 10 IoT.

O modelo High-Precision AD/DA Board do fabricante Waveshare, possui uma limitada documentação<sup>[19](#page-59-2)</sup> disponível. Oficialmente, possui somente uma biblioteca<sup>[20](#page-59-3)</sup> disponível na linguagem C. Este foi inclusive um fator que motivou o desenvolvimento de uma biblioteca própria[21](#page-59-4) em linguagem Python, durante o desenvolvimento da EstGeoMag, que será melhor detalhada no Capítulo [6.](#page-61-0)

# 5.6 Considerações Finais

Com a análise feita, chega-se à conclusão de que os modelos de ADC de 16, 17 e 24 bits são os de maior viabilidade para a implementação da EstGeoMag, cada um de acordo com o desempenho e a finalidade de uso pretendidos para a estação de medição geomagnética.

Para a leitura dos 3 sensores com intervalo mínimo de 12 segundos entre as medidas e utilizando técnicas de Oversampling e médias móveis, pode-se utilizar o modelo ADS1115 16-Bit ADC para se obter uma resolução de até 4,6875nT.

Se um maior nível de resolução for necessário, deve-se utilizar o modelo ADC Pi Plus de 17 bits, com resolução prevista de até 1,5625nT com um intervalo mínimo de 1,6s para cada leitura completa dos 3 sensores.

Caso seja pretendido explorar o potencial máximo dos sensores FLC-100, o modelo mais adequado é o High-Precision AD/DA Board de 24 bits, que chega à resolução de cerca de 0,025nT com um intervalo mínimo de 2,4s para a leitura completa dos 3 sensores. Para um intervalo menor, de 1s, é possível utilizar seu filtro digital obtendo-se leituras dos 3 sensores com uma resolução final de cerca de 0,05nT.

<span id="page-59-0"></span><sup>17</sup>https://www.abelectronics.co.uk/kb/section/4/adc-pi

<span id="page-59-1"></span><sup>18</sup>https://github.com/abelectronicsuk/

<span id="page-59-2"></span> $19$ http://www.waveshare.com/wiki/High-Precision AD/DA Board

<span id="page-59-3"></span><sup>20</sup>http://www.waveshare.com/wiki/File:High-Precision-AD-DA-Board-Code.7z

<span id="page-59-4"></span><sup>21</sup>https://github.com/fabiovix/py-ads1256

Outra consideração importante a ser feita diz respeito ao erro máximo téorico de um ADC: ao se somar valores de parâmetros como erro de offset, erro de ganho, ruído e error integral de não linearidade, teremos um valor total de erro máximo teórico que afeta diretamente a precisão e acurácia das leituras, devendo este erro também ser considerado na escolha do conversor AD mais adequado. Temos na Tabela [5.8,](#page-60-0) os seguintes valores de erro máximo teórico para os modelos analisados:

<span id="page-60-0"></span>Tabela 5.8: Erro máximo teórico dos modelos de ADC avaliados

| Modelo                                    | Erro máximo teórico |
|-------------------------------------------|---------------------|
| ADS1115 16-Bit ADC                        | $\pm 0.1669\%^{22}$ |
| ADC Pi Plus                               | $\pm 0.3585\%$      |
| High-Precision AD/DA Board $\pm 0,0084\%$ |                     |

Como se trata de um somatório dos valores de erro teóricos possíveis, estas são as porcentagens previstas para o cenário mais pessimista. Além disto, alguns tipos de erros que o compõe, tais como o erro de offset, podem ser reduzidos ou mesmo anulados por meio de um rigoroso procedimento de calibração, conforme será visto no Capítulo [6.](#page-61-0) O ruído pode ser atenuado por meio do uso de cabeamento e conectores bem dimensionados e de qualidade. Já o erro integral de não linearidade, é de origem aleatória, podendo (ou não) aparecer durante as medidas.

Com um erro máximo teórico previsto de ±0,0084%, o modelo High-Precision AD/DA Board de 24 bits destaca-se mais uma vez, sendo portanto escolhido como o ADC para a implementação final do protótipo da EstGeoMag.

Além dos 6 canais de ADC que serão usados para o monitoramento dos 3 sensores FLC-100, serão usados também mais 2 canais para o monitoramento da tensão de alimentação dos sensores, além da tensão de alimentação do próprio ADC.

Para se obter trade-offs entre a velocidade das leituras e precisão/acurácia das medidas, será inclusa no software a ser desenvolvido, a funcionalidade de cálculo automático de médias móveis, que poderão ser ajustadas em tempo real pelo usuário por intermédio da interface Web, permitindo ajustar parâmetros como a quantidade de médias a ser aplicada e a taxa de amostragem do conversor AD. Este recurso será melhor apresentado no próximo capítulo.

<span id="page-60-1"></span><sup>22</sup>O fabricante dos chips ADS1115 e ADS1015 não divulga em seu datasheet detalhes importantes como a acurácia da tensão de referência utilizada nos ADCs. Portanto, estima-se que seu erro máximo teórico provavelmente seja mais elevado.

# <span id="page-61-0"></span>Capítulo 6

# Implementação

Com o modelo de conversor analógico AD e seus parâmetros mais adequados escolhidos, é preciso seguir uma série de procedimentos metodológicos definidos para que o sistema operacional em execução no computador de placa única consiga executar o software que recebe os valores dos dados provenientes dos sensores de magnetismo, e possa disponibiliza-los por intermédio da interface gráfica de acesso via Web. Nas seções seguintes, será detalhada a metodologia de implementação da EstGeoMag. Nos Apêndices [A](#page-107-0) e [B,](#page-114-0) estão disponíveis mais detalhes técnicos, como Datasheets dos principais componentes usados além de procedimentos e scripts para acesso e uso do ADC.

# 6.1 Sistema operacional: Linux Debian Raspbian

A instalação do Linux Debian Raspbian<sup>[1](#page-61-1)</sup> foi feita através do procedimento de *flash* de uma imagem ISO de aproximadamente 4GB de tamanho em um cartão de memória microSD de 32GB. Após a instalação, ajustes foram realizados na interface gráfica LXDE[2](#page-61-2) para a habilitação do protocolo I²C, além da configuração da interface gráfica e entrada de dados (teclado) para o padrão brasileiro. Para controle remoto do equipamento, foram habilitados também o servidor SSH, além da instalação do servidor x11vnc.

Para atualização do horário do sistema (que posteriormente será mantida por meio do RTC), é configurado o serviço do NTP<sup>[3](#page-61-3)</sup>, com uso dos servidores brasileiros de NTP do Núcleo de Informação e Coordenação do Ponto BR[4](#page-61-4) . O suporte aos demais componentes de hardware utilizados foi garantido por intermédio da atualização do sistema operacional, por meio do sistema de controle de pacotes do Debian, o APT, com uso do comando  $apt.get update.$  Para uso do GPS USB, foi instalado e configurado o  $daemon$  GPSd<sup>[5](#page-61-5)</sup>.

<span id="page-61-1"></span><sup>1</sup>https://www.raspberrypi.org/downloads/raspbian

<span id="page-61-2"></span><sup>2</sup>https://pt.wikipedia.org/wiki/LXDE

<span id="page-61-3"></span><sup>3</sup>http://ntp.br/ntp.php

<span id="page-61-4"></span><sup>4</sup>http://nic.br/sobre

<span id="page-61-5"></span><sup>5</sup>http://www.catb.org/gpsd

Finalmente, para a execução de forma contínua e a cada inicialização do sistema, foram adicionados ao script de inicialização do gerenciador de janelas do LXDE:

- O Bash Shell Script[6](#page-62-0) de controle e monitoramento do GPS
- O Script Python[7](#page-62-1) de aquisição de dados do ADC
- O *Script Python* do servidor Web

# 6.2 Raspberry Pi: Header, conexões e barramentos

Uma vez instalado o sistema operacional, é preciso preparar a estrutura básica para captura de dados dos sensores.

A conexão do hardware do Raspberry Pi com os sensores de temperatura, RTC e ADC, é realizada por meio de seu conector de 40 pinos, denominado Header. Este conector permite ao Raspberry se comunicar por meio de diferentes tipos de interfaces e protocolos, tais como o SPI, GPIO e Serial Uart<sup>[8](#page-62-2)</sup>.

Considerando requisitos como simplicidade de uso, versatilidade e conexão com diversos equipamentos em paralelo, foram escolhidos dispositivos que fazem uso do barramento I²C para a conexão com o Raspberry Pi. Os dispositivos que utilizam o I²C são os dois sensores de temperatura e o RTC. No caso do ADC WaveShare, foi utilizado o barramento SPI. Já o GPS, é conectado diretamente em uma das portas USB.

Na Figura, [6.1,](#page-62-3) é exibido o conector Header de 40 pinos do Raspberry Pi conectado aos demais dispositivos através dos barramentos I²C e SPI.

<span id="page-62-3"></span>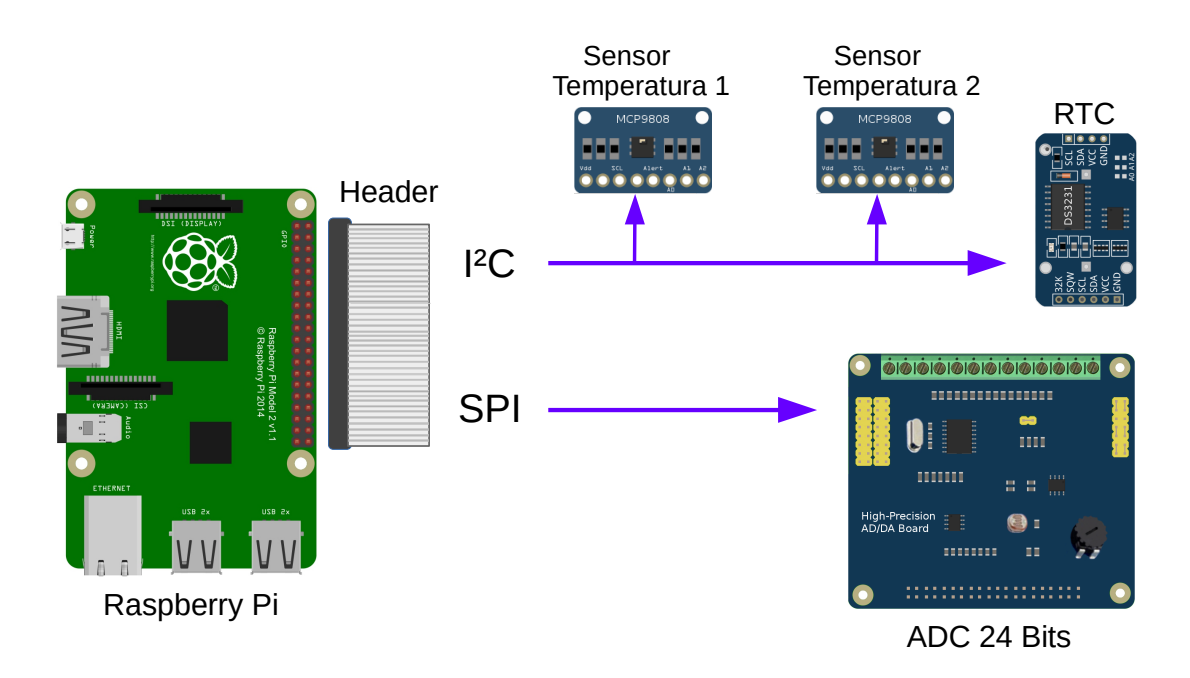

Figura 6.1: Header do Raspberry Pi 3 Model B

<span id="page-62-1"></span><sup>7</sup>https://www.python.org

<span id="page-62-0"></span> ${}^{6}$ https://en.wikibooks.org/wiki/Bash\_Shell\_Scripting

<span id="page-62-2"></span><sup>8</sup>https://learn.sparkfun.com/tutorials/serial-communication

O barramento I²C utiliza duas linhas bidirecionais: a linha serial de dados (SDA) e a linha de clock (SCL). Tensões tipicamente utilizadas são de 5V ou 3.3V, embora sistemas com outras tensões também sejam permitidos. Para o compartilhamento dos dispositivos em um mesmo barramento I²C, foi necessária a alocação de um endereço físico distinto para cada dispositivo conectado. Os seguintes endereços foram alocados:

- RTC DS3231SN: enderecos<sup>[9](#page-63-0)</sup> 0x48, 0x57 e 0x68
- Primeiro Sensor MCP9808: endereco<sup>[10](#page-63-1)</sup> 0x18
- Segundo Sensor MCP9808: endereco<sup>[11](#page-63-2)</sup> 0x19

## 6.3 Acesso ao ADC: A biblioteca py-ads1256

O código original para acesso às funções do chip  $\text{ADS}1256^{12}$  $\text{ADS}1256^{12}$  $\text{ADS}1256^{12}$  do fabricante Texas Ins-truments<sup>[13](#page-63-4)</sup>, que é o núcleo da placa ADC Waveshare, é disponibilizado pelo fornecedor Waveshare em linguagem C, que é uma linguagem de baixo nível. Enquanto linguagens deste tipo geralmente possibilitam um maior nível de otimização, com velocidade superior de acesso ao hardware e códigos gerados que ocupam menor espaço de memória física, há a desvantagem de se criar um software com manutenção mais complexa e que requer maior tempo e dedicação do desenvolvedor. Por outro lado, linguagens de alto nível oferecem acesso a um maior número de bibliotecas de uso cientifico para tarefas complexas, incluindo funções para cálculos matemáticos estatísticos, como por exemplo, as utilizados na geração de médias móveis, desvio padrão e outros.

Por essas razões, de forma a ser agilizar o desenvolvimento do principal motor gerador de dados da EstGeoMag, foi desenvolvida uma nova biblioteca denominada  $py\text{-}ads1256^{14}$  $py\text{-}ads1256^{14}$  $py\text{-}ads1256^{14}$ . A nova biblioteca foi criada com a linguagem de programação de alto nível Python para acesso às funções de leitura do chip ADS1256 utilizado na placa ADC Waveshare. O código fonte, que é aberto, foi disponibilizado para o público na plataforma  $GitHub^{15}$  $GitHub^{15}$  $GitHub^{15}$ .

Para a construção da biblioteca, foi empregada uma técnica de programação conhecida como wrapper. Existente na maioria das linguagem de alto nível, consiste em se habilitar o acesso pelo programa ao código desenvolvido em linguagens de baixo nível, como o C, fazendo assim alusão ao nome (do inglês wrapper, ou embrulho).

<span id="page-63-0"></span> $90x48$ , 0x57 e 0x68 são os endereços padrões do DS3231SN, sendo o 0x57 correspondente ao chip de memória EEPROM do RTC, podendo ser personalizado por meio de jumpers.

<span id="page-63-2"></span><span id="page-63-1"></span> $100x18$  é o endereço padrão do MCP9808, podendo também ser personalizado por meio de jumpers.

 $^{11}0x19$ é um endereço personalizado para viabilizar a ligação simultânea no mesmo barramento com o outro sensor MCP9808.

<span id="page-63-3"></span> $12$ http://www.ti.com/lit/ds/symlink/ads1256.pdf

<span id="page-63-4"></span><sup>13</sup>http://www.ti.com

<span id="page-63-5"></span><sup>14</sup>https://github.com/fabiovix/py-ads1256/

<span id="page-63-6"></span><sup>15</sup>https://github.com

# <span id="page-64-0"></span>6.4 Aquisição e processamento dos dados obtidos pelo ADC

Para a leitura de dados do ADC por intermédio da biblioteca py-ads1256, era necessário o desenvolvimento de um software para execução de forma contínua, funcionando como o principal motor de dados da EstGeoMag.

Com esta finalidade, e considerando o objetivo de se ter um ambiente que pudesse ser facilmente personalizado, foi escolhida a linguagem de programação interpretada Python para desenvolvimento deste software. Entre as vantagens desta linguagem, podemos citar principalmente o fato dela ser de alto nível, isto é, com alta abstração de detalhes para a desenvolvedor, além de sua portabilidade de código entre diferentes plataformas.[\[Downey et al. 2002\]](#page-103-3)

O software é iniciado durante a rotina de boot do sistema, quando começa o acesso ao ADC por intermédio da biblioteca py-ads1256. É feita então a inicialização do ADC com os parâmetros necessários para a conversão AD, tais como o SPS e o ganho.

Uma vez definidos os parâmetros, é iniciada a captura das amostras. Com o intuito de se aumentar a precisão dos valores conforme explicado no capítulo anterior, o pósprocessamento é feito com a aplicação de médias móveis a uma taxa padrão, inicial de 18 medidas por minuto para o monitoramento de 6 canais do ADC (sendo 2 canais para cada sensor FLC-100) e outros 2 canais para o monitoramento da tensão de alimentação dos sensores além da tensão de alimentação do próprio ADC.

A quantidade de medidas pode ser personalizada pelo usuário, sendo escolhida a taxa de 18 medidas por minuto como padrão, considerando que ocorrem poucas variações de amplitude no campo geomagnético terrestre (da ordem de 1nT, ou menor) entre durante o intervalo de 1min e cada sequencia de leitura dos canais usados no ADC, levando cerca de 3,2s na configuração atual. Caso seja desejado pelo usuário, o software pode ainda ser reprogramado para trabalhar com médias móveis em um intervalo maior (por exemplo, 180 elementos a cada 10min). Com isso, seria possível obter-se ainda mais precisão, mas haveria o risco de se registrar uma quantidade menor de variações legítimas (sem ruído) durante este intervalo.

# 6.5 Calibração da acurácia do ADC

Conforme [\[Smith et al. 1997\]](#page-105-3), a acurácia corresponde ao quão distante o valor medido de um sinal se encontra de seu valor real, verdadeiro.

Para se obter leituras do campo geomagnético com o máximo de acurácia, considerando que os sensores Fluxgate empregados neste trabalho já possuem de fábrica uma acurácia de  $300nT^{16}$  $300nT^{16}$  $300nT^{16}$  com margem de  $\pm 2\%$ , é preciso se mitigar todas as outras fontes de ruído existentes de forma a se manter esta margem dentro do menor valor possível.

Como procedimento visando auxiliar a manter esta margem, deve-se proceder com a calibração da acurácia do ADC. Para isto, foram utilizados um circuito integrado referência de tensão de 5V, uma fonte comum de 9V e um multímetro de precisão, modelo BK Precision 5492. Na Figura [6.2,](#page-65-1) no lado esquerdo, temos uma fonte de 9V com a sua saída estabilizada em 5V por meio do C.I. referência de tensão LT1027. No centro, temos o multímetro de precisão BK Precision 5492 que é ligado em paralelo ao ADC da EstGeoMag. A referência de tensão LT1027 pode ser melhor vista na Figura [6.3.](#page-65-2)

<span id="page-65-1"></span>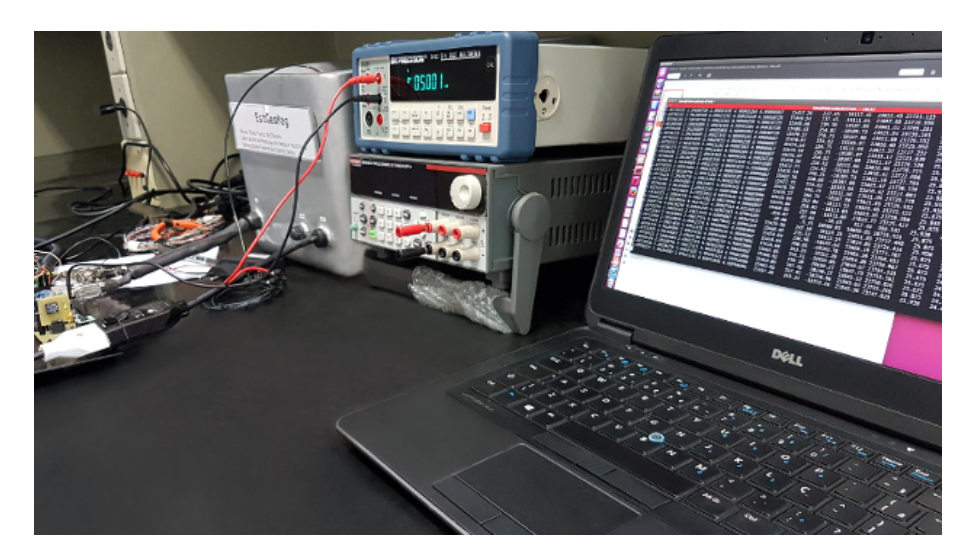

Figura 6.2: Procedimento de calibração da EstGeoMag

<span id="page-65-2"></span><span id="page-65-0"></span>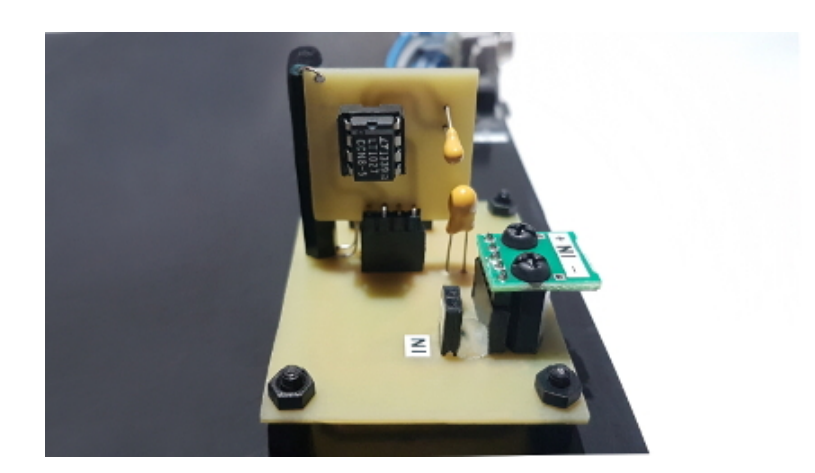

Figura 6.3: Referência de tensão de 5V LT1027  $^{16}{\rm{Sob}}$ a temperatura de $20^{\circ}{\rm C}$ 

<span id="page-66-0"></span>Na Tabela [6.1,](#page-66-0) temos as especificações<sup>[17](#page-66-1)</sup> do múltimetro de precisão enquanto na Tabela  $6.2$ , temos as especificações da referência de tensão utilizada<sup>[18](#page-66-3)</sup>.

| Faixa    | Resolução      | Leitura | Acurácia         | Impedância de entrada        |
|----------|----------------|---------|------------------|------------------------------|
| 120000mV | $1 \mu V$      | 119,999 | $0,02+0,008\%$   | ${>}10 \rm{G}\Omega$         |
| 1,20000V | $10\mu\rm{V}$  | 1,19999 | $0.01{+}0.004\%$ | $>$ 10G $\Omega$             |
| 12,0000V | $100\mu\rm{V}$ | 11,9999 | $0.01 + 0.004\%$ | ${>}10G\Omega$               |
| 120,000V | 1mV            | 119,999 | $0,01+0,004\%$   | $10 \text{ M}\Omega \pm 1\%$ |
| 1000,00V | 10mV           | 1010,00 | $0,01+0,004\%$   | $10 \text{ M}\Omega \pm 1\%$ |

Tabela 6.1: Especificações do multímetro BK Precision 5492

Tabela 6.2: Especificações da referência de tensão LT1027

<span id="page-66-2"></span>

| Parâmetro                     | Condições                              | <b>Valores</b>                            |
|-------------------------------|----------------------------------------|-------------------------------------------|
| Tensão de saída               |                                        | 5,000V                                    |
| Coef. temp. voltagem de saída |                                        | 1 a $7.5~\mathrm{ppm}/^{\circ}\mathrm{C}$ |
| Regulação de linha            | $8V <$ Tensão de Entrada $< 10V$       | 6 a 25 ppm/V                              |
| Corrente de alimentação       |                                        | $2,2$ a $3,1$ mA                          |
| Ruído de saída                | $0.1\text{Hz} \leq f \leq 10\text{Hz}$ | $3 \text{ uVp.p}$                         |
| Histerese de temperatura      | $\Delta T = 25^{\circ}C$               | $10$ ppm                                  |

O procedimento de calibração consiste em se utilizar a tensão de referência de 5V fornecida pelo C.I. LT1027 para a alimentação de cada um dos 3 sensores FLC-100, medindo-se em seguida a tensão existente nos pinos de saída OUT+ e OUT- de cada sensor. As medições foram feitas simultaneamente por ambos o ADC e o multímetro de precisão.

Assumindo-se o multímetro de precisão como a referência de acurácia, as diferenças encontradas entre o valor medido pelo ADC e o multímetro foram então registradas, e depois corrigidas via software, na rotina de acesso e leitura do ADC. O procedimento foi repetido várias vezes, até se obter uma completa calibração de leitura de todos os canais do ADC da EstGeoMag.

<span id="page-66-1"></span><sup>17</sup>Considerando a faixa de temperatura de 18°C a 28°C graus

<span id="page-66-3"></span><sup>18</sup>Considerando temperatura ambiente de 25°C e tensão de entrada de 10V

<span id="page-66-4"></span><sup>19</sup>Acurácia da leitura / Acurácia de fundo de escala

# 6.6 Banco de Dados: SQLite

Para o armazenamento e gerenciamento de dados na EstGeoMag, buscou-se um banco de dados que, dentre outras características, tivesse:

- Simplicidade no gerenciamento
- Estabilidade
- Alto desempenho
- Eficiente controle de concorrência no acesso $^{20}$  $^{20}$  $^{20}$

Após uma análise de diversos sistemas, o SGBD escolhido foi o SQLite<sup>[21](#page-67-1)</sup>. Além dos requisitos citados, este banco de dados possui também grande versatilidade e robustez para uso com software embarcado [\[Junyan et al. 2009\]](#page-104-5), sendo portanto uma escolha adequada para o gerenciamento dos dados da plataforma.

O banco de dados da aplicação é armazenado em um único arquivo, com extensão .DB. O acesso de gravação é feito pelo software principal da EstGeoMag, que registra os dados obtidos do ADC e do GPS, enquanto o acesso de leitura é feito pela interface Web para a exibição dos dados e parâmetros em uso.

Para um eficiente controle da concorrência no acesso, foi utilizado um modo especial de operação, específico do SQLite, chamado de modo WAL  $^{22}$  $^{22}$  $^{22}$  (*Write-Ahead Logging*, ou Registro da escrita adiante). A principal característica deste modo é possibilitar que ambas operações de leitura e escrita sejam feitas simultâneamente no banco de dados, o que é importante principalmente quando se tem vários usuários simultâneos fazendo uso da interface Web, ao mesmo tempo em que novos dados obtidos pelo ADC são salvos à todo instante.

# 6.7 Aquisição de dados do GPS

O controle e o monitoramento do hardware de GPS é realizado pelo daemon GPSd. Após a configuração de seus parâmetros, foi desenvolvido um shell script para conexão periódica ao serviço do daemon para extração de dados do GPS tais como a altitude, latitude e longitude. Como saída do *shell script* são gerados dados em arquivos no formato JSON<sup>[23](#page-67-3)</sup> (JavaScript Object Notation, do inglês Notação de Objetos JavaScript).

<span id="page-67-0"></span> $^{20}$ https://en.wikipedia.org/wiki/Concurrency\_control

<span id="page-67-1"></span><sup>21</sup>https://www.sqlite.org

<span id="page-67-2"></span><sup>22</sup>https://sqlite.org/wal.html

<span id="page-67-3"></span><sup>23</sup>www.json.org/json-pt.html

# 6.8 Cálculo dos valores de referência

Com os dados recebidos do GPS via arquivo em formato JSON, os valores de altitude, latitude e longitude são passados como parâmetros para o software livre Geomag  $7.0^{24}$  $7.0^{24}$  $7.0^{24}$ . Por intermédio de *pipes*<sup>[25](#page-68-1)</sup>, o software principal da EstGeoMag obtém o resultado da aplicação dos modelos teóricos, determinando portanto os valores previstos do campo geomagnético baseado nos modelos IGRF e WMM para o local de instalação do equipamento.

# 6.9 Compensação por variação de temperatura

A compensação por variação de temperatura é implementada por meio do constante monitoramento da temperatura do local de instalação de ambas as unidades de processamento e de coleta. Este monitoramento é realizado a cada ciclo de cálculo de médias apresentado na Subseção [6.4.](#page-64-0)

O Algoritmo [1,](#page-68-2) mostra a sequência utilizada para compensação desta variação:

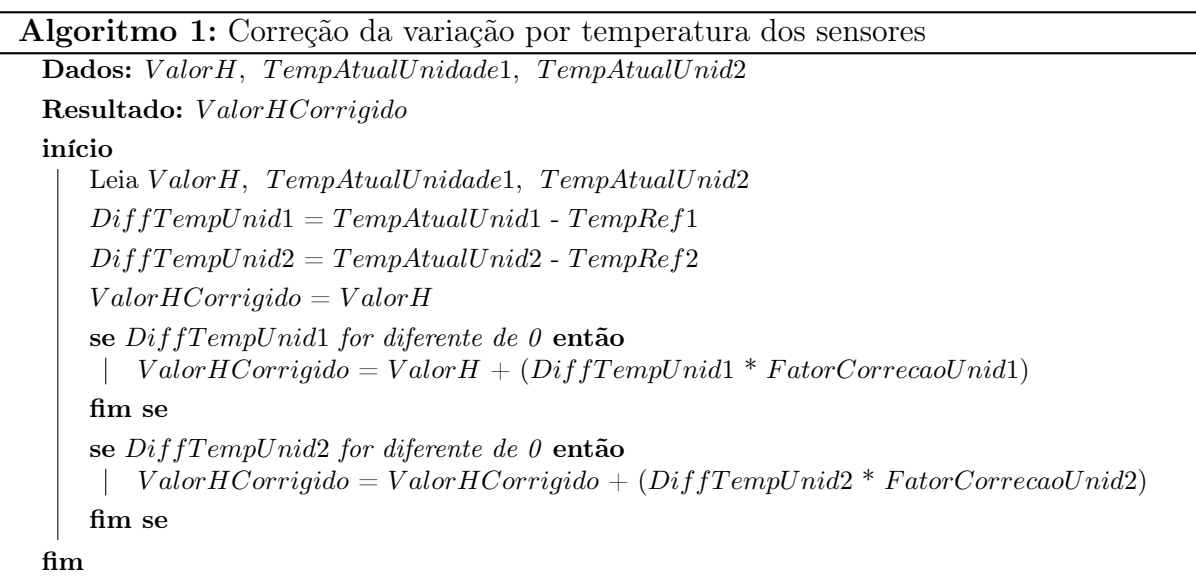

<span id="page-68-2"></span><span id="page-68-0"></span><sup>24</sup>https://www.ngdc.noaa.gov/IAGA/vmod/igrf.html

<span id="page-68-1"></span><sup>25</sup>https://pt.wikipedia.org/wiki/Pipe

O algoritmo recebe como dados de entrada:

- O valor do campo geomagnético H;
- O valor da temperatura do local de instalação da unidade de coleta;
- O valor da temperatura do local de instalação da unidade de processamento.

Em seguida, é calculada a diferença de valor da temperatura atual de ambas as unidades com relação ao valor da temperatura de referência considerada como ideal para os componentes implementados em cada uma delas.

A temperatura de referência foi estimada com base no estudo dos parâmetros constantes na folha de especificações (datasheet) dos componentes, além do monitoramento de horas de funcionamento do magnetômetro com a comparação com outros equipamentos de precisão e confiança, conforme será visto no Capitulo [7.](#page-91-0)

Em seguida, no caso de existir variação nos valores de temperatura, então o valor do campo geomagnético H é corrigido tomando-se como base o valor original, e somando-o ao produto da diferença de temperatura por um fator de correção. Este fator pode ser personalizado pelo usuário da EstGeoMag.

## 6.10 Desenvolvimento do Protótipo

O geomagnetismo terrestre é um sinal de alta disponibilidade, podendo ser medido sobre a superficie do planeta, no mar, no espaço e em qualquer período do tempo sob quaisquer condições climáticas. No entanto, a construção de um instrumento para aferição de uma grandeza desta natureza exige vários cuidados na implementação que vão desde a escolha dos componentes eletrônicos, passando pela escolha do cabeamento e conectores adequados, até a escolha de um local adequado para a instalação, em especial, para o caso de medições terrestres.

Considerando ainda que o sinal de saída dos sensores de magnetismo passa por uma constante conversão analógica-digital de alta resolução e precisão, a variação de temperatura no local de instalação é mais um fator que influencia nas medições conforme visto no Capítulo [4.](#page-34-0) Além disto, os componentes estão sujeitos a interferências de origem eletromagnéticas tais como as causadas por redes elétricas e bobinas de ignição presentes em veículos, além de campos magnéticos naturais como os presentes em vigas de construções ou mesmo do próprio solo, que podem conter minerais magnéticos.

Nas seções seguintes, será detalhado o processo de desenvolvimento do protótipo de forma a se minimizar a influência destes fatores citados, obtendo-se o máximo de estabilidade e confiabilidade nas medições do campo geomagnético.

#### 6.10.1 Cabeamento e conexões

Com sinais analógicos de tensão máxima de 5V e corrente da ordem de somente alguns micro-amperes que trafegam entre o ADC e os sensores de magnetismo, o cabeamento e as conexões da EstGeoMag são fatores críticos para as medições considerando que perdas tão pequenas como 1mV podem significar distorções da ordem de 50nT nas leituras.

Para evitar perdas e garantir maior imunidade à interferências, foram utilizados 3 cabos blindados de um metro e meio, modelo AFT 4x22AWG, produzido pela Datalink<sup>[26](#page-70-0)</sup>. Para conexão com os pinos machos dos sensores e ADC, foram utilizados conectores do tipo socket fêmeas de 0.1"(2.54 mm) de distanciamento de um pino para o outro, sendo um conector de 1 via e o outro de 2 vias. O material usado pode ser visto na Figura [6.4](#page-71-0)

<span id="page-70-0"></span><sup>26</sup>http://www.afdatalink.com.br/uploads/downloads/cabos-aft-5-7-2016-849-20-142.pdf

<span id="page-71-0"></span>![](_page_71_Picture_0.jpeg)

Figura 6.4: Cabos blindados AFT 4x22AWG e conectores fêmeas de 2.54 mm

O processo de elaboração do chicote consiste em se unir a fiação dos três cabos, mantendo em comum suas blindagens, de forma a se cobrir o máximo possível de área ao redor dos fios internos. Após a soldagem dos conectores, é inserido espaguete termo retrátil para melhor suporte físico. O acabamento final foi dado com Acrílico Auto Polimerizante<sup>[27](#page-71-1)</sup> para garantir fixação e isolamento. O processo completo pode ser visto na Figura [6.5](#page-71-2)

<span id="page-71-2"></span>![](_page_71_Picture_3.jpeg)

(6.5.1) Soldagem dos conectores (6.5.2) Trançado da malha

![](_page_71_Picture_5.jpeg)

(6.5.3) Isolação com termoretratil (6.5.4) Aplicação do acrílico com o

![](_page_71_Picture_7.jpeg)

![](_page_71_Picture_9.jpeg)

acabamento final

Figura 6.5: Elaboração da extremidade do cabo que conecta o ADC aos sensores

<span id="page-71-1"></span><sup>27</sup>https://pt.wikipedia.org/wiki/Copol%C3%ADmero
Na outra extremidade do chicote, procede-se primeiramente com a soldagem dos terminais machos de 2.54mm nos sensores FLC-100. Neste procedimento, é preciso certa cautela no sentido de se evitar expor os terminais à ação de algum campo magnético forte como por exemplo de algum imã ou algum outro metal que esteja imantado. Caso isso ocorra, deve-se utilizar alguma ferramenta de ação desmagnetizadora nos pinos, sob o risco de causarem oscilações superiores a 100nT nas leituras dos sensores quando montados e em funcionamento.

Concluída a soldagem, procede-se com a confecção do conector fêmea de 2.54mm na extremidade do chicote, com o devido isolamento com espaguete termo retrátil. O procedimento completo pode ser visto na Figura [6.6.](#page-72-0)

<span id="page-72-0"></span>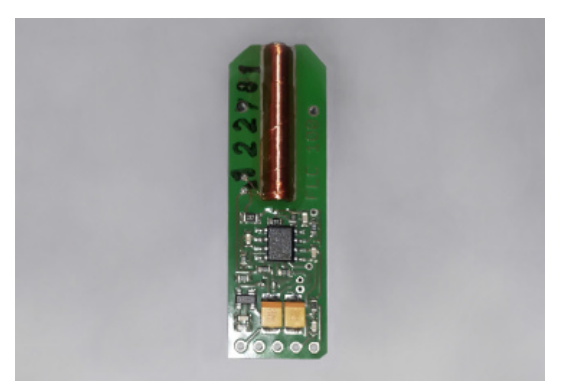

(6.6.1) Verificação e limpeza das ilhas em que serão soldados os conectores

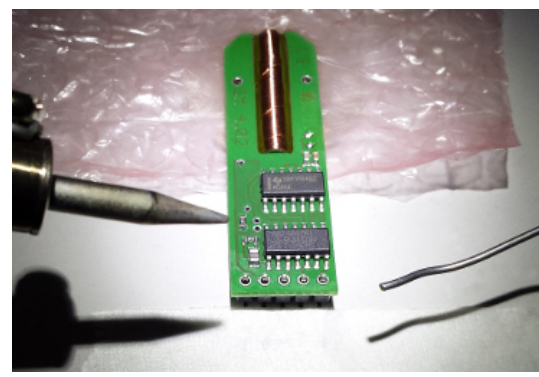

(6.6.2) Soldagem dos conectores com o sensor imobilizado

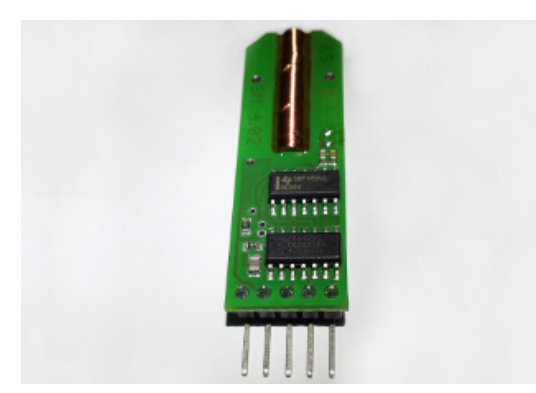

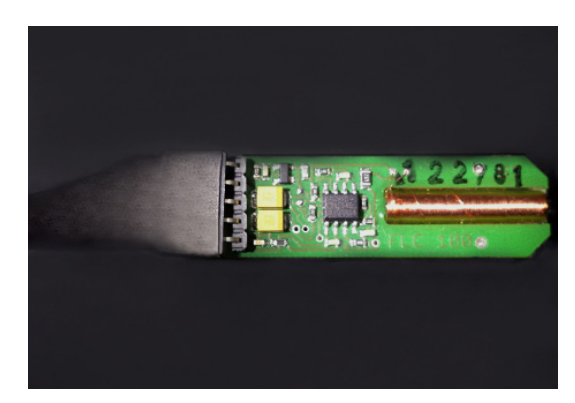

(6.6.3) Soldagem concluída (6.6.4) Aplicação do espagueti termo retrátil ao redor do conector

Figura 6.6: Elaboração da extremidade do cabo que conecta os sensores ao ADC

Para a conexão entre as unidades de coleta e de processamento, é importante a escolha de um tipo de conector versátil, que tenha a possibilidade de ser blindado e ao mesmo tempo resistente à intempéries. No protótipo foram escolhidos os conectores DB-9 e DB-15[28](#page-73-0), de 9 e de 15 pinos, respectivamente. Ambos possuem revestimento em alumínio com aterramento ligado à malha do chicote. Para o cabo de energia AC, foi utilizado um plug do tipo fêmea/macho padrão brasileiro. Na Figura [6.7,](#page-73-1) temos à esquerda a conexão feita com os conectores e à direita com o plug de energia AC.

<span id="page-73-1"></span>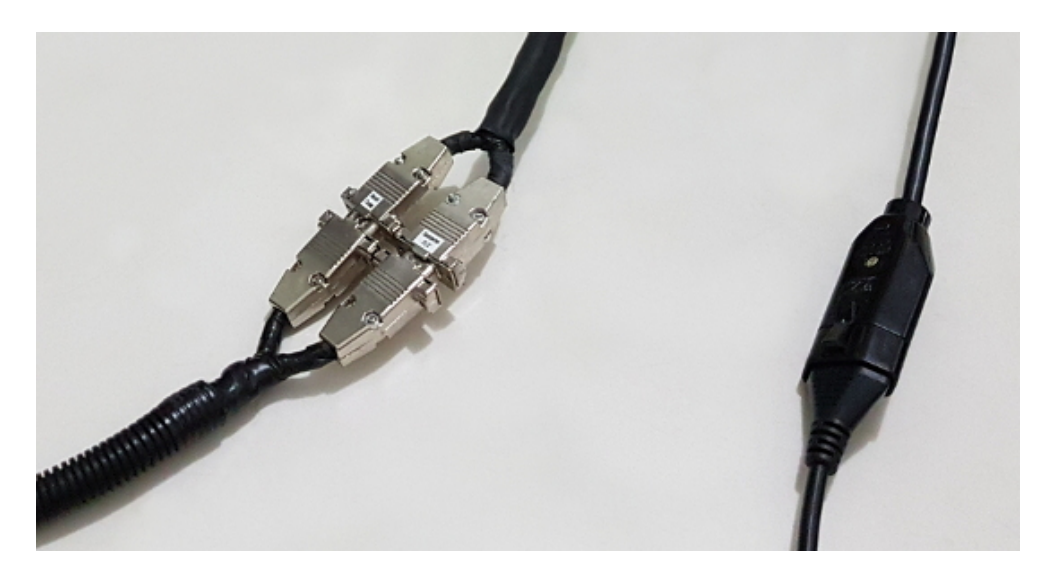

Figura 6.7: Conectores DB9 e DB15 macho/femêa e plug de energia AC

#### 6.10.2 Torre com os sensores FLC-100

Na EstGeoMag, para o efetivo monitoramento do campo geomagnético terrestre, os três sensores FLC-100 são posicionados em um eixo ortogonal no qual cada um deles representa uma componente. Temos o sensor X apontando para o norte, o sensor Y apontando para o Leste, e finalmente o sensor Z na vertical, apontando para baixo, no sentido do núcleo terrestre.

Visando um perfeito alinhamento e estabilização do eixo ortogonal para os sensores, foi desenvolvida uma estrutura em acrílico em formato de torre para a fixação dos componentes. A estrutura criada pode ser vista durante os primeiros testes em campo aberto na Figura [6.8,](#page-74-0) com detalhe para a bússola ao lado que representa a direção da componente horizontal norte do campo geomagnético da Terra [\[UFRGS 2013\]](#page-105-0).

<span id="page-73-0"></span><sup>28</sup>https://pt.wikipedia.org/wiki/Conector\_DB

<span id="page-74-0"></span>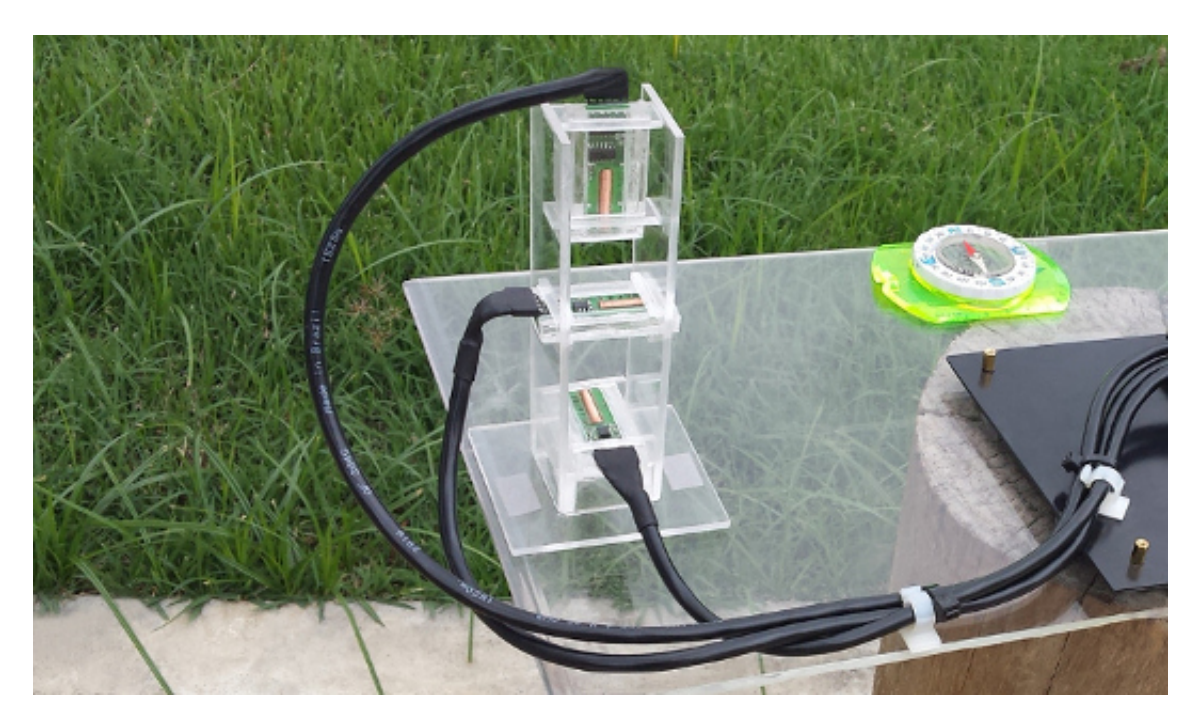

Figura 6.8: Torre de acrílico com a montagem dos 3 sensores FLC-100

#### 6.10.3 Reguladores de tensão

Após a preparação e alinhamento dos sensores, teve inicio o primeiro teste de monitoramento do campo geomagnético com o intuito de se validar todo o processo de construção e cabeamento dos sensores e configuração de parametros do ADC.

Após o monitoramento das primeiras 4h de uso, verificou-se uma certa instabilidade nos valores do módulo vetorial da componente horizontal H conforme pode ser verificado na Figura [6.9.2.](#page-74-1)

<span id="page-74-2"></span>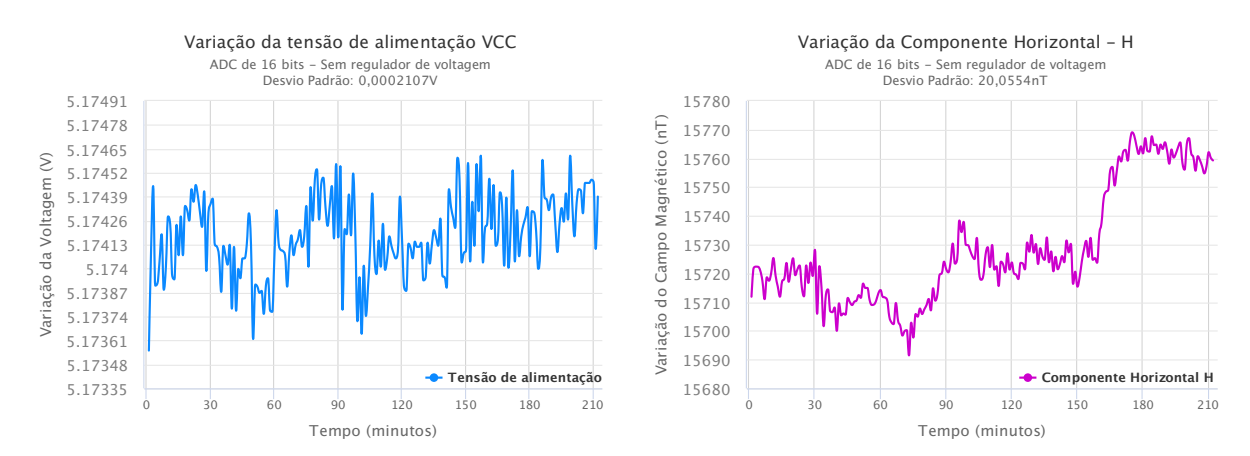

(6.9.1) Variação da tensão de alimentação (Vcc)

<span id="page-74-1"></span>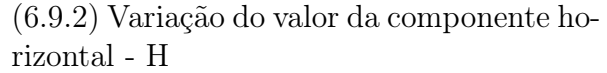

Figura 6.9: Análise da tensão de alimentação e a variação da componente horizontal H

Conforme visto na Figura [6.9.2,](#page-74-1) foi apurado um desvio padrão de cerca de 20nT, o que fez com que a variação pico a pico das leituras chegasse a 80nT em um período pouco menor do que as 4h monitoradas.

Considerando que o valor da variação diuturna habitual no Brasil é de cerca de 50 a 70nT para um período completo de 24 horas, fica claro de que havia algo prejudicando a precisão e acurácia das leituras.

Ao se analisar a Figura [6.9.1,](#page-74-2) tendo em vista a linearidade do sensor FLC-100 conforme já explicado no Capítulo [4,](#page-34-0) verifica-se um certo ruído na tensão de alimentação dos sensores FLC-100, com desvio padrão que chega a 0,2107mV.

<span id="page-75-0"></span>Para se reduzir o grau de ruído verificado, foram acrescentados à EstGeoMag dois reguladores de tensão de saída fixa de 5V: um na alimentação dos sensores FLC-100, e outro para a alimentação do ADC. Os reguladores foram montados em placas de circuito impresso personalizadas e podem ser vistos nas Figura [6.10](#page-75-0)

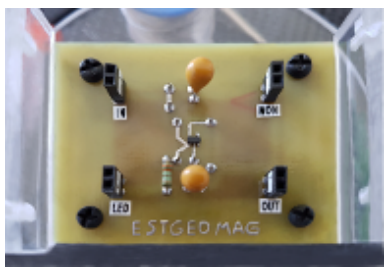

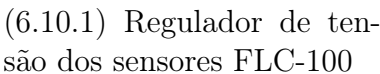

(6.10.2) Regulador de tensão do ADC

Figura 6.10: Placas com os reguladores de tensão

Após o acréscimo dos reguladores, os sensores FLC-100 foram novamente monitorados durante um igual período de tempo, conforme visto na Figura [6.11.](#page-75-1)

<span id="page-75-2"></span><span id="page-75-1"></span>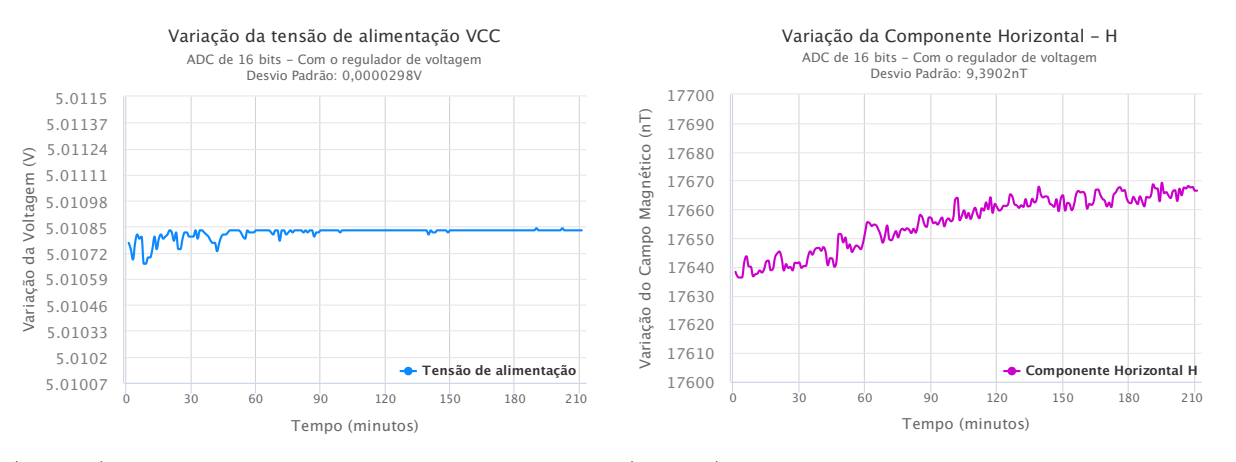

(6.11.1) Variação da tensão de alimentação  $(Vcc)$ horizontal - H

<span id="page-75-3"></span>(6.11.2) Variação do valor da componente

Figura 6.11: Resultados após a instalação dos reguladores de tensão

Com gráficos de mesma escala, podemos verificar na Figura [6.11.1](#page-75-2) uma drástica redução do ruído existente na variação da tensão de alimentação, com o decréscimo de uma ordem decimal no desvio padrão, agora em 0,0298mV.

Na Figura [6.11.2,](#page-75-3) podemos verificar que a variação pico à pico na variação do valor da componente horizontal caiu para cerca de 30nT, ficando portanto dentro do esperado para este período de medição. O desvio padrão caiu quase pela metade, ficando em aproximadamente 9,39nT.

Com a solução da questão envolvendo os ruídos provenientes da fonte de alimentação e com a substituição do ADC de 16 bits por um de maior resolução, de 24 bits conforme analisado no Capítulo [5,](#page-49-0) foi possível proceder com a montagem final da EstGeoMag que será melhor detalhada à partir da próxima seção.

#### 6.10.4 Unidades de Coleta e Processamento

Na construção do protótipo da EstGeoMag, foram buscados materiais que não fossem magnéticos e ao mesmo tempo fossem leves.

Para a unidade de processamento, foi usada como base uma caixa de isopor que recebeu diversas camadas de resina epóxi<sup>[29](#page-76-0)</sup> de forma a aumentar sua resistência estrutural. O acabamento final de seu exterior foi dado com tinta e verniz, enquanto no interior foram utilizados materiais isolantes como o EVA e o poliestireno.

Para a dissipação do calor de seu interior, de forma a se evitar a influência da variação de temperatura sobre o ADC, foram utilizadas 4 ventoinhas comuns de 5cm: duas para promover a entrada do fluxo de ar externo, e duas para promover a sua saída, após o resfriamento do conjunto Raspberry / ADC. Na Figura, [6.12,](#page-76-1) é mostrada uma foto da unidade de processamento com detalhe para o seu interior e exterior.

<span id="page-76-1"></span>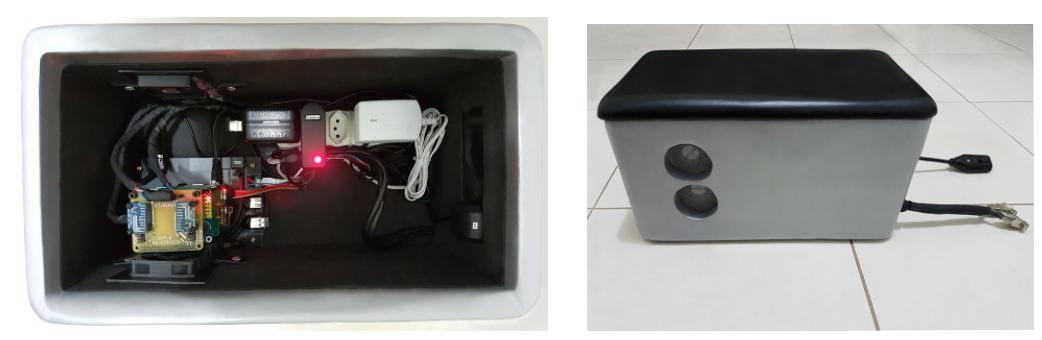

(6.12.1) Interior da unidade (6.12.2) Exterior da unidade Figura 6.12: Interior e exterior da Unidade de Processamento

<span id="page-76-0"></span><sup>29</sup>https://pt.wikipedia.org/wiki/Epóxi

Na Figura [6.13,](#page-77-0) é mostrada a unidade de coleta que foi elaborada com o uso de um cano comum de PVC de 100mm de diametro e 400mm de comprimento. Uma das extremidades foi vedada com o uso de um tampão de 100mm com anel de vedação do tipo O'ring, enquanto a outra extremidade foi selada com silicone flexível após a conexão dos conectores DB-9 e DB-15 internos.

<span id="page-77-0"></span>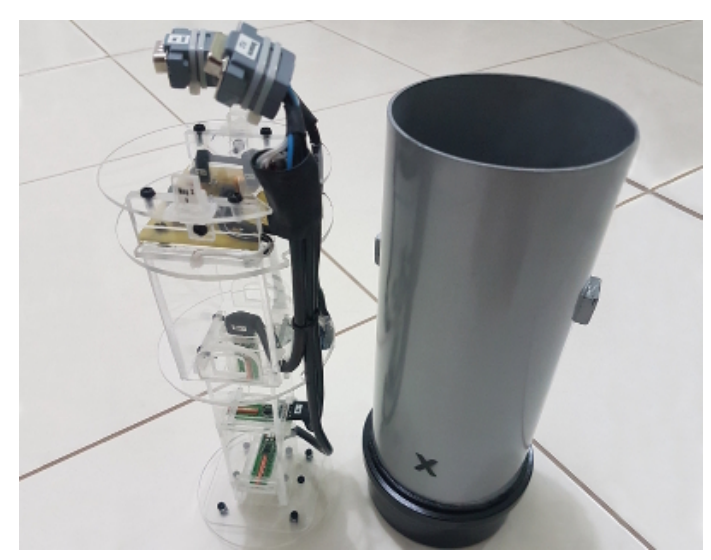

(6.13.1) Interior da unidade

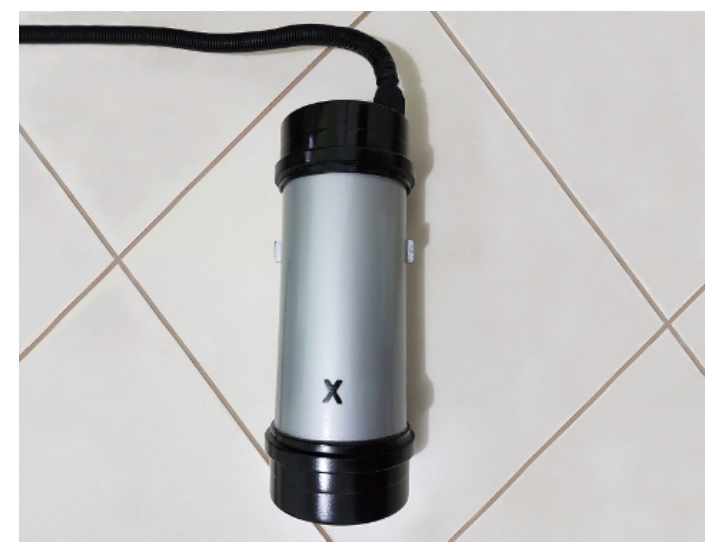

(6.13.2) Exterior da unidade

Figura 6.13: Interior e exterior da Unidade de Coleta

Na Figura [6.14,](#page-78-0) temos o prototipo da EstGeoMag completo, com ambas as unidades de processamento e de coleta, pronto para uso. Na próxima seção, será visto o procedimento de sua instalação em local definitivo para o monitoramento das grandezas geomagnéticas.

<span id="page-78-0"></span>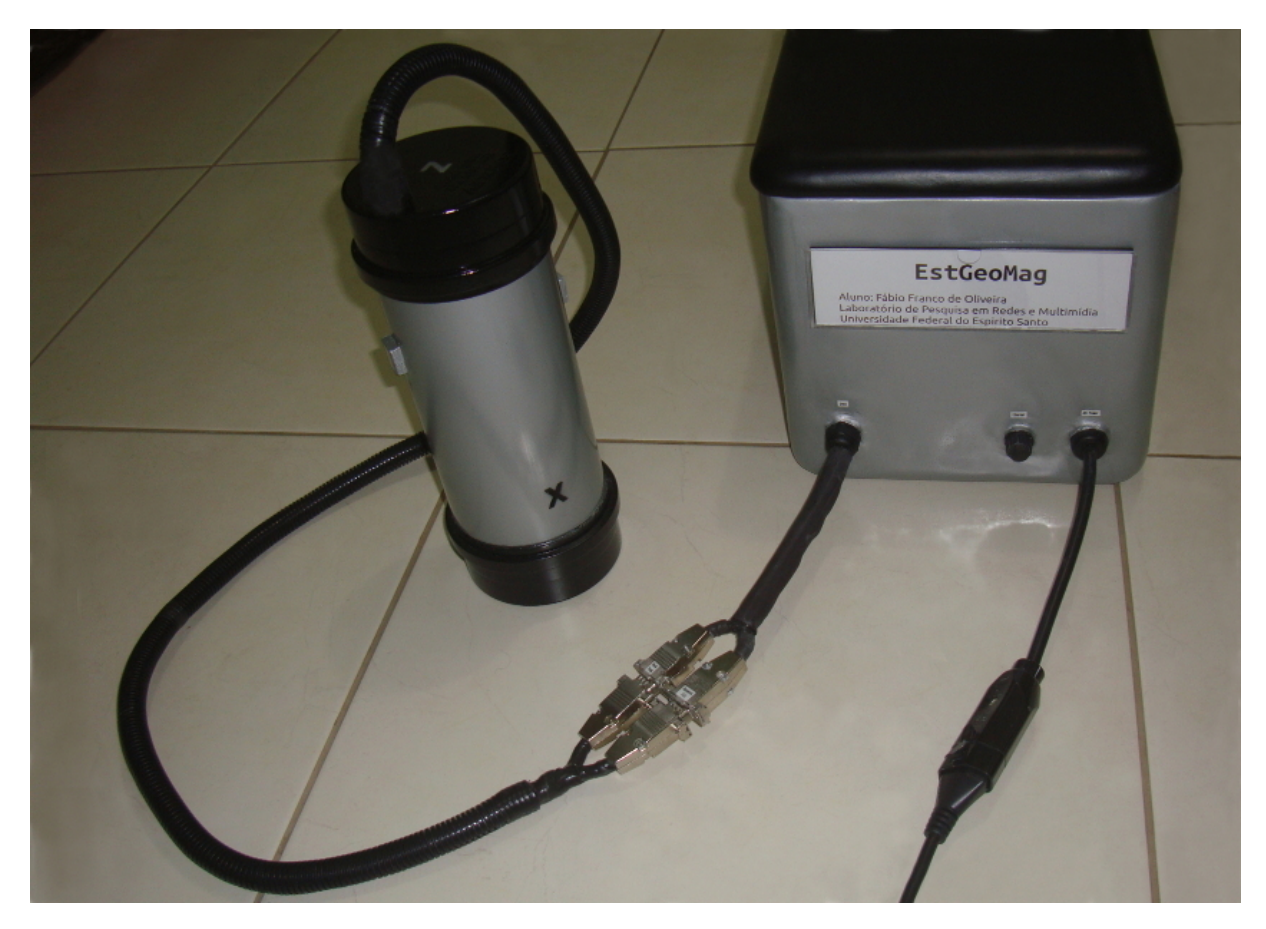

Figura 6.14: Protótipo concluído

#### 6.10.5 Instalação do protótipo

O local de instalação de um magnetômetro deve ser afastado de possíveis fontes de ruído eletromagnético, tais como as causadas por redes elétricas de alta tensão, transformadores de energia, bobinas de ignição presentes em veículos, além de objetos geradores de campos magnéticos naturais como os presentes em vigas de construções. Por este motivo, foi escolhida uma área de menor circulação de pessoas e veículos do Campus do Instituto Federal do Espírito Santo<sup>[30](#page-79-0)</sup>, situado na cidade de Venda Nova do Imigrante - ES, conforme pode ser visto na Figura [6.15](#page-79-1)

<span id="page-79-1"></span>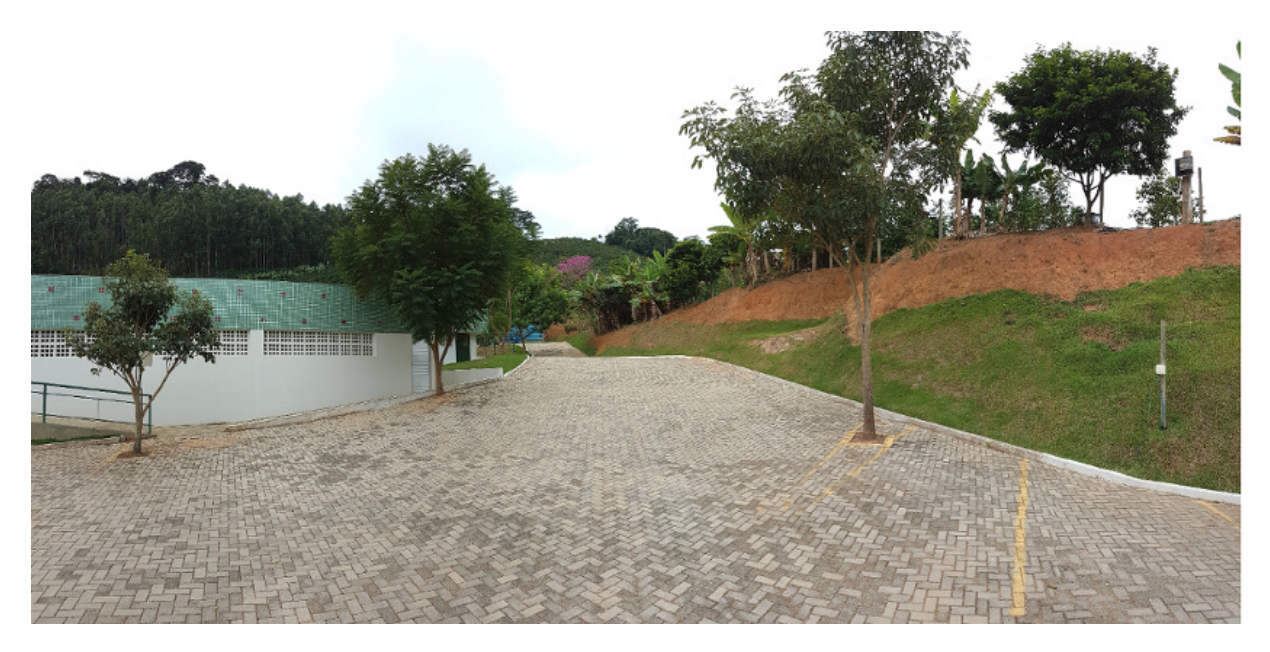

Figura 6.15: Local de instalação da EstGeoMag

Na Figura [6.15,](#page-79-1) temos à direita um talude<sup>[31](#page-79-2)</sup> de cerca de 7mts de altitude, no qual em seu topo foram instaladas as unidades de processamento e de coleta da EstGeoMag.

Para conectividade de rede, o módulo de rede sem fio do Raspberry Pi foi configurado para acessar a rede sem-fio de um roteador que foi instalado no alto de uma árvore situada no canto esquerdo da Figura [6.15.](#page-79-1) Este roteador, por sua vez, foi conectado à uma rede de banda larga do tipo ADSL para acesso à Internet, com velocidade de link de 8Mbps.

No alto do talude, as unidades de processamento e de coleta foram instaladas debaixo de uma árvore conforme mostrado na Figura [6.16.](#page-80-0) Este local foi escolhido de forma a se reduzir a exposição a raios solares, sereno ou chuvas, minimizando-se assim a influência da variação da temperatura nas leituras ao longo do dia.

<span id="page-79-0"></span><sup>30</sup>http://www.ifes.edu.br

<span id="page-79-2"></span><sup>31</sup>https://www.engenhariacivil.com/dicionario/talude

Para a unidade de coleta, o solo foi perfurado em cerca de 60cm com o auxílio de uma cavadeira manual articulada. O procedimento é importante pois visa reduzir a influência da variação de temperatura sobre os sensores FLC-100, visto que o solo possui uma menor difusividade<sup>[32](#page-80-1)</sup> térmica em relação ao ar do ambiente [\[Gonzalez et al. 2012\]](#page-103-0).

<span id="page-80-0"></span>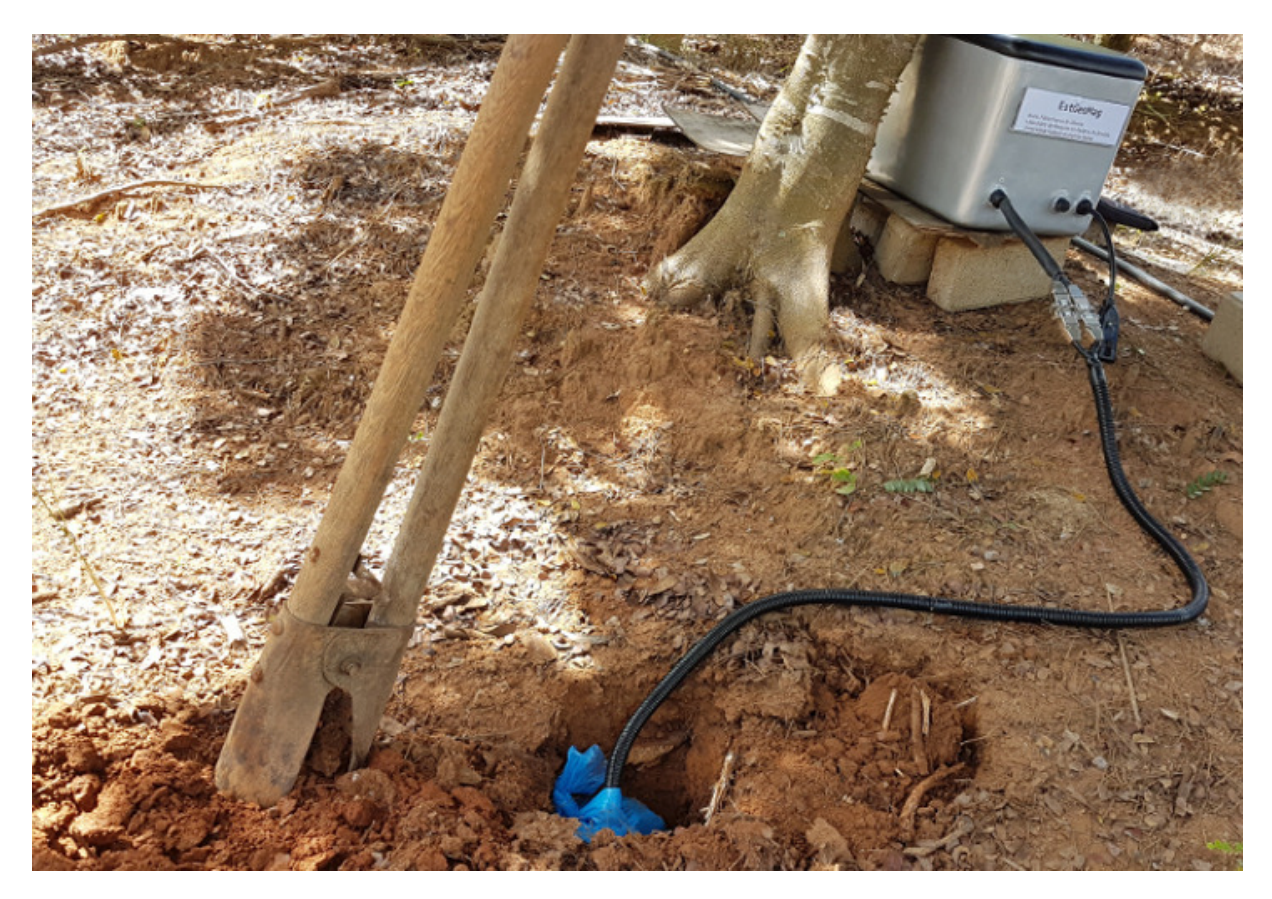

Figura 6.16: Instalação da unidade de coleta

Na Figura [6.17.1,](#page-81-0) temos a unidade de coleta protegida por um saco plástico para reforço de impermeabilização. Em seguida, é feito o alinhamento do lado da unidade de coleta que contém a extremidade do sensor correspondente à componente norte. A unidade foi girada de forma a ficar alinhada horizontalmente com o norte do campo geomagnético da Terra, sendo usado como instrumento de auxílio uma bússola.

Na Figura [6.17.2,](#page-81-1) temos o nivelamento vertical da unidade realizado com uso de um  $smarthone$  com sistema operacional Android<sup>[33](#page-80-2)</sup> executando o software Bubble Level<sup>[34](#page-80-3)</sup>, que emula o funcionamento de uma ferramenta de nível de bolhas. Após o devido nivelamento vertical, a unidade de coleta é enterrada em definitivo no solo.

<span id="page-80-1"></span> $32$ https://pt.wikipedia.org/wiki/Difusividade térmica

<span id="page-80-2"></span><sup>33</sup>https://www.android.com

<span id="page-80-3"></span><sup>34</sup>https://play.google.com/store/apps/details?id=com.gamma.bubblelevel

<span id="page-81-0"></span>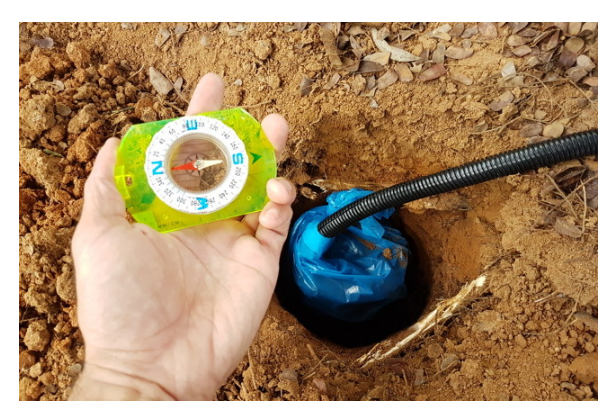

(6.17.1) Alinhamento horizontal feito com auxílio de uma bússola

<span id="page-81-1"></span>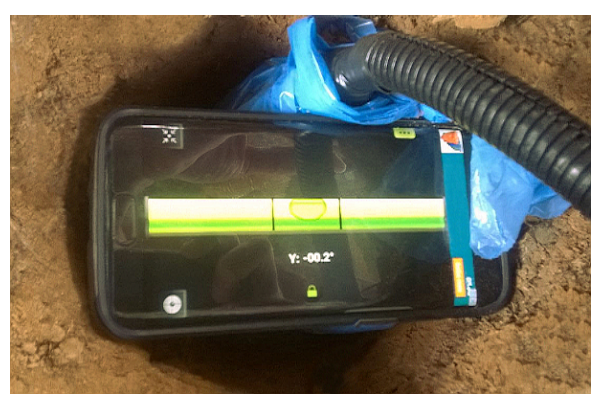

(6.17.2) Nivelamento vertical feito com auxílio de um smartphone

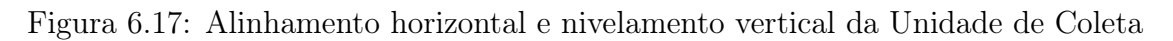

Na Figura [6.18,](#page-81-2) temos a instalação concluída da EstGeoMag. Uma lona foi acrescentada para se evitar umidade direta sobre a unidade de coleta em caso de temporais. Com a mesma finalidade, foram acrescentadas proteções de madeira e EVA, além de filme plástico de PVC ao redor das conexões entre as duas unidades que compõem o protótipo.

<span id="page-81-2"></span>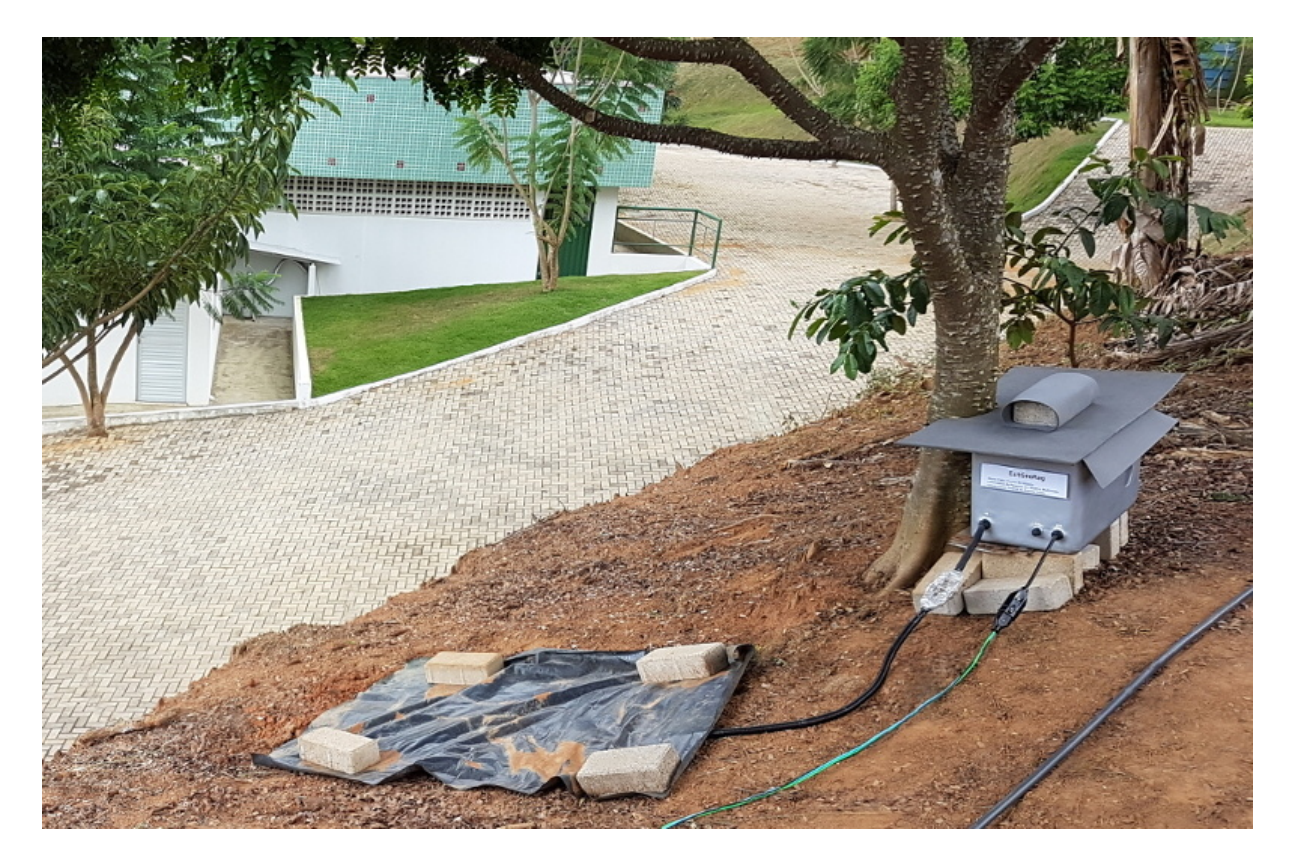

Figura 6.18: Instalação da EstGeoMag concluída

### 6.11 Interface Web

O acesso aos dados monitorados pela EstGeoMag é realizado por intermédio de sua interface Web, em execução por meio de um script Python. Este script instancia um servidor Web embarcado no Raspberry Pi, e que faz uso do CherryPi<sup>[35](#page-82-0)</sup>, um framework Web minimalista com baixo consumo de recursos computacionais. Com isto, o acesso à interface Web é realizado de forma direta à EstGeoMag, sem depender de outros servidores. A página principal de acesso à Interface Web pode ser vista na Figura [6.19.](#page-82-1)

<span id="page-82-1"></span>

| $\begin{array}{c c c c c} \hline \textbf{L} & \textbf{L} & \textbf{L} & \textbf{L} \\ \hline \textbf{L} & \textbf{L} & \textbf{L} & \textbf{L} & \textbf{L} \\ \hline \textbf{L} & \textbf{L} & \textbf{L} & \textbf{L} & \textbf{L} & \textbf{L} \\ \hline \textbf{L} & \textbf{L} & \textbf{L} & \textbf{L} & \textbf{L} & \textbf{L} \\ \hline \textbf{L} & \textbf{L} & \textbf{L} & \textbf{L} & \textbf{L} & \textbf{L} & \$<br>(*) EstGeoMag - Estação de Mix |                                                                                                    |    |                  |   |  |  |  |
|----------------------------------------------------------------------------------------------------|----------------------------------------------------------------------------------------------------|----|------------------|---|--|--|--|
| 门 192.168.0.23:9090<br>C                                                                                                    |                                                                                                    | ₩. | $\boxed{\eta N}$ | ÷ |  |  |  |
| <b>EstGeoMag</b>                                                                                                    | Resumo do sistema                                                                                                    |    |                  |   |  |  |  |
| Campo B - Tempo Real<br>Variação H - Tempo Real<br>Componentes XYZ - Tempo Real<br>GPS, WMM, IGRF<br>Variações - Por Períodos<br>Exportação de Dados<br>Configurações do Sistema                                                                                                    | Relógio do Raspberry: 26/Jun/2017 01:49:47<br>Sistema Operacional: Raspbian GNU/Linux 8 4.4.13-v7+<br>Compilação do Kernel: 4.4.13-v7+<br>Arquivo do banco de dados: 'estgeomag24.db'<br>Tamanho atual do banco de dados: 156MB<br>Tamanho do sistema de arquivos / RAM: 29GB / 1GB<br>Online desde: 13/Jun/2017 16:50:22<br>MicroSD em uso:<br>17 %<br>Memória RAM livre:<br>62% |    |                  |   |  |  |  |
| °C<br>°C                                                                                                    | <b>ADC</b>                                                                                                    |    |                  |   |  |  |  |
| $50 -$<br>$50 -$<br>40<br>$40 -$<br>$30 -$<br>30<br>20<br>$20 -$<br>$10 -$<br>$10 -$<br>$\mathbf{0}$<br>$0 -$<br><b>Sensores Fluxgate</b><br>Raspberry/ADC                                                                                                    | SPS: 2.5<br>Ganho: 1.0 x<br>Resolução: 24 bits<br>Número de médias em uso: 18<br>Intervalo entre as médias: 10.0 Milissegundos<br>Duração da última amostra: 59981.0 Milissegundos                                                                                                    |    |                  |   |  |  |  |

Figura 6.19: Página principal da interface Web

Desenvolvida em linguagem HTML e Javascript, foi elaborada com uma técnica de  $design\ Web$  responsivo<sup>[36](#page-82-2)</sup>, que permite que o conteúdo se ajuste dinamicamente à resolução e tamanho de tela de dispositivos como smartphones, tablets ou laptops.

<span id="page-82-0"></span> $35$ http://cherrypy.org

<span id="page-82-2"></span><sup>36</sup>https://developers.google.com/web/fundamentals/design-and-ui/responsive

Na Figura [6.20,](#page-83-0) temos a exibição dos gráficos das leituras em tempo real dos sensores de temperatura e de geomagnetismo das três componentes geomagnéticas (norte, leste e vertical), visualizados em um navegador Web de um computador desktop.

<span id="page-83-0"></span>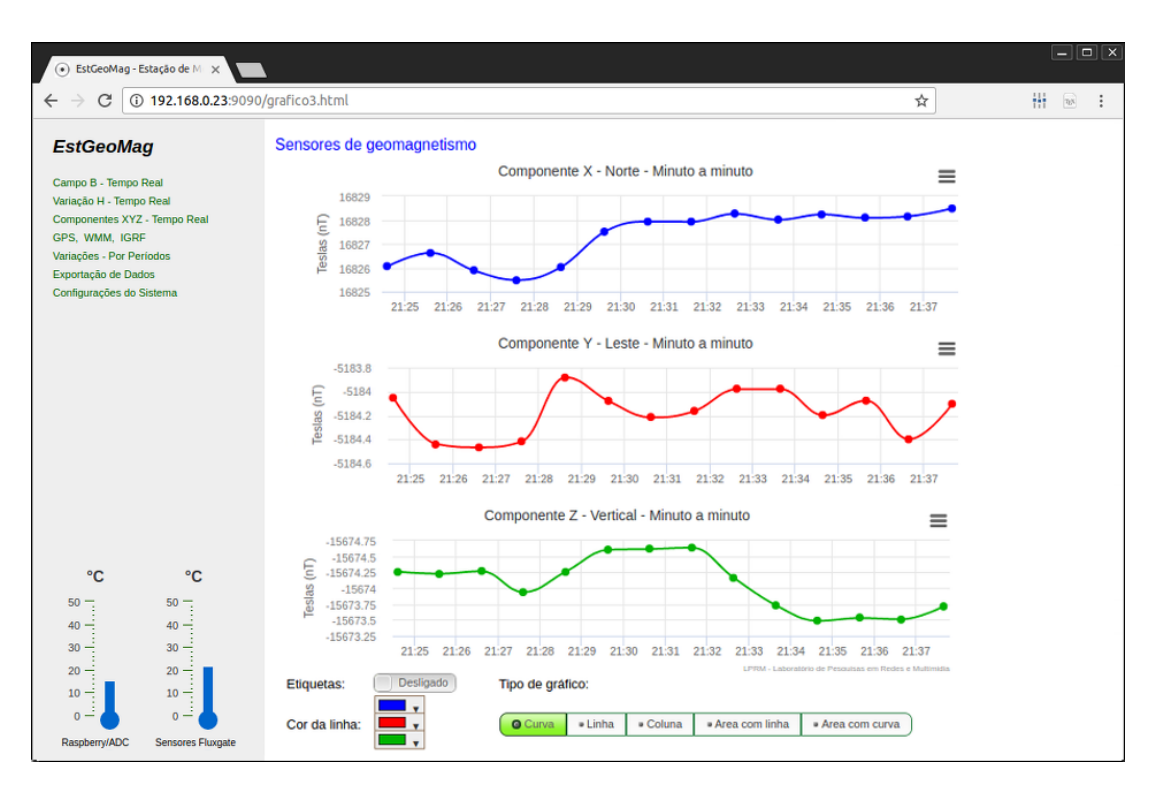

Figura 6.20: Visualização a partir de um navegador de um computador desktop

<span id="page-83-1"></span>Na Figura [6.21,](#page-83-1) temos a exibição dos mesmos gráficos, desta vez visualizados em um navegador Web de um smartphone.

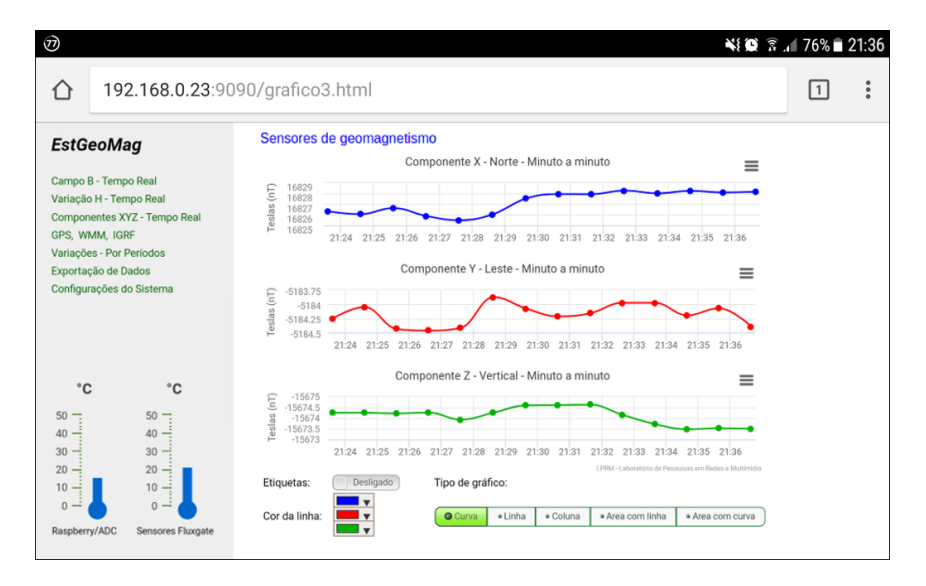

Figura 6.21: Visualização a partir de um navegador de um smartphone

Para uma melhor experiência no uso da interface, foi inclusa a funcionalidade de personalização dos gráficos, que permite que o usuário possa alterar determinados aspectos como as cores, estilo (uso de curvas, linhas, colunas, área preenchida com linha ou área preenchida com curva), além do controle da exibição de etiquetas com rótulos dos dados. Estes recursos podem ser vistos na Figura [6.22.](#page-84-0)

<span id="page-84-0"></span>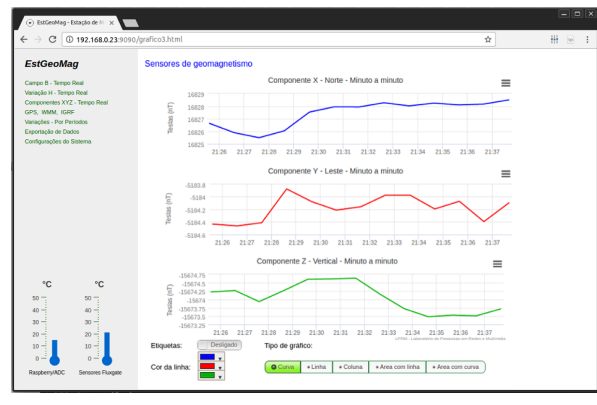

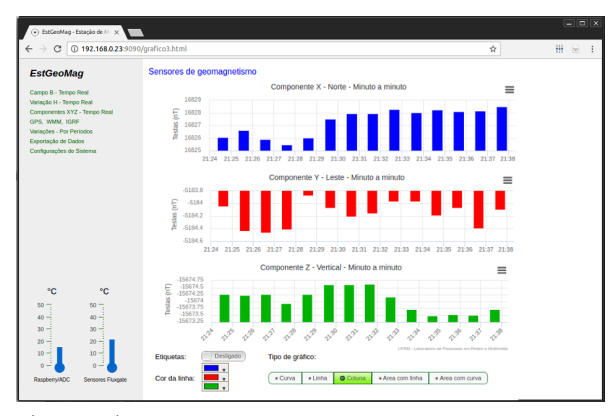

(6.22.1) Visualização do gráfico em curvas (6.22.2) Visualização do gráfico em barras

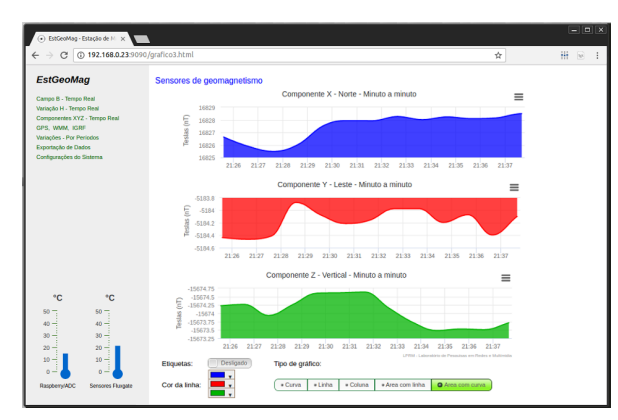

(6.22.3) Visualização do gráfico em curvas com preenchimento

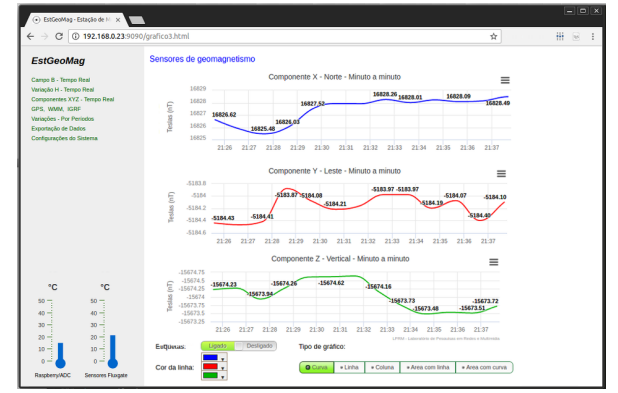

(6.22.4) Visualização do gráfico em curvas com etiquetas

Figura 6.22: Funcionalidade de personalização de estilo dos gráficos

Na Figura [6.23,](#page-85-0) temos o menu "GPS, WMM, IGRF", no qual é exibida a localização da estação geomagnética utilizando os dados provenientes do hardware de GPS (latitude, longitude e altitude). Para a exibição dos mapas, foi utilizada a Google Maps API<sup>[37](#page-85-1)</sup>.

Neste menu, é feita a utilização do aplicativo auxiliar GeoMag 7.0, descrito no Capítulo [4,](#page-34-0) para o cálculo automático dos valores previstos de amplitude do campo geomagnético para aquela localidade com base nos modelos teóricos IGRF e WMM. São cálculados e exibidos os valores do Campo B (módulo das três componentes do campo geomagnético) e do Campo H (módulo das duas componentes horizontais do campo geomagnético).

Além da comparação que é feita entre os valores medidos e previstos em valores percentuais e absolutos, é feita ainda uma validação em linguagem Javascript para se determinar se os valores estão dentro da margem de erro dos próprios modelos teóricos.

É possível notar uma diferença de cerca de 0,035% a 0,125% entre o valor absoluto do Campo B medido pela EstGeoMag quando comparado ao valor previsto por ambos os modelos teóricos WMM e IGRF, o que demonstra uma excelente acurácia.

<span id="page-85-0"></span>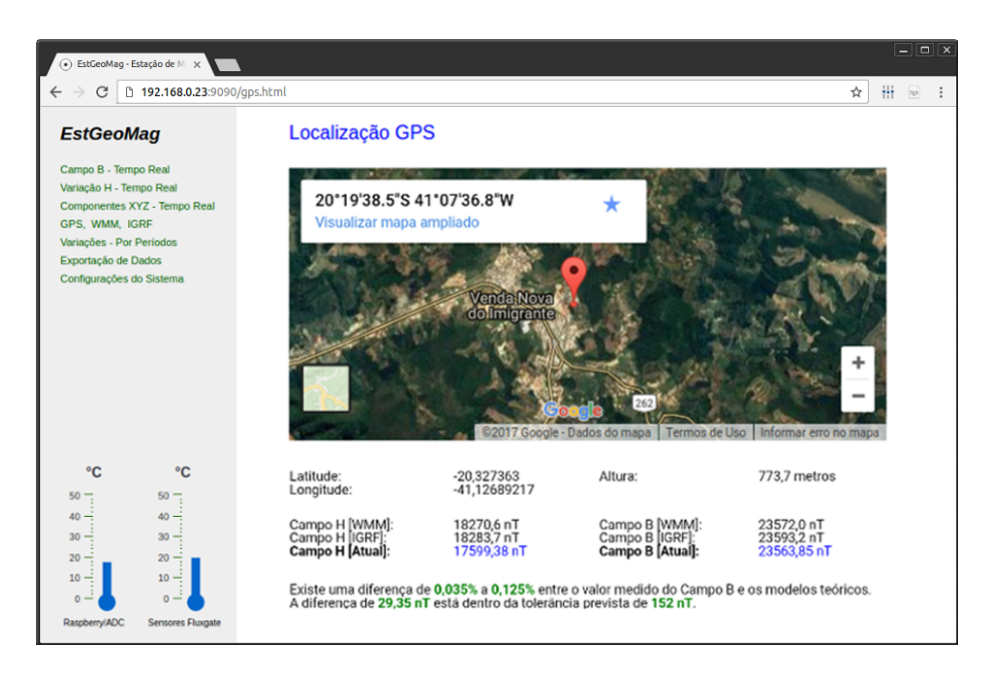

Figura 6.23: Menu de GPS com exibição de valores previstos por modelos teóricos

No menu retrátil "Variações - Por Períodos", temos a exibição dos valores do campo geomagnético, temperatura e tensão de alimentação dos sensores Fluxgate e ADC que podem ser pesquisados entre um intervalo inicial e final de datas. Além disto, neste modo os gráficos passam a contar com a funcionalidade de zoom personalizado, tanto ao se visualizar a interface através de um desktop ou de um smartphone. Os gráficos podem ainda ser exportados em diversos formatos de arquivos tais como o PNG, JPG, PDF e SVG.

<span id="page-85-1"></span><sup>37</sup>http://maps.google.com/maps

Na EstGeoMag, os seguintes dados estão disponíveis para visualização por período:

- Campo Horizontal H
- Campo Horizontal H (Com compensação por variação de temperatura)
- Campo Total B
- Campo Total B (Com compensação por variação de temperatura)
- Componente Norte X
- Componente Leste Y
- Componente Vertical Z
- Temperatura Raspberry Pi / ADC
- Temperatura Sensores FLC-100
- Voltagem Raspberry Pi / ADC
- Voltagem Sensores FLC-100

Na Figura [6.24,](#page-86-0) temos um exemplo de visualização por período dos valores do Campo Horizontal H.

<span id="page-86-0"></span>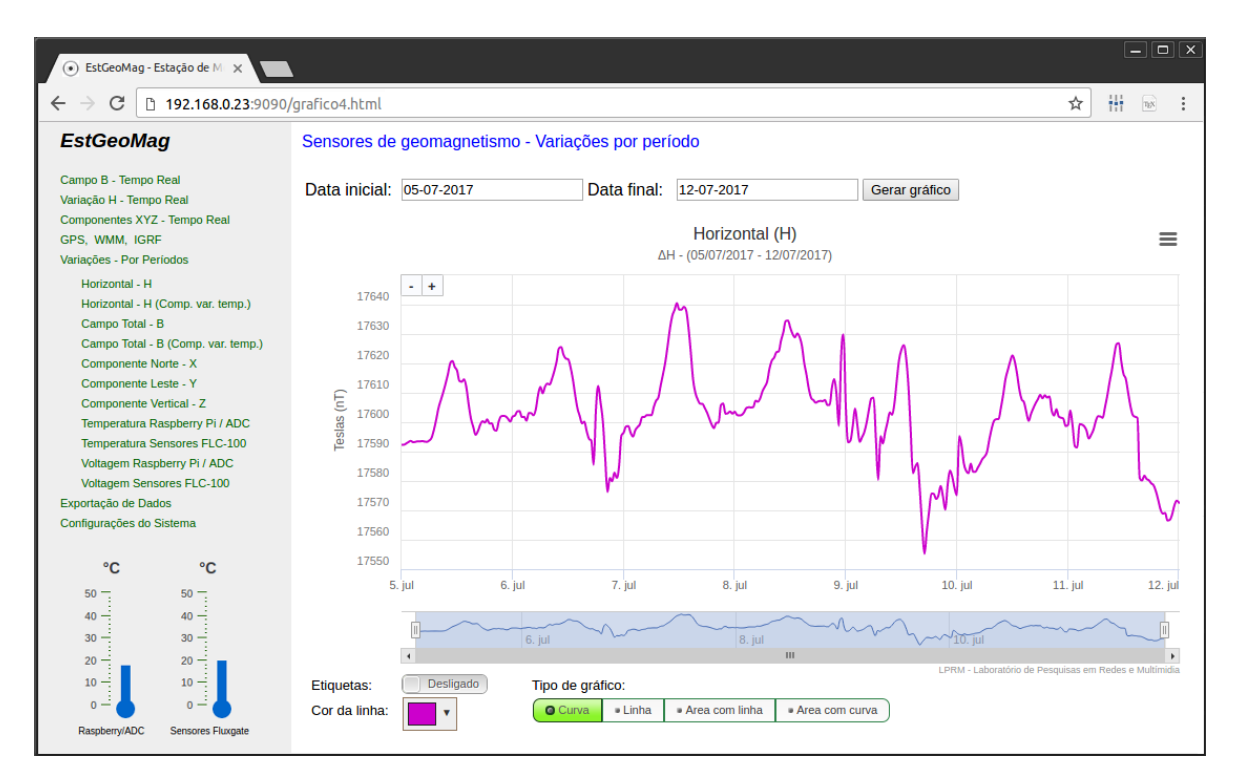

Figura 6.24: Visualização por período dos valores do Campo Horizontal H

Na Figura [6.25,](#page-87-0) temos a visualização por período dos valores de temperatura do Raspberry Pi / ADC.

<span id="page-87-0"></span>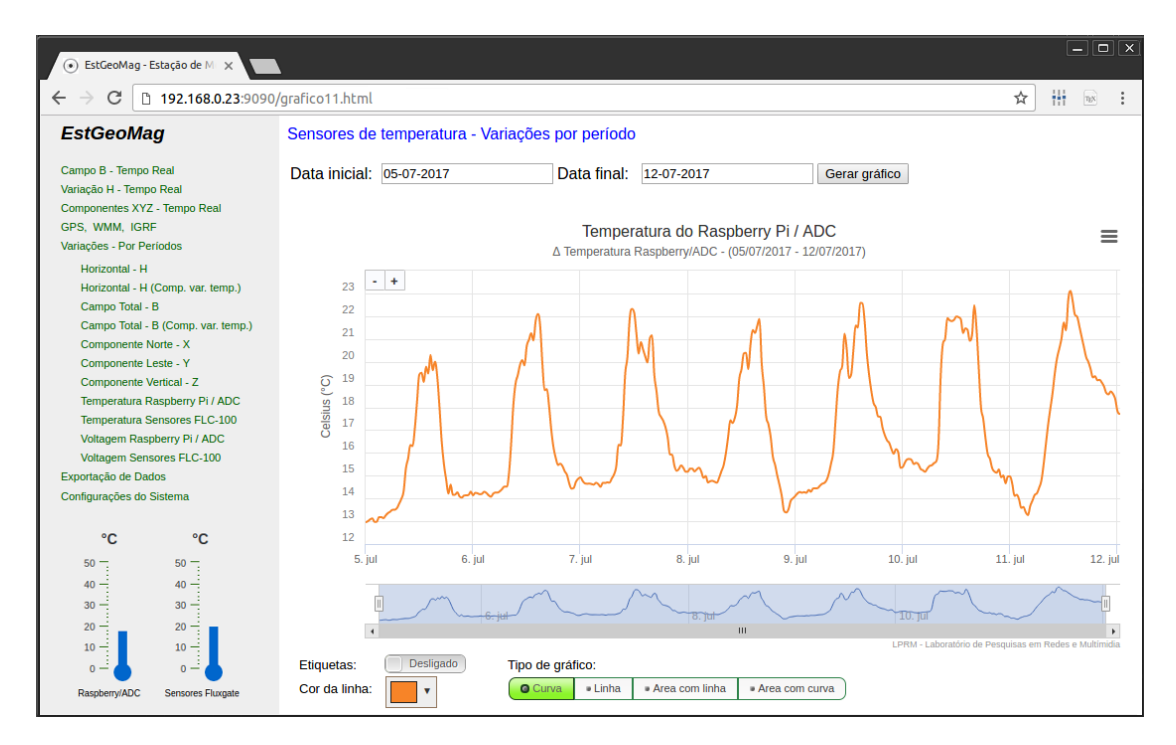

Figura 6.25: Visualização por período dos valores de temperatura do Raspberry Pi / ADC

Na Figura [6.26,](#page-87-1) temos a visualização por período dos valores de temperatura dos sensores FLC-100.

<span id="page-87-1"></span>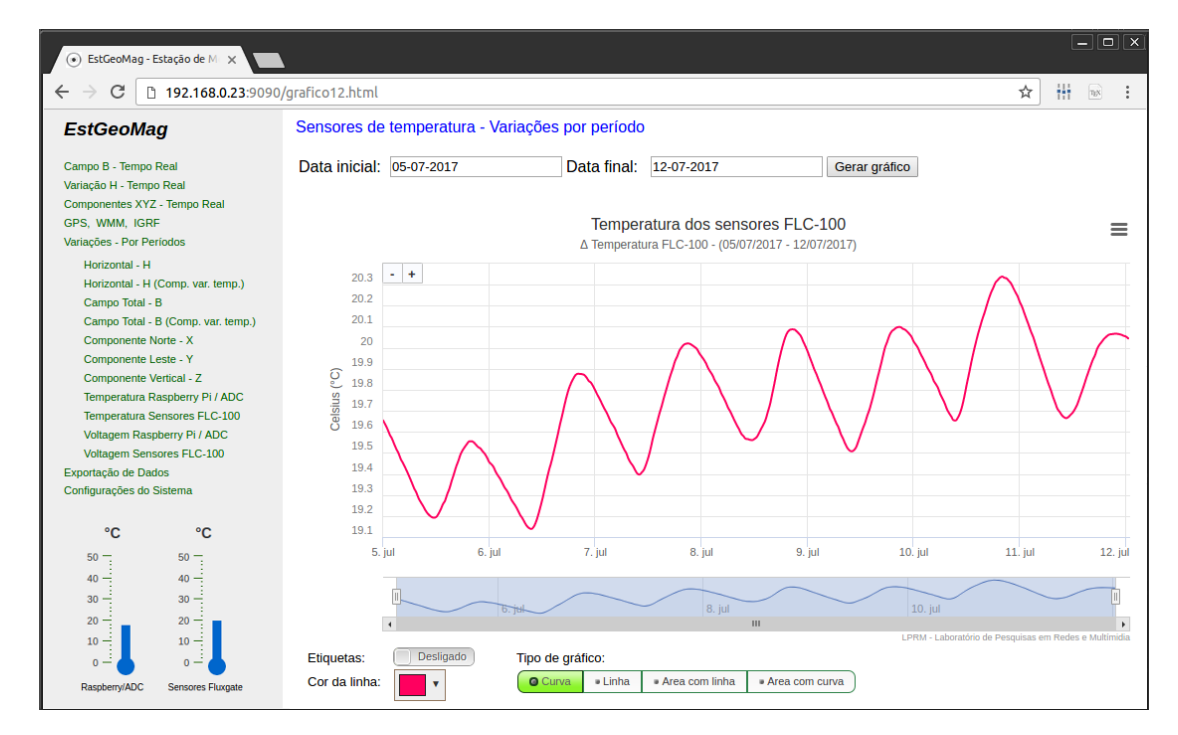

Figura 6.26: Visualização por período dos valores de temperatura dos sensores FLC-100

Na Figura [6.27,](#page-88-0) temos outro exemplo de visualização por período dos valores da tensão de alimentação dos sensores FLC-100.

<span id="page-88-0"></span>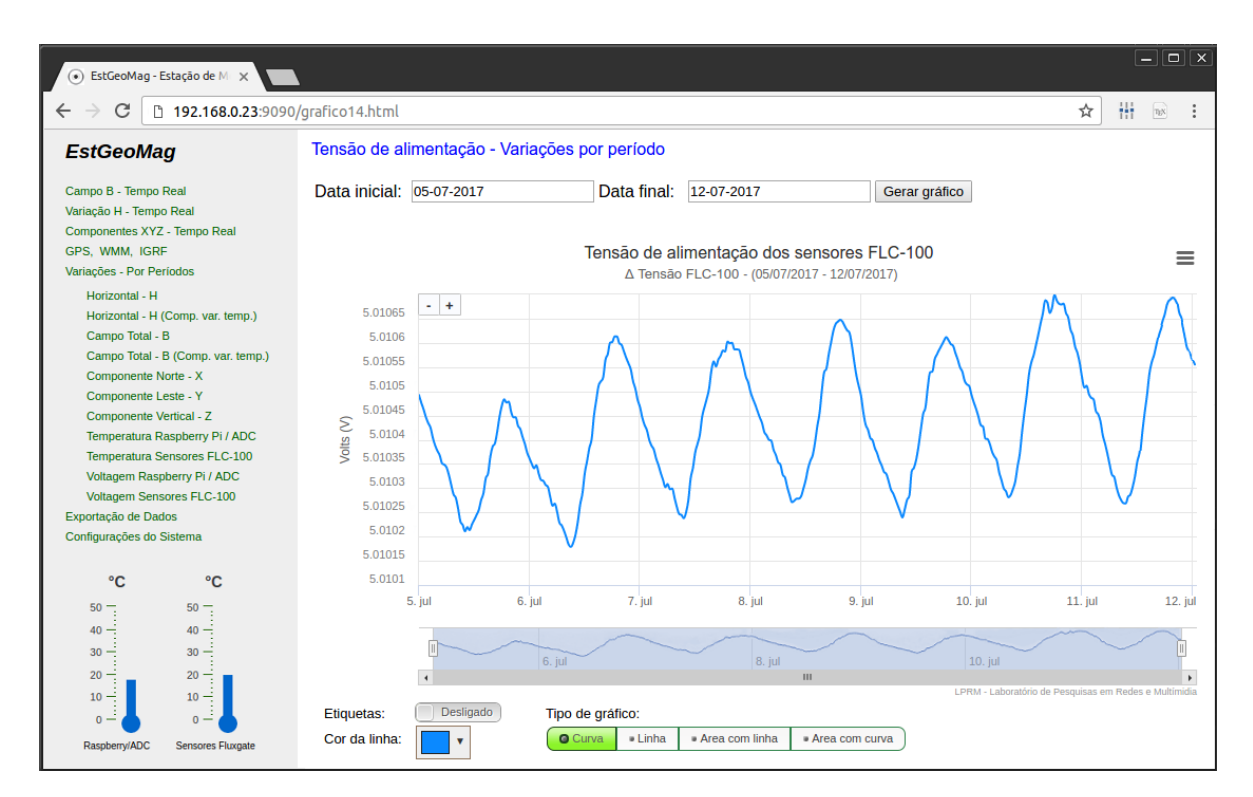

Figura 6.27: Visualização por período dos valores da tensão de alimentação dos sensores FLC-100

No menu "Configurações do Sistema", temos acesso às configurações do ADC, incluindo o seu modo de operação atual, que permite alternar entre 18 médias<sup>[38](#page-89-0)</sup> calculadas por minuto com a taxa de aquisição de 2,5 amostras por segundo, ou 1 média[39](#page-89-1) calculada por segundo com a taxa de aquisição de 10 amostras por segundo. Temos ainda a funcionalidade de backup do banco de dados, além de poder visualizar os principais processos relacionados a EstGeoMag em execução no sistema operacional. Na Figura [6.28,](#page-89-2) temos detalhes do menu de configurações do sistema.

<span id="page-89-2"></span>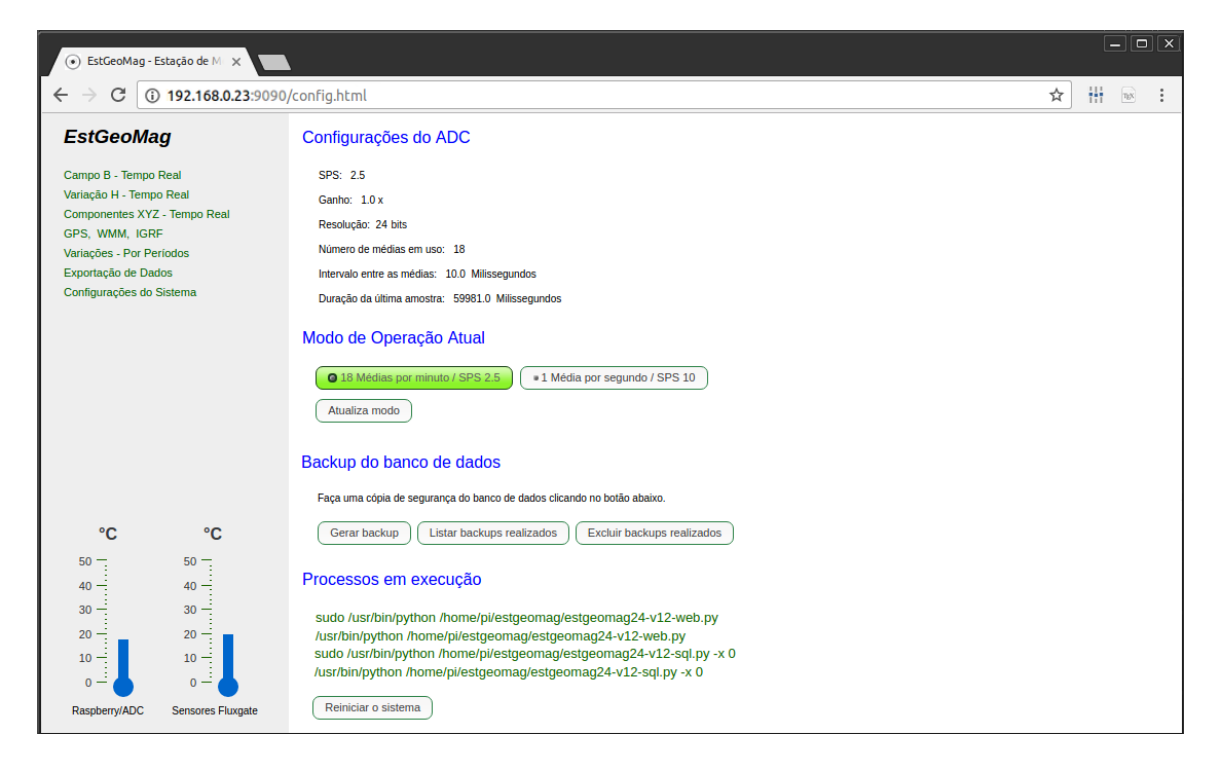

Figura 6.28: Menu de configurações do sistema

<span id="page-89-0"></span><sup>&</sup>lt;sup>38</sup>Com uma taxa de aquisição de 2,5 amostras por segundo, temos  $1/2,5 = 0,4$  segundos gastos na leitura de cada canal. Como temos 8 canais monitorados, precisamos de no mínimo 3,2s para um ciclo completo de leituras sequenciais. Com 18 médias em uso, temos portanto  $3.2*18 = 57.6$  segundos, ou pouco menos de 18 médias por minuto.

<span id="page-89-1"></span> $39\text{Com}$  uma taxa de aquisição de 10 amostras por segundo, temos  $1/10 = 0,1$  segundos gastos na leitura de cada canal. Como temos 8 canais, precisamos de no mínimo 0,8s para um ciclo completo de leituras sequenciais. Com apenas 1 média em uso, temos portanto  $0.8*1 = 0.8$  segundos, ou pouco menos de 1 média por segundo.

No menu "Exportação de Dados", temos a funcionalidade de exportação de arquivos em formato de texto delimitado por vírgulas (CSV ) listados por ordem de criação, com o registro de todos os dados monitorados. Na Figura [6.29,](#page-90-0) temos detalhes do menu de exportação de dados.

<span id="page-90-0"></span>

| HH.<br>(i) 192.168.0.23:9090/exportacao.html<br>C<br>☆<br>$\eta_{\rm SN}$<br><b>EstGeoMag</b><br>Exportação de dados<br>Campo B - Tempo Real<br>Nesta página você poderá efetuar o download dos arquivos .CSV gerados diariamente pela EstGeoMag.<br>Variação H - Tempo Real<br>Componentes XYZ - Tempo Real<br>Caso deseje exportar somente um período de tempo específico, utilize a opção "Download em formato CSV"<br>GPS, WMM, IGRF<br>disponível no ícone do canto superior direito dos gráficos.<br>Variações - Por Períodos<br>Exportação de Dados<br>Configurações do Sistema<br>12-Jul-2017 02:02 63.52 Kb<br>EstGeoMag24-v12-SQL-2017-07-12-00 00 02.csv<br>EstGeoMag24-v12-SQL-2017-07-11-00 00 02.csv<br>11-Jul-2017 23:59 741.88 Kb<br>EstGeoMag24-v12-SQL-2017-07-10-00 00 01.csv<br>10-Jul-2017 23:59 742.44 Kb<br>EstGeoMag24-v12-SQL-2017-07-09-00 00 01.csv<br>09-Jul-2017 23:59 741.55 Kb<br>08-Jul-2017 23:59 742.98 Kb<br>EstGeoMag24-v12-SQL-2017-07-08-00 00 03.csv<br>EstGeoMag24-v12-SQL-2017-07-07-00 00 02.csv<br>07-Jul-2017 23:59 743.22 Kb | (*) EstGeoMag - Estação de Mix | $-  0  x$ |  |  |  |  |  |  |  |
|----------------------------------------------------------------------------------------------------|--------------------------------|-----------|--|--|--|--|--|--|--|
|                                                                                                    |                                |           |  |  |  |  |  |  |  |
|                                                                                                    |                                |           |  |  |  |  |  |  |  |
|                                                                                                    |                                |           |  |  |  |  |  |  |  |
|                                                                                                    |                                |           |  |  |  |  |  |  |  |
|                                                                                                    |                                |           |  |  |  |  |  |  |  |
| 06-Jul-2017 23:59 744.28 Kb<br>EstGeoMag24-v12-SQL-2017-07-06-00 00 03.csv<br>°C<br>°C<br>05-Jul-2017 23:59 742.81 Kb<br>EstGeoMag24-v12-SQL-2017-07-05-00 00 01.csv<br>$50 -$<br>$50 -$<br>EstGeoMag24-v12-SQL-2017-07-04-15 21 27.csv<br>04-Jul-2017 23:59 265.72 Kb<br>40<br>40<br>30<br>30 <sup>1</sup><br>EstGeoMag24-v12-SQL-2017-06-29-00 00 02.csv<br>29-Jun-2017 22:52 706.48 Kb<br>20<br>20<br>EstGeoMag24-v12-SQL-2017-06-28-00 00 01.csv<br>28-Jun-2017 23:59 741.86 Kb<br>$10 -$<br>÷<br>10<br>EstGeoMag24-v12-SQL-2017-06-27-00 00 03.csv<br>27-Jun-2017 23:59 741.63 Kb<br>$\Omega$<br>EstGeoMag24-v12-SQL-2017-06-26-08 33 37.csv<br>26-Jun-2017 23:59 477.57 Kb                                                                                                    |                                |           |  |  |  |  |  |  |  |

Figura 6.29: Menu de exportação de dados

### 6.12 Considerações do capítulo

O custo médio para a aquisição dos três sensores Fluxgate FLC-100, importados da Alemanha através do fornecedor Stefan Mayer, além da montagem e aquisição dos demais componentes da EstGeoMag, ficou em torno de R\$1500,00.

Foi viável, portanto, a criação de uma estação geomagnética de baixo custo completamente funcional, cujo desempenho de resolução e precisão das medidas será melhor avaliado no Capítulo [7,](#page-91-0) com a comparação com estações geomagnéticas comerciais profis-sionais em uso pelo Instituto Nacional de Pesquisas Espaciais (INPE)<sup>[40](#page-90-1)</sup>, *Boston College*<sup>[41](#page-90-2)</sup> e Observatório Nacional<sup>[42](#page-90-3)</sup>, instaladas em diferentes regiões do território brasileiro.

<span id="page-90-1"></span> $40$ http://www.inpe.br

<span id="page-90-2"></span><sup>41</sup>http://www.bc.edu

<span id="page-90-3"></span> $42$ http://www.on.br

## <span id="page-91-0"></span>Capítulo 7

# Prova de Conceito e Análise de Resultados

### 7.1 Introdução

O principal objetivo deste capítulo é analisar os resultados da solução proposta de acordo com os experimentos realizados. Serão apresentados os resultados obtidos após a implementação descrita no Capítulo [6,](#page-61-0) demonstrando os experimentos como prova de conceito.

Para uma melhor organização, realizou-se a divisão em 3 (três) subseções. A Seção [7.2](#page-91-1) descreve a estratégia para a avaliação do protótipo. Na Seção [7.3,](#page-93-0) avaliamos o funcionamento do protótipo quando comparado com diferentes estações comerciais. Finalizando, na Seção [7.4](#page-99-0) são tecidos alguns comentários sobre os resultados obtidos.

## <span id="page-91-1"></span>7.2 Metodologia

Para avaliação da precisão e acurácia das medidas, foram monitoradas  $96<sup>1</sup>$  $96<sup>1</sup>$  $96<sup>1</sup>$  horas de uso da EstGeoMag. As medições foram realizadas no período de 27 à 30 de maio de 2017, na cidade de Venda Nova do Imigrante, no interior do estado do Espírito Santo.

Este intervalo de datas foi o escolhido após meses de testes e ajustes do protótipo, e após a eliminação de períodos nos quais não houvessem disponíveis 100% dos dados esperados de alguma das quatro estações avaliadas, como por exemplo no evento de interrupção no fornecimento de energia elétrica em algum dos locais de instalação.

Durante o intervalo escolhido, foram adquiridas 5760 amostras, a uma taxa de amostragem de 1 amostra por minuto. Os valores das amostras foram comparados com os valores das amostras obtidas por diferentes estações comerciais de alta precisão situadas em outros estados do território brasileiro, conforme pode ser visto no mapa da Figura [7.1.](#page-92-0)

<span id="page-91-2"></span><sup>&</sup>lt;sup>1</sup>Foi determinado um tamanho amostral que fosse grande o suficiente para se comparar, de forma gráfica, tanto variações diárias quanto variações de curta duração que pudessem indicar a presença de ruídos e distorções nas amostras das estações avaliadas.

<span id="page-92-0"></span>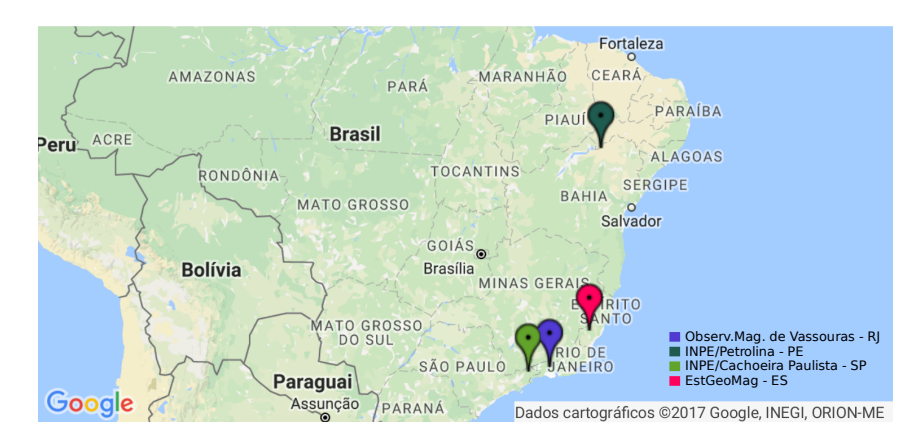

Figura 7.1: Localização geográfica das estações avaliadas Fonte: [\[Google 2017\]](#page-103-1)

No mapa da Figura [7.1,](#page-92-0) estão situadas as seguintes estações geomagnéticas:

- $\bullet$  Petrolina, PE mantido pelo Boston College<sup>[2](#page-92-1)</sup> e INPE, na rede AMBER<sup>[3](#page-92-2)</sup>
- Cachoeira Paulista, SP mantido pelo INPE no programa EMBRACE[4](#page-92-3)
- Vassouras, RJ mantido pelo Observatório Nacional<sup>[5](#page-92-4)</sup>, na rede INTERMAGNET<sup>[6](#page-92-5)</sup>

Devido às diferenças geográficas de Altitude<sup>[7](#page-92-6)</sup>, Latitude e Longitude<sup>[8](#page-92-7)</sup> entre as localidades, é previsto serem encontradas também diferenças nos valores de amplitude do campo geomagnético terrestre, uma vez que o mesmo é composto pelo somatório de diversas componentes magnéticas, conforme explicado no Capítulo [2,](#page-20-0) derivadas de dentro e de fora do planeta, variando portanto de forma espacial e temporal ao redor do planeta [\[Hinze et al. 2013\]](#page-103-2).

Por este motivo, a intensidade da Componente Vertical Z (e, por consequência, do Campo Total B), são as medidas com maior variabilidade por questões geográficas entre os locais de instalação das estações geomagnéticas. Considerando isto, a Componente Horizontal H será a componente escolhida como referência para a comparação das estações avaliadas.

Além disto, as variações diuturnas de intensidade do campo tendem a ser semelhantes nos locais de instalação uma vez que são provocadas, em sua maioria, pela exposição de todo o planeta Terra aos Ventos Solares. Variações bruscas de amplitude do campo geomagnético em curtos espaços de tempo podem indicar, inclusive, a incidência de Tempestades Solares.

A variação total diuturna do campo geomagnético terrestre será, portanto, o fator de análise dos resultados obtidos. Para complementar esta análise, será avaliado também o desvio padrão de todas as amostras obtidas.

<span id="page-92-1"></span><sup>2</sup>http://www.inpe.br/institucional/sobre\_inpe/aci/arquivos/LoI\_Boston\_INPE.pdf

<span id="page-92-2"></span><sup>3</sup>http://magnetometers.bc.edu

<span id="page-92-3"></span> $4$ http:// www.inpe.br/climaespacial

<span id="page-92-4"></span><sup>5</sup>http://www.on.br/index.php/pt-br/observatorios/vassouras.html

<span id="page-92-5"></span> $^{6}$ http://www.intermagnet.org/index-eng.php

<span id="page-92-6"></span> ${}^{7}A$  altitude influencia em menor escala, cerca de  $\pm 5nT$  a cada 1000 metros.

<span id="page-92-7"></span> $8$ https://pt.wikipedia.org/wiki/Coordenadas geográficas

### <span id="page-93-0"></span>7.3 Resultados

#### <span id="page-93-2"></span>7.3.1 Análise da variação total diuturna do campo geomagnético

Na Figura [7.2,](#page-93-1) podem ser vistos os comparativos de medidas entre a EstGeoMag, instalada na cidade de Venda Nova do Imigrante – ES, e os magnetômetros do INPE instalados em Petrolina e Cachoeira Paulista, além do magnetômetro do Observatório Magnético de Vassouras.

<span id="page-93-1"></span>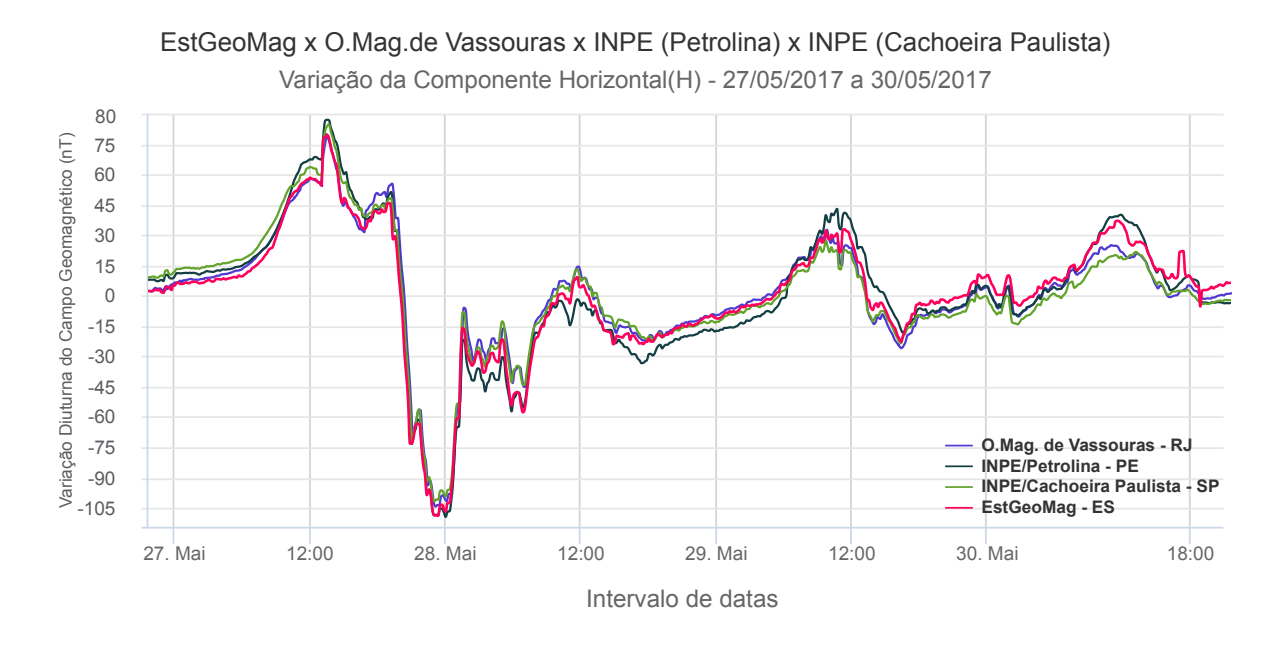

Figura 7.2: Variação total diuturna dos magnetômetros avaliados

No gráfico da Figura [7.2,](#page-93-1) verifica-se que no período de 27 à 30 de maio de 2017 os magnetômetros avaliados registraram uma variação máxima diuturna entre 185nT (Observatório Mag. de Vassouras) e 199nT (INPE/Petrolina) pico à pico, com uma diferença a cada minuto chegando à no máximo 10nT entre eles.

Para uma análise mais detalhada, nos próximos gráficos, será verificado o desempenho individual da EstGeoMag, comparado com cada um dos magnetômetros avaliados.

Na Figura [7.3,](#page-94-0) podem ser vistos os comparativos de medidas entre o magnetômetro do INPE, instalado na cidade de Petrolina – PE, e a EstGeoMag instalada na cidade de Venda Nova do Imigrante – ES.

<span id="page-94-0"></span>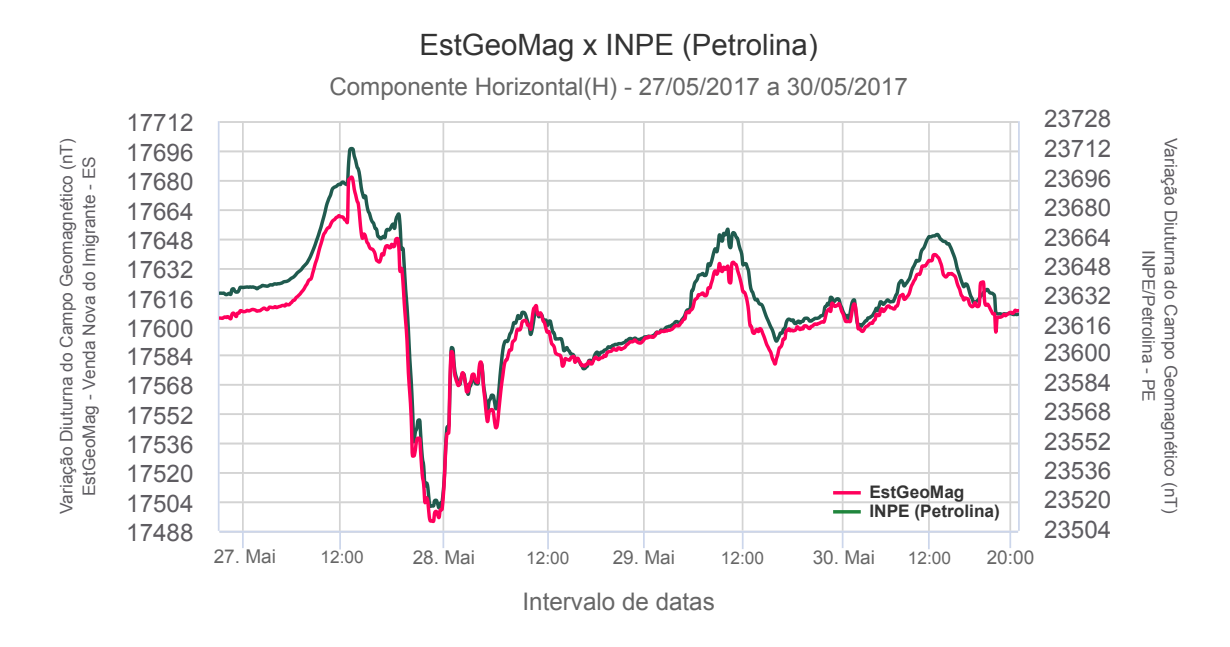

Figura 7.3: Comparativo entre a EstGeoMag e o magnetômetro do INPE - Petrolina

No gráfico da Figura [7.3,](#page-94-0) temos uma diferença de cerca de 9nT na variação total média de 190nT pico a pico apurada no período pela EstGeoMag em relação ao magnetômetro do INPE. Apesar de poder ser considerado um bom resultado, com uma diferença menor do que 4,8%, é possível constatar ligeiras diferenças nas variações diárias, em especial, ocorridas próximas ao meio-dia.

Além de se tratar do horário com maior atividade solar e, portanto, de maior incidência de perturbações no campo geomagnético terrestre [\[Costa Jr et al. 2011\]](#page-102-0), temos ainda uma considerável diferença de Latitude entre as regiões nas quais os equipamentos estão instalados, distantes cerca de 1200km umas das outras.

Na Figura [7.4,](#page-95-0) podem ser vistos os comparativos de medidas entre a EstGeoMag e o magnetômetro do INPE, instalado em Cachoeira Paulista – SP

<span id="page-95-0"></span>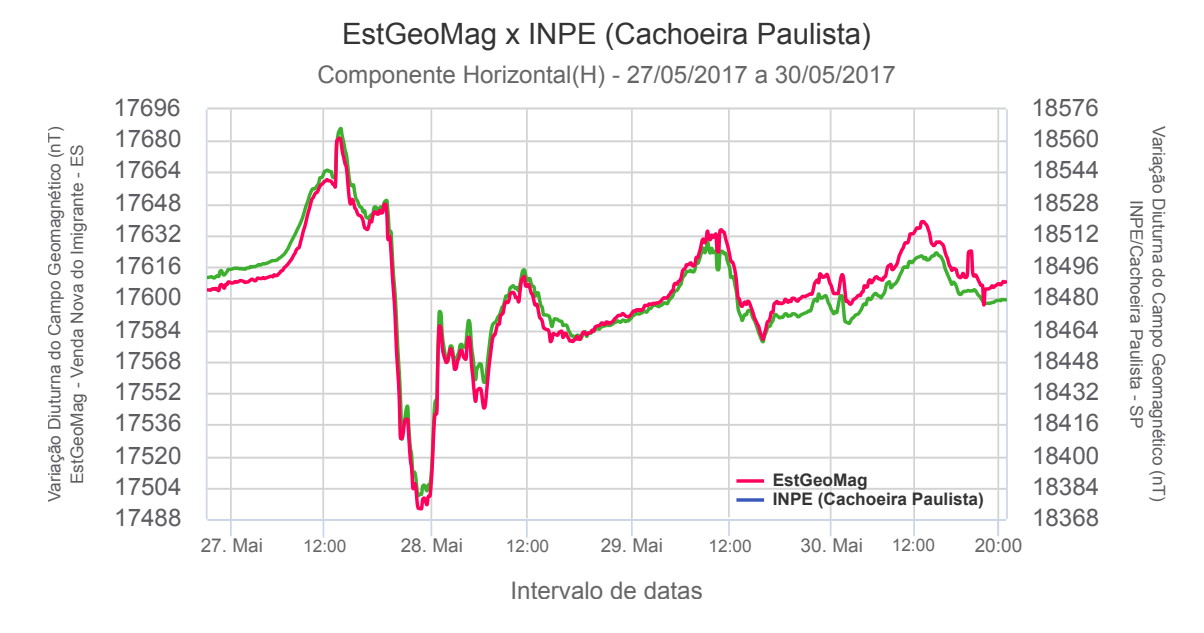

Figura 7.4: Comparativo entre a EstGeoMag e o magnetômetro do INPE - Cachoeira Paulista

Com uma diferença de -3nT com relação a variação total média de 187nT pico a pico apurada no período pelo magnetômetro do INPE, temos um ótimo resultado com uma diferença de somente -1,58%.

Mesmo nos horários de maior atividade solar, a diferença verificada nas variações diárias do campo geomagnético é ainda menor do que a verificada pelo magnetômetro do INPE instalado em Petrolina. Isto se deve provavelmente ao fato de haver uma maior proximidade entre as estações, distantes cerca de 478km umas das outras, além de uma menor diferença de latitude entre elas.

Na Figura [7.5,](#page-96-0) temos os seguintes comparativos de medidas entre a EstGeoMag e o magnetômetro do Observatório Magnético de Vassouras - RJ[9](#page-96-1)

<span id="page-96-0"></span>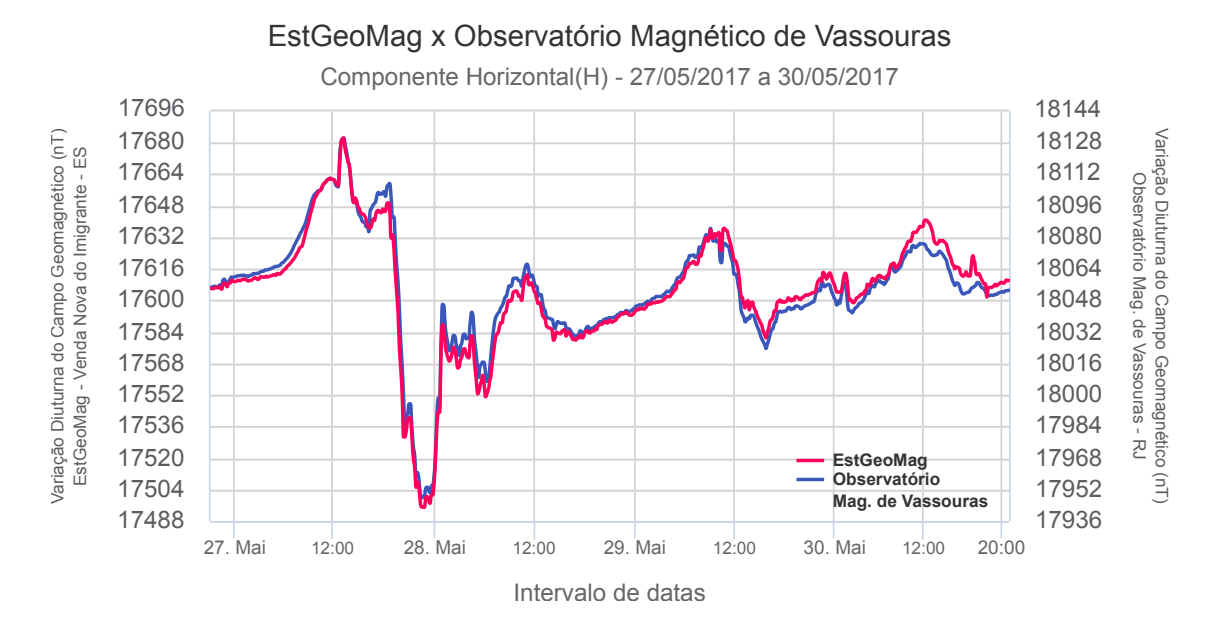

Figura 7.5: Comparativo entre a EstGeoMag e o magnetômetro do Observatório Mag. de Vassouras

Com uma diferença menor do que -5nT na variação total média apurada no período, existe uma diferença de cerca de -2,63% entre a EstGeoMag e o magnetômetro do Observatório Magnético de Vassouras, que estão distantes cerca de 348km uns dos outros. Apesar da menor distância, o valor encontrando é um pouco maior do que o verificado na avaliação do magnetômetro do INPE em Cachoeira Paulista.

Considerando-se que no gráfico da Figura [7.5](#page-96-0) há um ótimo alinhamento entre as duas curvas de valores obtidos, mesmo em períodos de forte atividade solar durante o período avaliado, podemos considerar este resultado como sendo excelente, sendo o melhor dentre os obtidos nas comparações com os demais magnetômetros.

É importante lembrar que o Observatório Magnético de Vassouras está em funcionamento contínuo desde 1915, sendo considerado referencia na América Latina pelo Centro Mundial de Dados (*World Data Center*<sup>[10](#page-96-2)</sup>), vinculado a Associação Internacional de Geomagnetismo e Aeronomia (IAGA) [\[Benyosef and Silva 2009\]](#page-102-1). Esta última, é a entidade responsável pelo desenvolvimento e manutenção de um dos modelos teóricos de referência geomagnética existentes, o IGRF<sup>[11](#page-96-3)</sup>.

<span id="page-96-1"></span> $^{9}$ http://www.on.br/index.php/pt-br/observatorios/vassouras.html

<span id="page-96-2"></span><sup>10</sup>https://www.icsu-wds.org/organization

<span id="page-96-3"></span><sup>11</sup>https://www.ngdc.noaa.gov/IAGA/vmod

#### 7.3.2 Análise dos valores de desvio padrão das medições

Para a análise de precisão dos dados dos magnetômetros, foi calculado o desvio padrão de cada conjunto de 1440 amostras obtidas ao longo das 96 horas monitoradas. Os resultados foram agrupados na Tabela [7.1.](#page-97-0)

<span id="page-97-0"></span>Tabela 7.1: Comparativo de desvio padrão das medidas dos magnetômetros avaliados

| Desvio Padrão (nT)               |       |               |        |        |              |               |  |  |  |  |
|----------------------------------|-------|---------------|--------|--------|--------------|---------------|--|--|--|--|
| Magnetômetro                     | 27/05 | 28/05         | 29/05  | 30/05  | <b>Total</b> | Diferença (%) |  |  |  |  |
| <b>INPE</b> (Petrolina)          |       | 30,388 29,143 | 18,238 | 14.476 | 33,590       | $-8,7151$     |  |  |  |  |
| <b>INPE (Cachoeira Paulista)</b> |       | 28.510 29.291 | 12.690 | 9.679  | 29,562       | 3,7236        |  |  |  |  |
| O. Magnético de Vassouras        |       | 29,014 30,135 | 14.635 | 9.505  | 31,297       | $-2,0256$     |  |  |  |  |
| EstGeoMag                        |       | 29.551 30.272 | 13.916 | 11.007 | 30,663       |               |  |  |  |  |
| Diferença média                  |       |               |        |        |              | $-2,3390$     |  |  |  |  |

Analisando a Tabela [7.1,](#page-97-0) no período de 27 a 30 de maio de 2017, podemos verificar que a diferença percentual entre as medidas de desvio padrão das leituras da EstGeoMag e os demais magnetômetros avaliados é pequena, em especial, com relação às medidas obtidas do magnetômetro do Observatório Magnético de Vassouras.

Com um valor de aproximadamente 2,3% de diferença média, este resultado corrobora a similaridade das variações verificadas nos gráficos comparativos, em especial o da Figura [7.5,](#page-96-0) validando portanto a precisão e a acurácia das medidas realizadas pela EstGeoMag quando comparada a magnetômetros comerciais.

#### 7.3.3 Evidências da incidência de tempestades solares

Para se investigar o motivo dos elevados valores de desvio padrão observados em todas as estações entre os dias 27 e 28 de maio, foram obtidos e analisados os valores de Índice Kp[12](#page-97-1) correspondentes aos períodos das medições.

 $\overline{O}$  Kp é um índice de nível global, disponibilizado<sup>[13](#page-97-2)</sup> na Internet de forma aberta pelo Space Weather Prediction Center/NOA $A^{14}$  $A^{14}$  $A^{14}$ . É calculado com base nas médias das últimas 3 horas de medições realizadas por magnetômetros ao redor do mundo inteiro. O valor deste índice varia numa escala de 0 a 9 e mede o desvio da componente horizontal devido a perturbações do campo geomagnético terrestre provocadas pela atividade solar. Valores maiores do que 4 podem indicar, por exemplo, a incidência de tempestades solares.

Na Figura [7.6,](#page-98-0) temos os valores do Índice Kp representados em um gráfico de barras.

<span id="page-97-1"></span><sup>12</sup>https://www.spaceweatherlive.com/en/help/the-kp-index

<span id="page-97-2"></span><sup>13</sup>ftp://ftp.swpc.noaa.gov/pub/indices

<span id="page-97-3"></span> $14$ http://www.swpc.noaa.gov/

<span id="page-98-0"></span>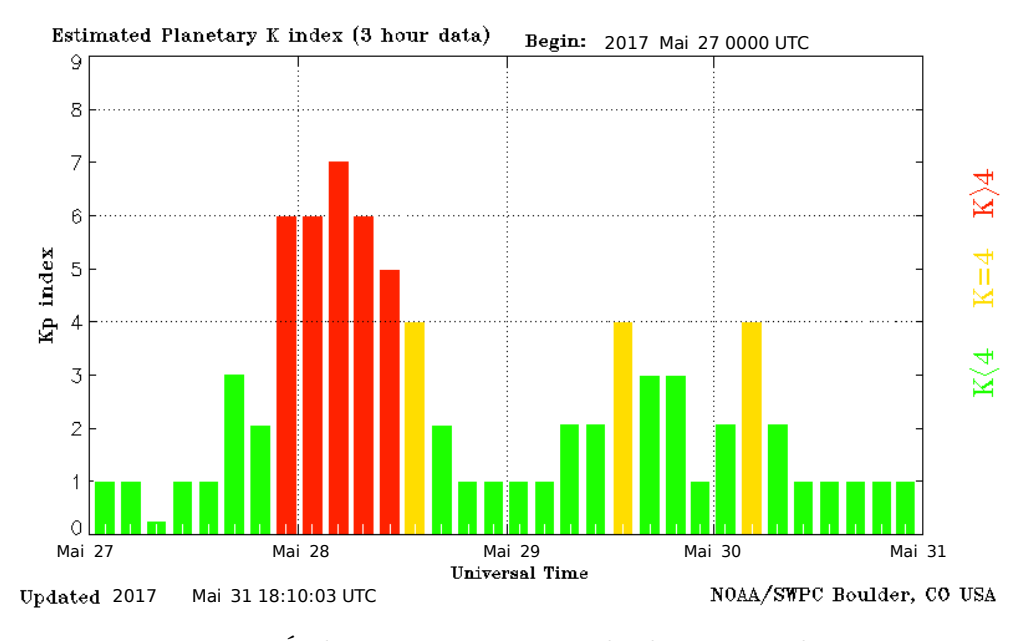

Figura 7.6: Índice Kp para o período de 27 a 28 de maio Fonte: [\[SWPC / NOAA 2017\]](#page-105-1)

No gráfico da Figura [7.6,](#page-98-0) cada barra representa um intervalo de 3 horas, totalizando 8 barras em cada dia. Valores entre 0 a 4 são representados na cor verde, e indicam baixa atividade solar. O valor de 4 indica moderada atividade solar, enquanto que os valores maiores do que 4 indicam forte atividade solar para aquele período.

No intervalo de 21h-00h entre os dias 27 e 28, barras vermelhas sinalizam um Índice Kp médio de 5, chegando a 7 durante a madrugada. Estes valores confirmam a incidência de tempestades solares exatamente no mesmo intervalo de tempo dos gráficos dos magnetômetros comparados na subseção [7.3.1.](#page-93-2)

Devido às tempestades, inferimos que este foi o motivo do aumento dos valores de desvio padrão calculados durante a avaliação dos magnetômetros. Isto explica também a acentuada variação total diuturna do campo geomagnético registrada entre os dias 27 e 28, com um considerável aumento de 100nT nos valores que seriam previstos para um dia calmo (com poucas pertubações do campo geomagnético terrestre).

### <span id="page-99-0"></span>7.4 Comentários Finais

Após o monitoramento de 96 horas de uso da EstGeoMag com a análise de 5760 amostras obtidas minuto a minuto entre os dias 27 e 30 de maio de 2017, os valores das amostras foram comparadas com as de outros três magnetômetros comerciais instalados em diferentes localidades do território brasileiro.

Durante a comparação dos valores das amostras dos diferentes magnetômetros, foram apuradas diferenças nos valores da variação total diuturna do campo geomagnético tão baixas quanto 2,7nT, com 1,44% de variação medidos pico a pico. Além disto, a diferença nos valores de desvio padrão das amostras obtidas pela EstGeoMag quando comparadas com as demais estações chegou a valores tão baixos quanto 2,02% ao se considerar estações de maior proximidade geográfica. Com tais valores, se torna evidente a boa precisão que foi obtida com o protótipo desenvolvido.

Conforme ainda apurado com a interface Web que foi apresentada no Capitulo [6,](#page-61-0) no local de instalação foram registradas diferenças no valor absoluto de amplitude do campo geomagnético da ordem de pouco menos de 30nT, o que representa uma diferença entre cerca de 0,035% a 0,125% com relação aos valores previstos pelos modelos teóricos WMM e IGRF. Com estes valores, temos também o indicativo de se ter alcançado uma ótima acurácia nas medidas.

Podemos concluir portanto que a avaliação do protótipo foi bem sucedida, com precisão e acurácia compatíveis às de magnetômetros comerciais em uso por instituições de referência na área de instrumentação geofísica.

## Capítulo 8

## Conclusão e Trabalhos Futuros

Para o monitoramento do clima espacial do nosso planeta, profissionais e estudantes da área de geofísica e geologia de instituições e universidades ao redor do mundo utilizam equipamentos chamados magnetômetros. Nesse contexto, este trabalho apresentou a Est-GeoMag, uma solução de hardware e software abertos e de baixo custo baseada em conceitos presentes na Internet das Coisas, e que tem como objetivo principal auxiliar a obtenção de grandezas geomagnéticas com alta resolução e precisão.

Foram avaliados 5 diferentes modelos de ADCs, com o estudo de cada um de seus parâmetros e modos programáveis, sendo escolhido o modelo de 24 bits por melhor atender aos requisitos de precisão e acurácia pretendidos. Além disto, foi desenvolvida também a biblioteca py-ads[1](#page-100-0)256<sup>1</sup>, para acesso ao ADC empregando a linguagem Python. A biblioteca foi disponibilizada como software livre para uso da comunidade científica por meio da plataforma de hospedagem de código, controle de versão e colaboração GitHub<sup>[2](#page-100-1)</sup>.

Após um metódico processo de implementação, com a montagem do protótipo, cabeamento, regulador de tensão e calibração do ADC, foi realizada a instalação no Campus de uma instituição de ensino da cidade de Venda Nova do Imigrante - ES.

Para a disponibilização dos dados obtidos via rede, foi desenvolvida uma interface de acesso Web moderna, com técnica de design responsivo, e com uso de linguagens como Python e Javascript.

Para avaliação do protótipo, foram monitoradas 96 horas de uso contínuo, com a comparação dos dados obtidos com as de outros três magnetômetros comerciais, de alta precisão, instalados em diferentes localidades do território brasileiro. Com medidas e desvio padrão das medidas com valores semelhantes às dos magnetômetros comerciais comparados, obteve-se uma diferença de cerca de somente 2% nos valores. Desta maneira, podemos concluir que a solução de hardware e software desenvolvida e utilizada neste trabalho torna a EstGeoMag um magnetômetro adequado para o acompanhamento das variações diuturnas do campo geomagnético terrestre, sendo atendida portanto a pro-

<span id="page-100-0"></span><sup>1</sup>https://github.com/fabiovix/py-ads1256

<span id="page-100-1"></span> $^{2}$ https://github.com

posta inicial do trabalho, que é a de ser obter de grandezas geomagnéticas com dados de qualidade, com alta precisão e acurácia das medidas.

Como trabalhos futuros a serem desenvolvidos a partir dos resultados obtidos com este trabalho, temos: i) proceder com a instalação da EstGeoMag em local próximo de um magnetômetro de referência como o encontrado no Observatório Magnético de Vassouras, de forma que se possa proceder com uma nova calibração e comparação das diferenças residuais de campo geomagnético mensuradas pelos 3 sensores Fluxgate; ii) a validação e ajustes no sistema de compensação por variação de temperatura; iii) avaliar a possibilidade de alterar a posição de instalação do ADC atualmente na unidade de processamento para dentro da unidade de coleta, viabilizando uma transmissão de sinal digital entre as duas unidades; iv) adicionar novas funcionalidades à interface Web, como a visualização do índice Kp global de outras estações geomagnéticas; v) incluir novos tipos de filtros lineares e não lineares para a redução de ruídos das medidas; vi) o desenvolvimento de uma versão portátil (de mão) com até 3 sensores fluxgate; vii) o desenvolvimento de uma versão com transmissão de dados totalmente sem-fio, usando tecnologias como o 3G/4G, LoRa entre outras; viii) o acréscimo de um visor LCD sensível ao toque com o desenvolvimento de uma interface gráfica específica e de fácil uso; ix) a implementação definitiva da EstGeoMag no Centro de Ciências Agrárias e Engenharias da UFES, em Alegre-ES, onde irá disponibilizar, em tempo real, medições online do campo geomagnético terrestre.

### 8.1 Agradecimentos

Este projeto teve financiamento parcial da FAPES, CAPES, CNPq, do projeto FUTE-BOL (MCTIC/RNP) e também de professores do LabNerds/Ufes que contribuíram com a aquisição de boa parte dos componentes, como os ADCs avaliados e os sensores FLC-100. Gostaríamos de agradecer também à equipe do INPE pelo dados obtidos e colaboração técnica. Agradecemos ainda ao Instituto Federal do Espírito Santo (IFES), Campus Venda Nova do Imigrante, por ter cedido o espaço necessário para a instalação e realização dos testes da EstGeoMag. Temos mais um agradecimento à professora Jenesca Florêncio, do curso de Geologia da Universidade Federal do Espírito Santo, Campus de Alegre, pela colaboração técnica. Finalmente, gostaria de agradecer à equipe do Instituto de Astronomia, Geofísica e Ciências Atmosféricas da USP, no qual fui muito bem recebido e tive um excelente suporte teórico para a conclusão deste trabalho.

## Referências Bibliográficas

- [Adafruit ] Adafruit. Adafruit. <https://www.adafruit.com>. (Acessado em 22/05/2017).
- [Amazon ] Amazon. Amazon. <https://www.amazon.com>. (Acessado em 23/05/2017).
- [Ashton 2011] Ashton, K. (2011). That 'internet of things' thing. *RFiD Journal*, 22(7).
- [Atzori et al. 2010] Atzori, L., Iera, A., and Morabito, G. (2010). The internet of things: A survey. Computer networks, 54(15):2787–2805.
- [Bakshi 2009] Bakshi, A. G. U. (2009). Analog Integrated Circuits. Technical Publications.
- [Beggan and Marple 2016] Beggan, C. D. and Marple, S. R. (2016). Space weather goes to schools. Astronomy and Geophysics, 57(2):2–24.
- <span id="page-102-1"></span>[Benyosef and Silva 2009] Benyosef, L. C. and Silva, I. M. (2009). Implantação do laboratório de calibração de bússolas e magnetômetros do observatório nacional. VIII Seminário Internacional em Engenharia Elétrica (SEMETRO).
- [Boccato 2006] Boccato, L. (2006). Equalização de canais de comunicação baseada em redes neurais com estados de eco. [http://www.dca.fee.unicamp.br/~lboccato/Cap.](http://www.dca.fee.unicamp.br/~lboccato/Cap.4.1-ConversaoAD.pdf) [4.1-ConversaoAD.pdf](http://www.dca.fee.unicamp.br/~lboccato/Cap.4.1-ConversaoAD.pdf). (Acessado em 28/08/2017).
- [Boyes 2009] Boyes, W. (2009). Instrumentation reference book. Butterworth-Heinemann.
- [Calcina et al. 2015] Calcina, M. et al. (2015). Un modelo dinámico para el campo geomagnético. Revista Boliviana de Física, 15(15).
- [Coelho 2016] Coelho, D. (2016). Análise do potencial de aquisição de dados magnetométricos por Veículo Aéreo Não Tripulado. Monografia (Bacharel em Geofísica), USP (Universidade de São Paulo), São Paulo, Brasil.
- [COSTA 2011] COSTA, N. (2011). Em que escala os efeitos do clima espacial afetam a sociedade? [http://www2.inpe.br/climaespacial/workshop2011usuarios/files/](http://www2.inpe.br/climaespacial/workshop2011usuarios/files/embraceUsu2011Efeitos.pdf) [embraceUsu2011Efeitos.pdf](http://www2.inpe.br/climaespacial/workshop2011usuarios/files/embraceUsu2011Efeitos.pdf). (Acessado em 17/07/2017).
- <span id="page-102-0"></span>[Costa Jr et al. 2011] Costa Jr, E., Simões Jr, F., Cardoso, F., and Alves, M. (2011). Solar wind and geomagnetic activity. Revista Brasileira de Ensino de Física, 33(4):4301-4301.
- [Dentith and Mudge 2014] Dentith, M. and Mudge, S. T. (2014). Geophysics for the mineral exploration geoscientist. Cambridge University Press.
- [Downey et al. 2002] Downey, A. B., Elkner, J., and Meyers, C. (2002). How to Think Like a Computer Scientist: Learning with Python. Green Tea Press, Wellesley, Massachusetts,  $2^{nd}$  edition edition.
- [Elsasser 1958] Elsasser, W. M. (1958). The Earth as a Dynamo. Scientific American, 198:44–48.
- [Ferraz Jr and Coelho 2005] Ferraz Jr, F. and Coelho, R. (2005). Data acquisition and monitoring in machine tools with cnc of open architecture using internet. The International Journal of Advanced Manufacturing Technology, 26(1):90–97.
- [Filho 2015] Filho, M. S. D. (2015). Aula de geofísica i campo geomagnético. [http:](http://www.iag.usp.br/~eder/lab_paleoI.pdf) //www.iag.usp.br/ $\degree$ eder/lab\_paleoI.pdf. (Acessado em 19/06/2017).
- [Florencio 2013] Florencio, H. (2013). Conversão d/a e a/d aula 01 dac / adc. [https:](https://www.dca.ufrn.br/~heitorm/aulasDCA/dca0107/aula01_ADC_DAC.pdf) [//www.dca.ufrn.br/~heitorm/aulasDCA/dca0107/aula01\\_ADC\\_DAC.pdf](https://www.dca.ufrn.br/~heitorm/aulasDCA/dca0107/aula01_ADC_DAC.pdf). (Acessado em 27/08/2017).
- [Gilbert 1958] Gilbert, W. (1958). De magnete. Courier Corporation.
- <span id="page-103-0"></span>[Gonzalez et al. 2012] Gonzalez, R. G., Verhoef, A., Vidale, P. L., Main, B., Gan, G., and Wu, Y. (2012). Interactions between the physical soil environment and a horizontal ground coupled heat pump, for a domestic site in the uk. Renewable energy, 44:141–153.
- <span id="page-103-1"></span>[Google 2017] Google (2017). Googlemaps. <https://www.google.com.br/maps>. (Acessado em 17/07/2017).
- [Hacktronics India ] Hacktronics India. Hacktronics india. [https://hacktronics.co.](https://hacktronics.co.in) [in](https://hacktronics.co.in). (Acessado em 23/05/2017).
- <span id="page-103-2"></span>[Hinze et al. 2013] Hinze, W. J., Von Frese, R. R., Von Frese, R., and Saad, A. H. (2013). Gravity and magnetic exploration: Principles, practices, and applications. Cambridge University Press.
- [IAGA NGDC ] IAGA NGDC. Sistema de posicionamento global. [https://www.](https://www.ngdc.noaa.gov/IAGA/vmod/igrf.html) [ngdc.noaa.gov/IAGA/vmod/igrf.html](https://www.ngdc.noaa.gov/IAGA/vmod/igrf.html).
- [Júnior et al. 2005] Júnior, F. F., de Oliveira, J. F. G., and de Souza, A. F. (2005). Tecnologias de supervisão e monitoramento em máquinas ferramentas com cnc de arquitetura aberta.
- [Junyan et al. 2009] Junyan, L., Shiguo, X., and Yijie, L. (2009). Application research of embedded database sqlite. In Information Technology and Applications, 2009. IFITA'09. International Forum on, volume 2, pages 539–543. IEEE.
- [Karim et al. 2003] Karim, Y., Jon, M., Gilad, B., and Philippe, G. (2003). Building embedded linux systems.
- [Marple 2016] Marple, S. a. F. H. (2016). Development of a low-cost magnetometer for auroral alerts and citizen science.
- [Maxim Integrated 2012] Maxim Integrated (2012). Understanding voltage-reference temperature drift - application note - maxim. [https://www.maximintegrated.com/](https://www.maximintegrated.com/en/app-notes/index.mvp/id/4419) [en/app-notes/index.mvp/id/4419](https://www.maximintegrated.com/en/app-notes/index.mvp/id/4419). (Acessado em 05/06/2017).
- [Merrill et al. 1997] Merrill, R. T., McElhinny, M. W., McFadden, P. L., and Banerjee, S. K. (1997). The magnetic field of the earth: Paleomagnetism, the core, and the deep mantle. Physics Today, page 547p.
- [N. Ghatte 2014] N. Ghatte, V. Pereira, M. D. T. S. (2014). Real-time clock implementation using i2c protocol check. International Journal of Advanced Research in Electrical, Electronics and Instrumentation Engineering, 3(1):6511–6515.
- [NASA 2008] NASA (2008). A Super Solar Flare. [https://science.nasa.gov/](https://science.nasa.gov/science-news/science-at-nasa/2008/06may_carringtonflare) [science-news/science-at-nasa/2008/06may\\_carringtonflare](https://science.nasa.gov/science-news/science-at-nasa/2008/06may_carringtonflare). (Acessado em  $05/10/2017$ ).
- [Okubo et al. 2011] Okubo, K., Takeuchi, N., Utsugi, M., Yumoto, K., and Sasai, Y. (2011). Direct magnetic signals from earthquake rupturing: Iwate-miyagi earthquake of m 7.2, japan. Earth and Planetary Science Letters, 305(1):65–72.
- [Pritschow et al. 2001] Pritschow, G., Altintas, Y., Jovane, F., Koren, Y., Mitsuishi, M., Takata, S., Van Brussel, H., Weck, M., and Yamazaki, K. (2001). Open controller architecture–past, present and future. CIRP Annals-Manufacturing Technology, 50(2):463–470.
- [Raspberry Foundation ] Raspberry Foundation. Design spark. [http://www.](http://www.raspberrypi.org) [raspberrypi.org](http://www.raspberrypi.org). (Acessado em 22/05/2017).
- [Rs Components ] Rs Components. Raspberry pi. [https://www.rs-online.com/](https://www.rs-online.com/designspark/what-you-need-to-get-your-raspberry-pi-up-and-running) [designspark/what-you-need-to-get-your-raspberry-pi-up-and-running](https://www.rs-online.com/designspark/what-you-need-to-get-your-raspberry-pi-up-and-running). (Acessado em 22/05/2017).
- [Saint John's University / G.O.E.S NASA 2016] Saint John's University / G.O.E.S NASA (2016). A magnetosfera terrestre e a incidência de ventos solares. (Acessado em 10/05/2017).
- [Schofield et al. 2012] Schofield, I., Connors, M., and Russell, C. (2012). Netpicomag: A low-cost networked magnetometer and its applications. Earth, planets and space, 64(3):279–297.
- [Silva Júnior 2015] Silva Júnior, J. P. d. (2015). Desenvolvimento de um magnetômetro fluxgate para estudos de clima espacial e aeroespacial. Master's thesis, Universidade Federal do Rio Grande do Norte.
- [Smith et al. 1997] Smith, S. W. et al. (1997). The scientist and engineer's guide to digital signal processing. California Technical Pub. San Diego.
- [Space Weather Canada ] Space Weather Canada. Geomagnetic variations. [http://www.](http://www.spaceweather.gc.ca/svr-en.php) [spaceweather.gc.ca/svr-en.php](http://www.spaceweather.gc.ca/svr-en.php). (Acessado em 10/05/2017).
- <span id="page-105-2"></span>[Stefan Mayer Instruments ] Stefan Mayer Instruments. Sensores fluxgate. [http://www.](http://www.stefan-mayer.com) [stefan-mayer.com](http://www.stefan-mayer.com). (Acessado em 22/05/2017).
- <span id="page-105-1"></span>[SWPC / NOAA 2017] SWPC / NOAA (2017). Noaa nws space weather prediction center. <http://www.swpc.noaa.gov/>. (Acessado em  $17/07/2017$ ).
- [Thébault et al. 2015] Thébault, E., Finlay, C. C., Alken, P., Beggan, C. D., Canet, E., Chulliat, A., Langlais, B., Lesur, V., Lowes, F. J., Manoj, C., et al. (2015). Evaluation of candidate geomagnetic field models for igrf-12. Earth, Planets and Space,  $67(1)$ :112.
- [TongKe 2013] TongKe, F. (2013). Smart agriculture based on cloud computing and iot. Journal of Convergence Information Technology, 8(2).
- [Torres 2006] Torres, G. (2006). How analog-to-digital converter (adc) works - how it works. [http://www.hardwaresecrets.com/](http://www.hardwaresecrets.com/how-analog-to-digital-converter-adc-works/3/) [how-analog-to-digital-converter-adc-works/3/](http://www.hardwaresecrets.com/how-analog-to-digital-converter-adc-works/3/). (Acessado em 28/08/2017).
- [UFPR 2011] UFPR, U. (2011). Método magnetométrico teoria. [http:](http://www.cartografica.ufpr.br/docs/FRANCISCO/Mag_Teoria.pdf) [//www.cartografica.ufpr.br/docs/FRANCISCO/Mag\\_Teoria.pdf](http://www.cartografica.ufpr.br/docs/FRANCISCO/Mag_Teoria.pdf). (Acessado em 19/06/2017).
- <span id="page-105-0"></span>[UFRGS 2013] UFRGS (2013). Afinal, para onde a bússola aponta - centro de referência para o ensino em física. <https://www.if.ufrgs.br/cref/?area=questions&id=1290>. (Acessado em 19/06/2017).
- [Wikipedia GPS ] Wikipedia GPS. Sistema de posicionamento global. [https:](https://pt.wikipedia.org/wiki/Sistema_de_posicionamento_global) [//pt.wikipedia.org/wiki/Sistema\\_de\\_posicionamento\\_global](https://pt.wikipedia.org/wiki/Sistema_de_posicionamento_global). (Acessado em 22/05/2017).
- [Wikipedia SBC ] Wikipedia SBC. Single-board computer. [https://en.wikipedia.](https://en.wikipedia.org/wiki/Single-board_computer) [org/wiki/Single-board\\_computer](https://en.wikipedia.org/wiki/Single-board_computer). (Acessado em 22/05/2017).

[Zhao and Zong 2012] Zhao, H. and Zong, Q.-G. (2012). Seasonal and diurnal variation of geomagnetic activity: Russell-mcpherron effect during different imf polarity and/or extreme solar wind conditions. Journal of Geophysical Research: Space Physics, 117(A11).

## Apêndice A

## Datasheets

## A.1 Sensor FLC-100

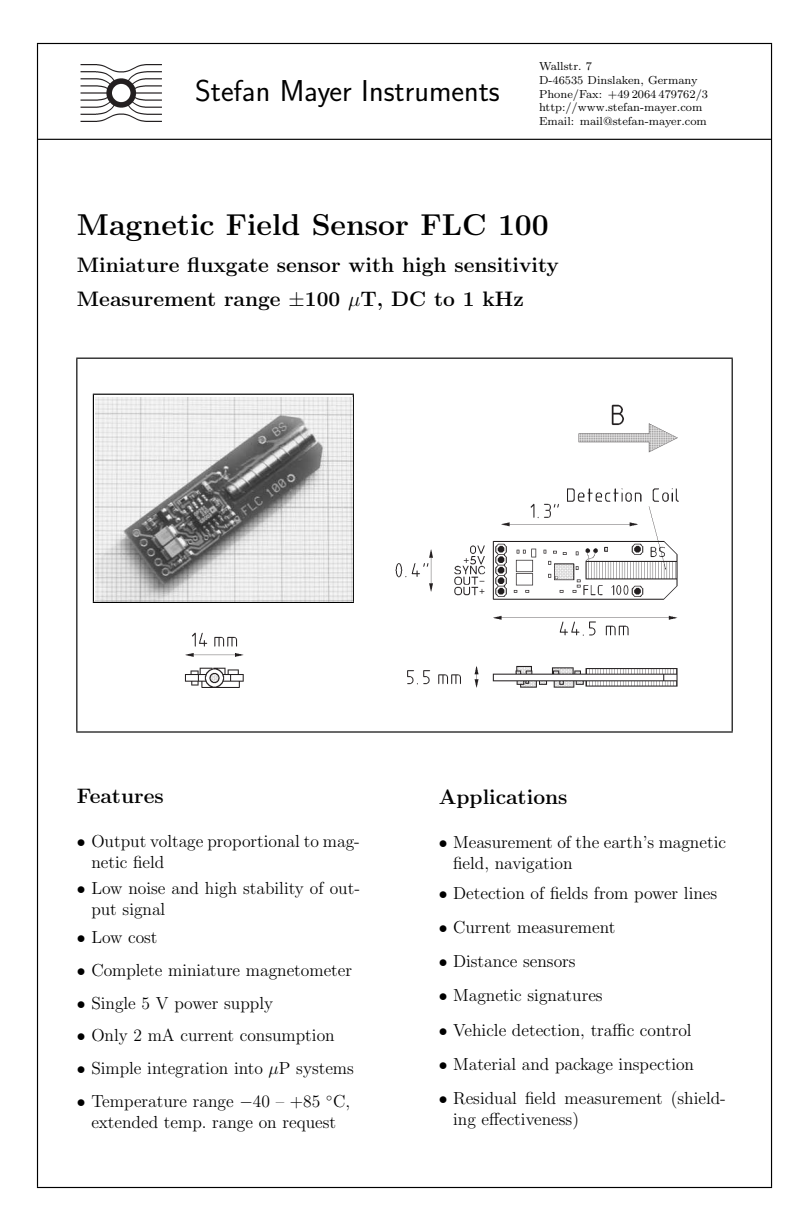

Figura A.1: Datasheet do sensor FLC-100, página 1 Fonte: [\[Stefan Mayer Instruments](#page-105-2) ]
### Description

The magnetic field sensor FLC 100 is a miniature fluxgate magnetometer with high resolution for the measurement of weak magnetic fields up to 100  $\mu$ T. This sensor can be used in any application where the sensitivity and stability of conventional magnetic field sensors (Hall or MR sensors) is too low, e. g. for the measurement of the earth's magnetic field (for navigation) or if ferrous objects should be detected at larger distances.

The FLC 100 is a complete single axis fluxgate magnetometer which works without external drive circuits. The analog output voltage is proportional to the component of the magnetic field parallel to the detection coil. Due to its single 5 V supply voltage and low current consumption it is ideally suited for battery powered or  $\mu$ P controlled applications

The supply and signal lines are connected to solder pads which are positioned at nodes of a 0.1 inch grid. The excitation frequencies (typ. 17 kHz) of several sensors can be synchronized by connecting the SYNC pads to each other.

#### Specifications

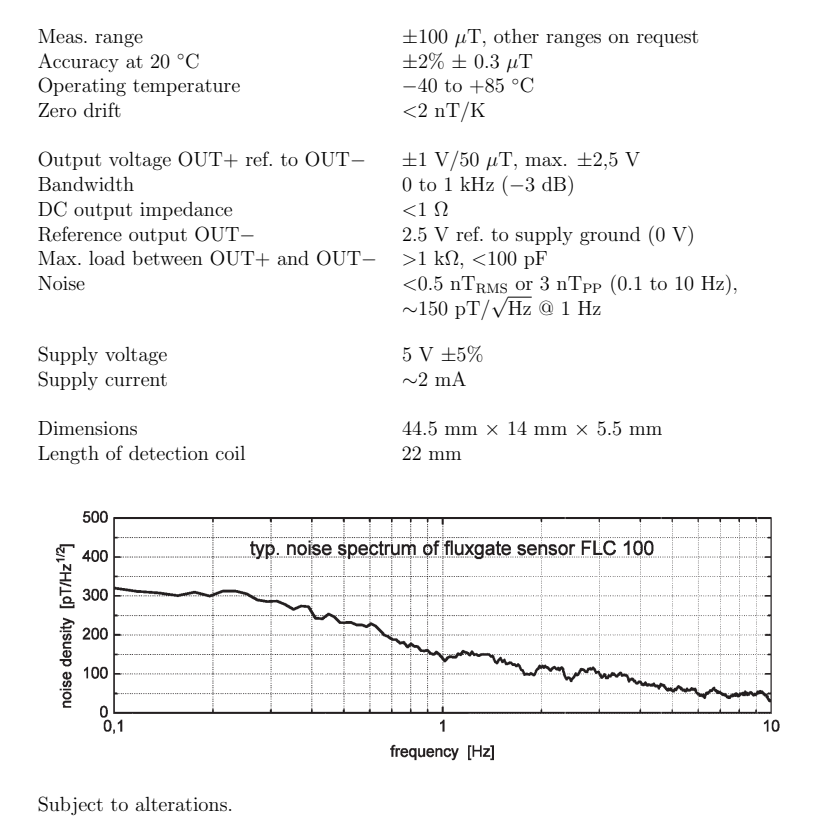

Figura A.2: Datasheet do sensor FLC-100, página 2 Fonte: [\[Stefan Mayer Instruments](#page-105-0) ]

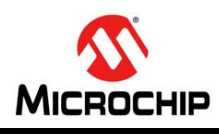

# **MCP9808**

## **±0.5°C Maximum Accuracy Digital Temperature Sensor**

#### **Features**

#### • Accuracy:

- $-$  ±0.25 (typical) from -40 $^{\circ}$ C to +125 $^{\circ}$ C
- ±0.5°C (maximum) from -20°C to 100°C
- ±1°C (maximum) from -40°C to +125°C
- User-Selectable Measurement Resolution:
- +0.5°C, +0.25°C, +0.125°C, +0.0625°C
- User-Programmable Temperature Limits:
	- Temperature Window Limit
	- Critical Temperature Limit
- User-Programmable Temperature Alert Output
- Operating Voltage Range: 2.7V to 5.5V
- Operating Current: 200 µA (typical)
- Shutdown Current: 0.1 µA (typical)
- 2-wire Interface: I2C™/SMBus Compatible
- Available Packages: 2x3 DFN-8, MSOP-8

#### **Typical Applications**

- General Purpose
- Industrial Applications
- Industrial Freezers and Refrigerators
- Food Processing
- Personal Computers and Servers
- PC Peripherals
- Consumer Electronics
- Handheld/Portable Devices

#### **Temperature Accuracy**

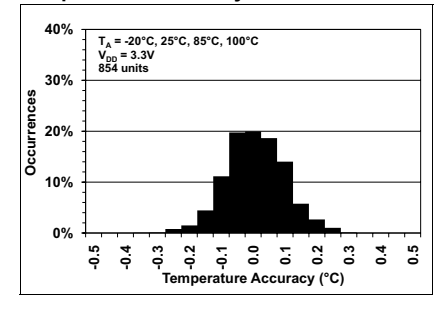

#### **Description**

Microchip Technology Inc.'s MCP9808 digital temperature sensor converts temperatures between -20°C and +100°C to a digital word with ±0.25°C/±0.5°C (typical/maximum) accuracy.

The MCP9808 comes with user-programmable registers that provide flexibility for temperature sensing applications. The registers allow user-selectable settings such as Shutdown or Low-Power modes and the specification of temperature Alert window limits and critical output limits. When the temperature changes beyond the specified boundary limits, the MCP9808 outputs an Alert signal. The user has the option of setting the Alert output signal polarity as an active-low or activehigh comparator output for thermostat operation, or as a temperature Alert interrupt output for microprocessorbased systems. The Alert output can also be configured as a critical temperature output only.

This sensor has an industry standard 400 kHz, 2-wire, SMBus/I<sup>2</sup>C compatible serial interface, allowing up to eight or sixteen sensors to be controlled with a single serial bus (see Table 3-2 for available Address codes). These features make the MCP9808 ideal for sophisticated, multi-zone, temperature-monitoring applications.

#### **Package Types**

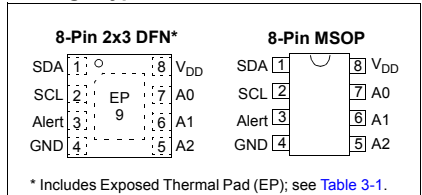

© 2011 Microchip Technology Inc. DS25095A-page 1

Figura A.3: Datasheet do sensor MCP9808 Fonte: Microchip Technology Inc.

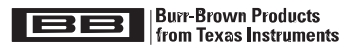

## **Contraction**

**ADS1255 ADS1256** 

SBAS288D − JUNE 2003 − REVISED AUGUST 2004

## Very Low Noise, 24-Bit **Analog-to-Digital Converter**

#### **FEATURES**

- � **24 Bits, No Missing Codes − All Data Rates and PGA Settings**
- � **Up to 23 Bits Noise-Free Resolution**
- � ±**0.0010% Nonlinearity (max)**
- � **Data Output Rates to 30kSPS**
- � **Fast Channel Cycling − 18.6 Bits Noise-Free (21.3 Effective Bits)**
- **at 1.45kHz**
- � **One-Shot Conversions with Single-Cycle Settling**
- � **Flexible Input Multiplexer with Sensor Detect − Four Differential Inputs (ADS1256 only) − Eight Single-Ended Inputs (ADS1256 only)**
- � **Chopper-Stabilized Input Buffer**
- � **Low-Noise PGA: 27nV Input-Referred Noise**
- � **Self and System Calibration for All PGA Settings**
- � **5V Tolerant SPI-Compatible Serial Interface**
- � **Analog Supply: 5V**

**APPLICATIONS** � **Weigh Scales**

- � **Digital Supply: 1.8V to 3.6V**
- � **Power Dissipation**
	- **− As Low as 38mW in Normal Mode − 0.4mW in Standby Mode**

#### **DESCRIPTION**

The ADS1255 and ADS1256 are extremely low-noise, 24-bit analog-to-digital (A/D) converters. They provide complete high-resolution measurement solutions for the most demanding applications.

The converter is comprised of a 4th-order, delta-sigma (∆Σ) modulator followed by a programmable digital filter. A flexible input multiplexer handles differential or single-ended signals and includes circuitry to verify the integrity of the external sensor connected to the inputs. The selectable input buffer greatly increases the input impedance and the low-noise programmable gain amplifier (PGA) provides gains from 1 to 64 in binary steps. The programmable filter allows the user to optimize between a resolution of up to 23 bits noise-free and a data rate of up to 30k samples per second (SPS). The converters offer fast channel cycling for measuring multiplexed inputs and can also perform one-shot conversions that settle in just a single cycle.

Communication is handled over an SPI-compatible serial interface that can operate with a 2-wire connection. Onboard calibration supports both self and system correction of offset and gain errors for all the PGA settings. Bidirectional digital I/Os and a programmable clock output driver are provided for general use. The ADS1255 is packaged in an SSOP-20, and the ADS1256 in an  $SSOP-28$ 

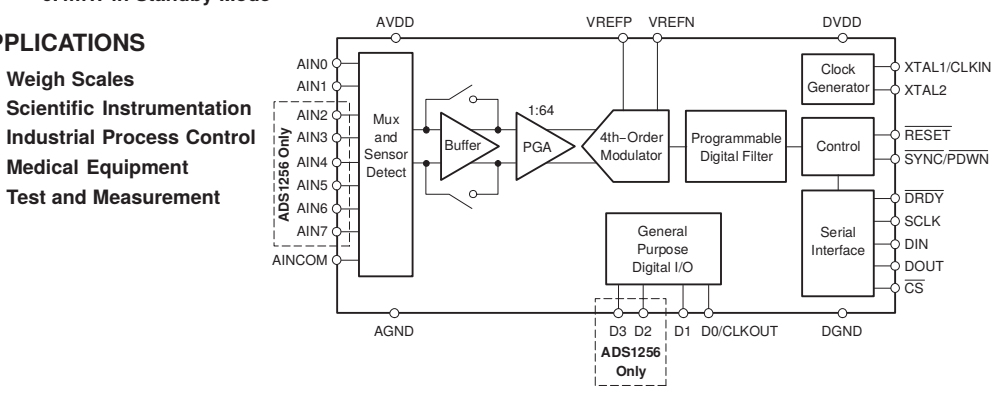

Please be aware that an important notice concerning availability, standard warranty, and use in critical applications of Texas Instruments  $\mathbb{A}$ semiconductor products and disclaimers thereto appears at the end of this data sheet. All trademarks are the property of their respective owners.

PRODUCTION DATA information is current as of publication date. Products<br>conform to considerations are the towns of Tayos Instruments standard warranty

++ Copyright © 2003−2004, Texas Instruments Incorporated

Figura A.4: Datasheet do ADS1256, página 1 Fonte: Texas Instruments Incorporated

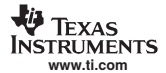

**ADS1255 ADS1256** 

SBAS288D − JUNE 2003 − REVISED AUGUST 2004

**ELECTRICAL CHARACTERISTICS** 

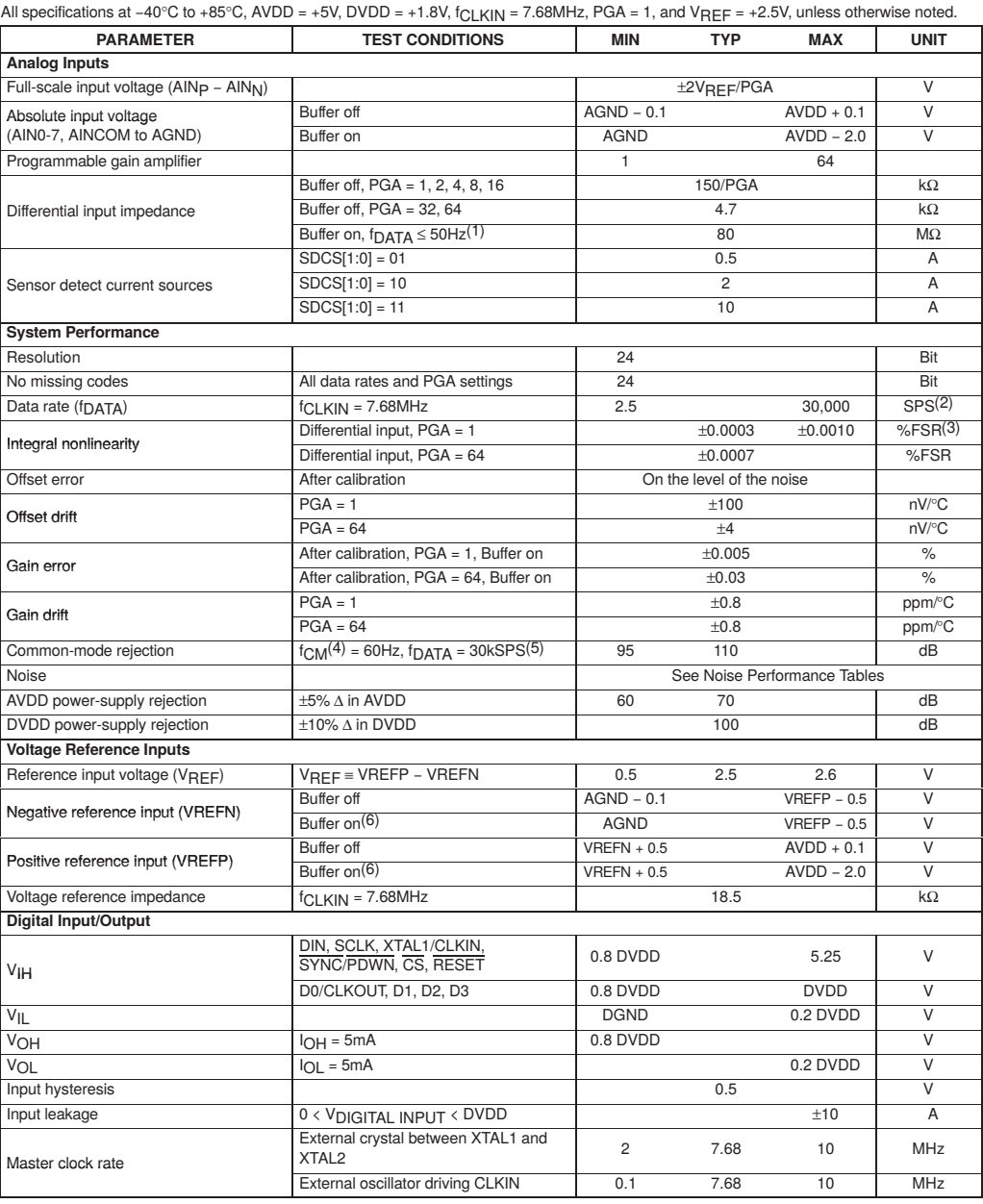

### **ADS1255 ADS1256**

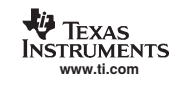

SBAS288D − JUNE 2003 − REVISED AUGUST 2004

#### **ELECTRICAL CHARACTERISTICS (continued)**

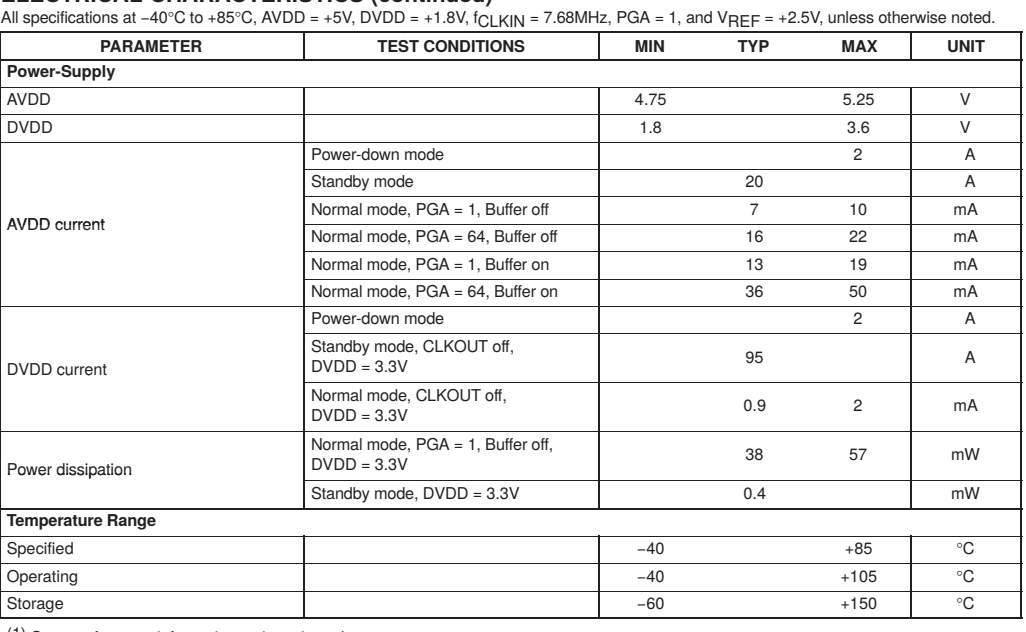

(1) See text for more information on input impedance. (2) SPS = samples per second. (3) FSR = full-scale range = 4VREF/PGA.

(4)  $f_{CM}$  is the frequency of the common-mode input signal.<br>
(5) Placing a notch of the digital filter at 60Hz (setting  $f_{DATA} = 60SPS$ , 30SPS, 15SPS, 10SPS, 5SPS, or 2.5SPS) will further improve the<br>
common-mode rejection

109

## A.4 Fonte Stontronics T5875DV

# **Raspberry Pi Power Supply T5875DV**

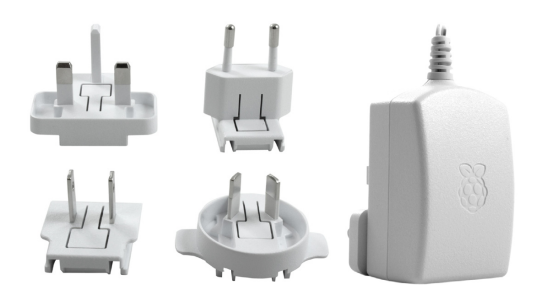

### **Features:**

•**Official Raspberry Pi Power Supply**

Raspberry Pi<sup>®</sup>

- •**1.5M Micro USB B Lead**
- •**ErP Level 6 Efficiency Rating**
- •**50,000 Hour MTBF**
- •**1 Years Warranty**

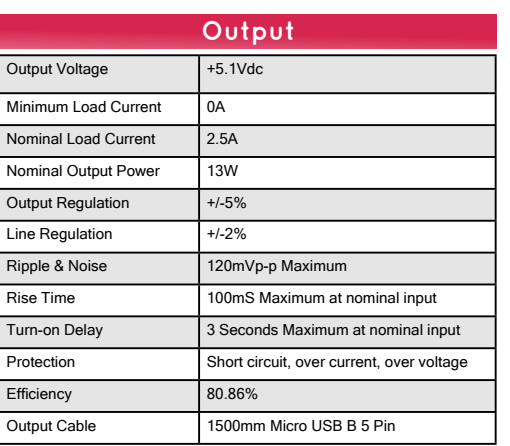

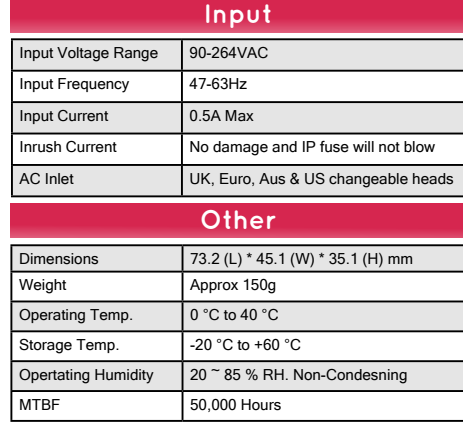

1 Year Warranty

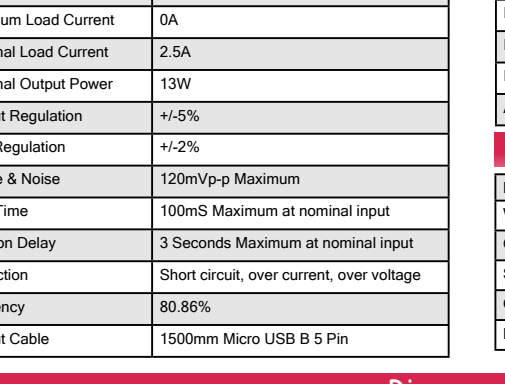

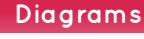

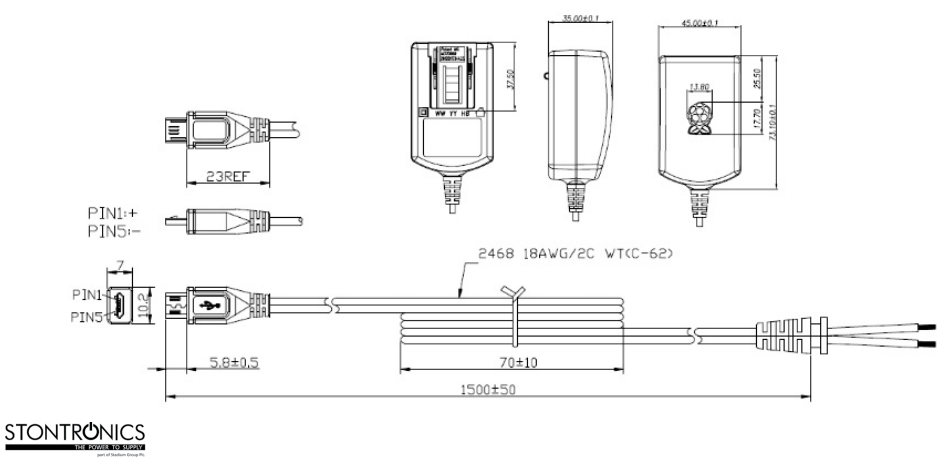

Chancerygate Business Centre, Cradock Road, Reading, Berkshire, RG2 0AH. Tel: +44 (0) 118 931 1199 • Fax: +44 (0) 118 931 1145 • Email: info@stontronics.co.uk • Web: www.stontronics.co.uk<br>Please Note: Image shown is representative of entire range. Individual PSU image &tor dramings or data she

Figura A.7: Datasheet da fonte Stontronics T5875DV

Fonte: Stontronics Ltd.

# Apêndice B

# Biblioteca py-ads1256

# B.1 Instalação da biblioteca py-ads1256

```
Passo1: instalacao da dependencia necessaria (a biblioteca do SoC bcm2835)
#!/bin / bashsudo apt-get install automake libtool
wget http://www.airspayce.com/mikem/bcm2835/bcm2835 -1.50.tar.gz
tar zxvf bcm2835 -1.50. tar.gz
cd bcm2835 −1.50
autoreconf -vfi
. / \text{configure}make
sudo make check
sudo make install
Passo2: instalacao da biblioteca py-ads1256 a partir
         do repositorio no git-hub
\#!/ \mathop{\mathrm{bin}}/\mathop{\mathrm{bash}}sudo apt−get install git build-essential python-dev
cd ~
git clone https://github.com/fabiovix/py-ads1256.git
cd py−ads1256
sudo python setup.py install
```
# B.2 Código de acesso e leitura do ADC

```
\#!/ usr / bin / env python
import ads1256 \# import this lib
gain = 1 # ADC's Gain parameter
sp s = 25 # ADC's SPS parameter
# Create the first list. It will receive ADC's absolute values
AllChVlVolts = [0, 0, 0, 0, 0, 0, 0, 0, 0]# Create the second list
# It will received absolute values converted to Volts
AllChValues = [0, 0, 0, 0, 0, 0, 0, 0, 0]# Initialize the ADC using the parameters
ads1256. start(str(gain), str(sps))# Fill the first list with all the ADC's absolute channel values
AllChValues = ads1256.read all channels ()
for i in range (0, 8):
    # Fill the second list with the voltage values
    AllChVlVolts [i] = (((AllChValues[i]*100)/167.0)/int(gain))/1000000.0for i in range (0, 8):
    # Print all the absolute values
    print AllChValues [i]
# Print a new line
print (\sqrt[n]{n^n})for i in range (0, 8):
    # Print all the Volts values converted from the absolute values
    print AllChVlVolts [i]
# Stop the use of the ADC
ads1256. stop()
```